### МІНІСТЕРСТВО ОСВІТИ І НАУКИ УКРАЇНИ НАЦІОНАЛЬНИЙ АВІАЦІЙНИЙ УНІВЕРСИТЕТ АЕРОКОСМІЧНИЙ ФАКУЛЬТЕТ КАФЕДРА АВТОМАТИЗАЦІЇ ТА ЕНЕРГОМЕНЕДЖМЕНТУ

ДОПУСТИТИ ДО ЗАХИСТУ Завідувач випускової кафедри \_\_\_\_\_\_\_\_\_\_\_ В.П. Захарченко  $\kappa$  »  $2020 \text{ p.}$ 

# ДИПЛОМНА РОБОТА

# (ПОЯСНЮВАЛЬНА ЗАПИСКА)

ВИПУСКНИКА ОСВІТНЬОГО СТУПЕНЯ МАГІСТР

### ЗА СПЕЦІАЛЬНІСТЮ 141 «ЕЛЕКТРОЕНЕРГЕТИКА, ЕЛЕКТРОТЕХНІКА ТА ЕЛЕКТРОМЕХАНІКА»

Тема: «Автоматизована система контролю електроенергії на основі AVR мікроконтролерів з GSM модульною реалізацією»

Виконавець студент групи ЕС-213М Романюк Костянтин Ігорович (студент, група, прізвище, ім'я, по батькові)

Керівник к.т.н., доцент Ільєнко Сергій Сергійович (науковий ступінь, вчене звання, прізвище, ім'я, по батькові)

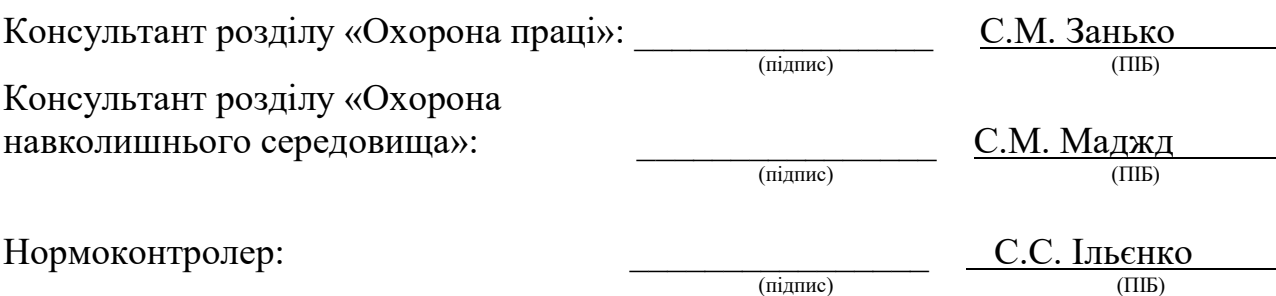

# НАЦІОНАЛЬНИЙ АВІАЦІЙНИЙ УНІВЕРСИТЕТ

Факультет аерокосмічний

Кафедра автоматизації та енергоменеджменту

Спеціальність 141 «Електроенергетика, електротехніка та електромеханіка» (шифр, найменування)

Освітньо-професійна програма «Енергетичний менеджмент» ЗАТВЕРДЖУЮ Завідувач кафедри

> В.П. Захарченко «05» жовтня 2020 р.

### ЗАВДАННЯ

на виконання дипломної роботи (проекту)

Романюка Костянтина Ігоровича

(П.І.Б. випускника)

1. Тема роботи (проекту) «Автоматизована система контролю електроенергії на основі AVR мікроконтролерів з GSM модульною реалізацією» затверджена наказом ректора від «30» вересня 2020 р. №1835/ст.

2. Термін виконання роботи (проекту): з 05.10.2020р.по 27.12.2020р.

3. Вихідні дані до роботи (проекту): застосувати наукові, інженерно-технічніта аналітичні підходи щодо розробкита впровадження пристрою технічного та комерційного обліку, автоматичної фіксації, зберігання та обробки кількості спожитої електричної енергії. Врахувати особливості експлуатації, конкуренцію на ринку даних рішень, можливість модернізації, оновлення програмного забезпечення та ремонту, визначити найдешевший спосіб передачі інформації.

4. Зміст пояснювальної записки: Аналіз систем автоматизованого обліку електроенергії для комерційного та технічного контролю; Особливості роботи систем автоматизованого контролю електроенергіїпромислових об'єктів офісних будівель та побутових споживачів.

5. Перелік обов'язкового ілюстративного матеріалу: Схема електричнапринципова автоматизованої системи котролю обліку електроенергії, збіркове креслення автоматизованої системи котролю обліку електроенергії, схема монтажних отворів, схема електрична-структурна мікроконтролера ATMEGA 328 PU, зображення друкованої плати, схема електрична-структурна автоматизованої системи контролю обліку електроенергії, карти покриття GSMзв'язку на території України.

### 6. Календарний план-графік

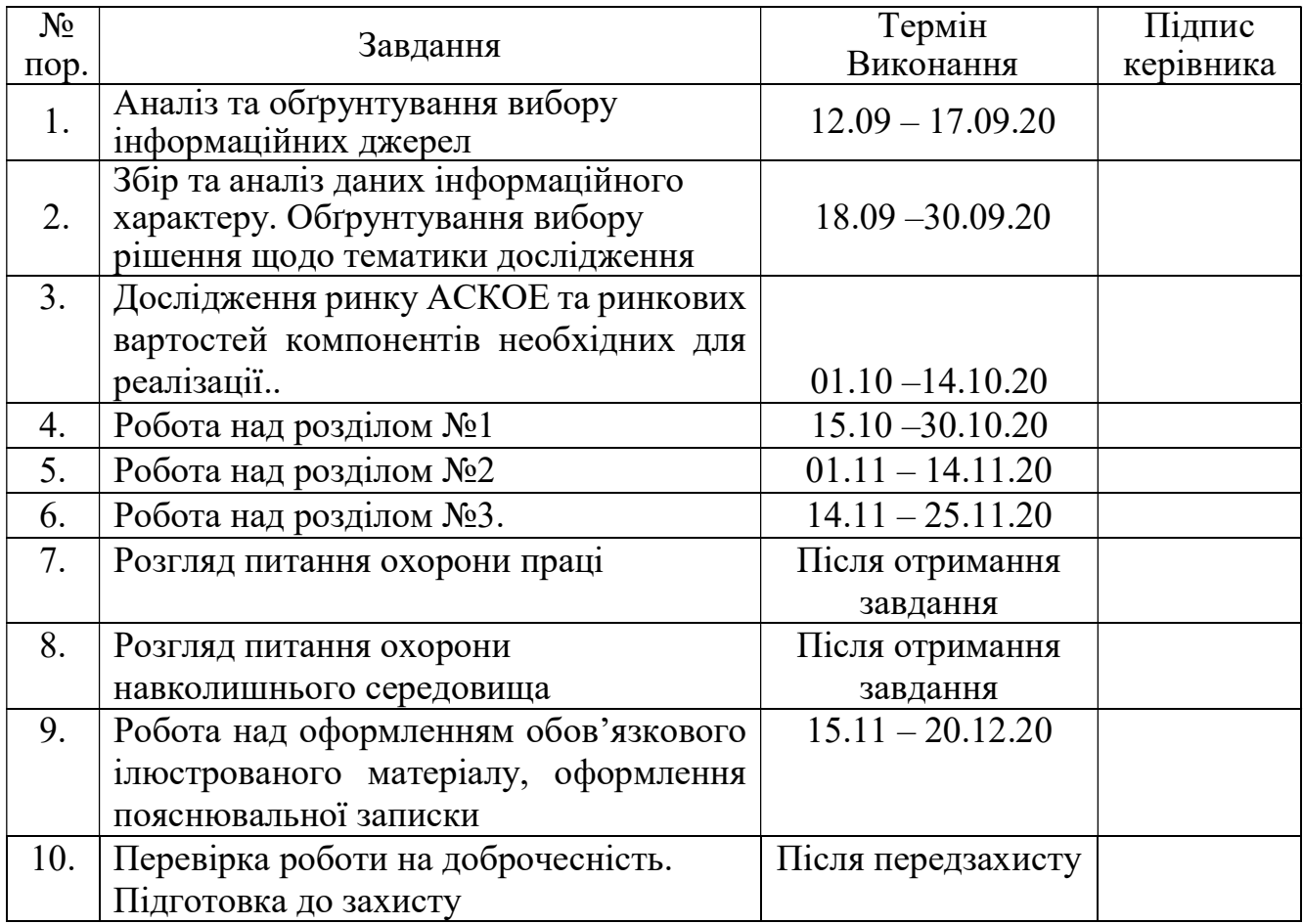

### 7. Консультанти з окремих розділів

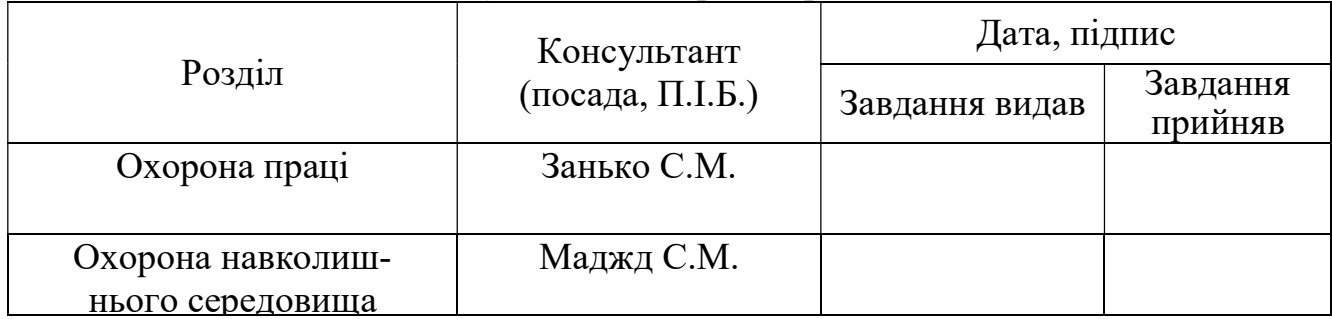

8. Дата видачі завдання: «\_\_\_» вересня 2020 р.

Керівник дипломної роботи (проекту)

 $\frac{\text{IJIECHKO C.C.}}{\text{(підпис керівника)}}\quad\quad\text{(II.I.E.)}}$ 

Завдання прийняв до виконання

 $\begin{array}{r} \textbf{POMaHIOK K.I.} \\ \textbf{(підпис випускника)} \\ \textbf{(П.I.E.} \end{array}$ 

#### РЕФЕРАТ

Пояснювальна записка до дипломної роботи «Автоматизована система контролю електроенергії на основі AVR мікроконтролерів з GSM модульною реалізацією»: 120 сторінки, 22 рисунка, 26 таблиць, 26 використаних джерел.

AVR МІКРОКОНТРОЛЕР, GSM, МОДУЛЬНА РЕАЛІЗАЦІЯ, АВТОМАТИЗОВАНА СИСТЕМА, КОНТРОЛЬ ЕЛЕКТРОЕНЕРГІЇ, ОПЕРАТОР МОБІЛЬНОГО ЗВЯЗКУ, ТРАНСПОРТУВАННЯ ТА ОБЛІК, НАДІЙНІСТЬ ЗЄДНАННЯ.

Об'єкт дослідження: процес розробки та впровадження автоматизованої системи контролю електроенергії на основі AVR мікроконтролерів з GSM модульною реалізацією.

Предмет дослідження: Автоматизована система контролю електроенергії на основі GSM модульної реалізації.

Мета дипломної роботи: Розробка автоматизованої системи контролю електроенергії на основі AVR мікроконтролерів з GSM модульною реалізацією.

Методи дослідження:

 - математична та програмна модель системи контролю електроенергії на основі AVT мікроконтролерів з GSM модульною реалізацією

 - фізичне моделювання автоматизованої системи котролю електроенергії на основі AVR мікрокотролерів з GSM модульною реалізацією.

Матеріали дипломної роботи можуть бути використані як в навчальному процесі, так і в практичній діяльності під час проектування, впровадження та модернізації систем контролю обліку електроенергії.

# ЗМІСТ

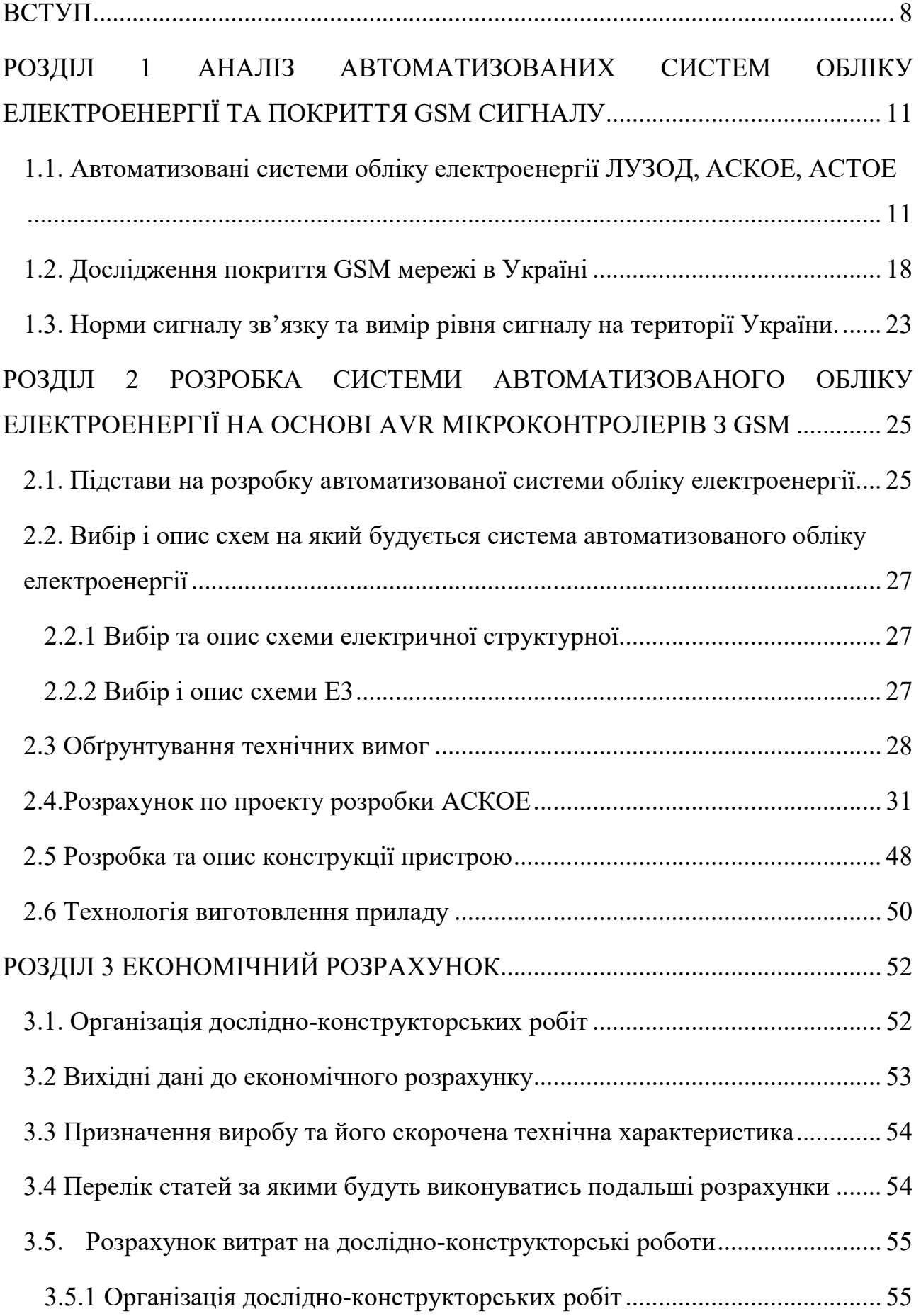

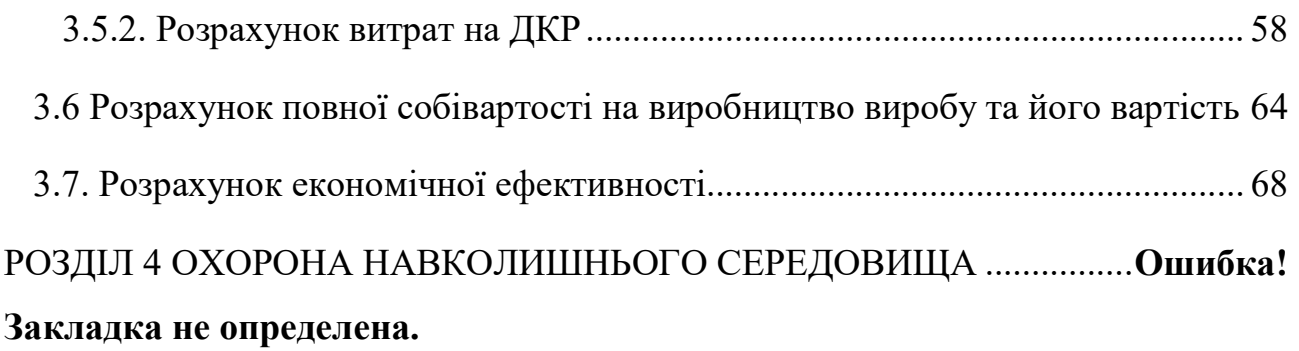

4.1. Вплив електронних відходів на навколишнє середовище .............. Ошибка! Закладка не определена.

4.2 Вплив електромагнітного та акустичного випромінювань на організм людини. ......................................................... Ошибка! Закладка не определена. 4.3 Рекомендації щодо захисту від дій ЄМП радіочастот. .. Ошибка! Закладка не определена.

РОЗДІЛ 5 ОХОРОНА ПРАЦІ ........................ Ошибка! Закладка не определена.

5.1 Аналіз нормативно-правових документів, що регламентують дотримання вимог охорони праці на підприємствах ..... Ошибка! Закладка не определена. 5.2 Небезпечні фактори, які виникають при проведенні паяльних робіт у виробництві електроніки ............................. Ошибка! Закладка не определена. 5.3. Розрахунок вентиляції та захисного заземлення обладнання при виробництві електроніки ............................. Ошибка! Закладка не определена. 5.3.1. Рорахунок місцевої вентиляції ...... Ошибка! Закладка не определена. 5.3.2 Рорахунок захисного заземлення ... Ошибка! Закладка не определена. ВИСНОВКИ ............................................................................................................... 71

СПИСОК БІБЛІОГРАФІЧНИХ ПОСИЛАНЬ ВИКОРИСТАНИХ ДЖЕРЕЛ..... 72

### СПИСОК УМОВНИХ СКОРОЧЕНЬ

РП- робочий проект

ТЗ – технічне завдання

ПЗ – програмне забезпечення

АСКОЕ – автоматизована система комерційного обліку електроенергії

НКРЄКП – державна комісія, що здійснє державне регулювання у сферах

енергетики та комунальних послуг

ЛУЗОД – локальне устаткування збору та оброки данних

АСТОЕ – система технічного обліку електроенергії

GSM – глобальна система мобільного зв'язку

#### ВСТУП

Актуальність: В даний час в Україні широким темпом як на промисловому, так і на побутовому рівні, впроваджується застосування автоматизованого обліку спожитої електроенергії. Але відмова від стандартних способів обліку електроенергії та впровадження автоматизованих систем (АСКОЕ) за рахунок модернізації існуючих способів потребує великих затрат. В зв'язку цим виникає необхідність розробки достатнього для таких задач технічного забезпечення, що надасть можливість реалізувати модернізацію системи обліку електроенергії при мінімальних затратах.

Наукова новизна: Полягає в науково-технічній реалізації нового пристрою, що дозволить успішно впровадити систему АСКОЕ на основі AVR мікрокотролерів з GSM модульною реалізацією, та забезпечить енергоефективну складову мінімальних затратах на модернізацію наявного обладнання, що використовується в Україні.

За останні роки на ринку електроенергії в Україні впроваджено досить суттєва кількість нововедень щодо організації тарифної політики. Станом на 2018-2020 рік прослідковується стійка тенденція зростання вартості електроенергії, та підкріплення цих дій збоку державних органів (НКРЄКП). В зв'язку з цим змінилось також ставлення до організації енергообліку як на великих промислових підприємствах народного господарства,так і в побутовому секторі електроспоживачів. А головною тенденцією є все більша зацікавленість побутового сектору в організації АСКОЕ на об'єктах з відсутністю стійкого інтернет-звязку, адже робота існуючих АСКОЕ часто базується на застосуванні інтернету та хмарних технологій

 На сьогоднішній день на значній території Україні ще збереглись принципи організації обліку електроенергії, які були побудовані за часів СРСР з відповідними проблемами та недоліками. Споживачі самі надають інформацію з лічильників в відповідні центри збору інформації, а це потребує постійного контролю за її достовірністю. Існують також суттєві економічні втрати від різних видів діяльності споживачів: несанкціоноване електроспоживання в обхід

лічильників, намагання втрутитись в роботу застарілих лічильників; недбале керування господарством, використання обладнання яке неефективно використовує електроенергію, тобто має низький рівень КПД, тощо.

 Так як наша країна перейшла на ринкові умови продажу електроенергії від постачальника до споживача (ринкові відносини на рівні «виробник-генеруюча компанія-транспортувальни – споживач»), все більшого значення набуває облік електричної енергії на рівнях – «виробництво-транспортування та споживання». Електрична енергія це просто товар, кількість якого необхідно обов'язково рахувати для мінімізації фінансових трат. Контроль комерційного обліку енергоресурсів є невід'ємним та обов'язковим елементом енергетичної системи, а облік може бути як технічним так і комерційним.

 В Україні на початку 2000-их років було розроблено нормативно-правову базу розробки та провадження в Енергоринок АСКОЕ, яке потрібно для декількох основних цілей:

- Перша - це облік електроенергії яка була продана, пройшла мережу транспортування та яку отримав споживач. Споживач платить за кількість використаної електроенергії, а проміжні точки котролю допомагають виявити де та коли були втрати електроенергії та надають можливість зменшити ці втрати;

- Друга - АСКОЕ дозволяє дізнатись кількість використаної електроенергії в будь-який час та дозволяє в автоматичному режимі зберегти цю інформацію в масиві данних. Це в свою чергу надає можливість побудувати графіка навантаження та ефективно керувати енергомережею;

- Третя – з 2019 року наявність АСКОЕ дає можливість виходити на Енергоринок та змінювати постачальника

 Зараз запровадження АСКОЕ найменш впроваджене в побутовому секторі обліку фізичних осіб. Це пов'язано з великою кількість таких споживачів, а також низькою платіжоспроможністю серед населення. Запропонована АСКОЕ зможе суттєво допомогти в вирішенні такої задачі.

- Третя – з 2019 року наявність АСКОЕ дає можливість виходити на Енергоринок та змінювати постачальника

 Зараз запровадження АСКОЕ найменш впроваджене в побутовому секторі обліку фізичних осіб. Це пов'язано з великою кількість таких споживачів, а також низькою платіжоспроможністю серед населення. Запропонована АСКОЕ зможе суттєво допомогти в вирішенні такої задачі.

### РОЗДІЛ 1

# АНАЛІЗ АВТОМАТИЗОВАНИХ СИСТЕМ ОБЛІКУ ЕЛЕКТРОЕНЕРГІЇ ТА ПОКРИТТЯ GSM СИГНАЛУ

1.1. Автоматизовані системи обліку електроенергії ЛУЗОД, АСКОЕ, АСТОЕ

 В першу чергу треба зрозуміти яка саме різниця між ЛУЗОД, АСКОЕ, АСТОЕ, щоб це зробити переглянемо визначення.

ЛУЗОД – це Локальне Устаткування Збору та Обробки Даних

 АСКОЕ – це Автоматизована Система Комерційного обліку електроенергії.

 АСТОЕ – це Автоматизована Система Технічного Обліку Електроенергії (Внутрішній облік)

Наочно різницю ми можемо побачити на схематичних зображеннях структурних схем ЛУЗОД, АСКОЕ, АСТОЕ [6].

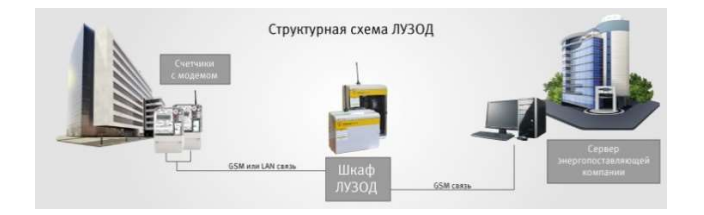

Рис. 1.1. Схема структури ЛУЗОД

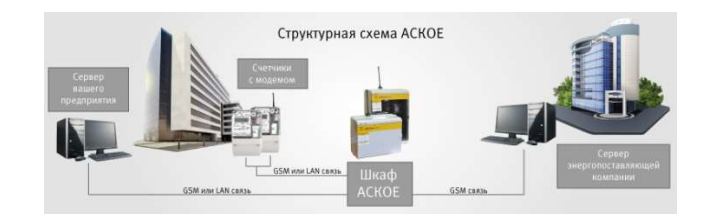

Рис. 1.2. Схема структури АСКОЕ

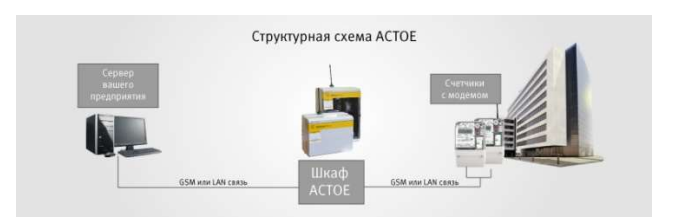

Рис 1.3. Схема структури АСТОЕ

Отже як видно зі схем відмінності полягають в наступних факторах:

- коли буде запроваджено ЛУЗОД то показники з лічильників електроенергії передаються тільки в енергопостачальну компанію;

- коли буде запроваджено АСКОЕ то показники з лічильників електроенергії вже повинні передаватися як в енергопостачальну компанію так і на Ваше підприємство (комп'ютер Вашої компанії або особистий);

- коли буде запроваджено АСТОЕ та показники з лічильників електроенергії передаються тільки на Ваше підприємство (на Ваш сервер чи комп'ютер);

Наступним кроком необхідно розглянути який з цих варіантів мають найменшу вартість:

Кошторис запровадження систем обліку електроенергії буде залежати від того – які саме роботи будуть виконуватись та яке обладнання планується застосувати під час впровадженні цієї системи.

З таблиці порівняння 1.1 миможемо побачити – які саме роботи необхіднобуде виконати і на які саме процеси побудови необхідно буде витрати кошти для виконання робіт по впровадженню систем обліку електроенергії ЛУЗОД (ЛУЗОД), АСКОЕ (АСКОЕ) та АСТОЕ (АСТОЕ).

Самою економічною за вартістю запровадження система обліку електроенергії – це ЛУЗОД. За нормативами енергопостачальні компанії можуть вимагати від підприємства впровадження тільки ЛУЗОД, що відповідає до п.3.35 «ПКЕЕ». Компанії енергопостачальника достатньо буде того, щоб вони могли отримати дані з Ваших лічильників [2].

Таблиця 1.1.

| $N_2$          | Роботи та обладнання                     | ЛУЗОД | <b>ACKOE</b> | <b>ACTOE</b> |
|----------------|------------------------------------------|-------|--------------|--------------|
|                | Розробка та узгодження проекта           |       |              |              |
| $\overline{2}$ | Комплектація, виробництво та тестування  | $+*$  |              |              |
|                | обладнання                               |       |              |              |
| 3              | Програмний комплекс                      |       |              | $^+$         |
| 4              | Виконання монтажних робіт                |       |              |              |
| 5              | Виконання базових пуско-                 |       |              |              |
|                | налагоджувальних робіт                   |       |              |              |
| 6              | Виконання пуско-налагоджувальних робіт   |       |              |              |
|                | Навчання користуванню системою обліку    |       |              |              |
| 8              | Введення системи в дослідну експлуатацію |       |              |              |
| 9              | Введення системи в промислову            |       |              |              |
|                | експлуатацію                             |       |              |              |

#### Етапи запровадження систем автоматизованого обліку

\* Примітка: При відповідності до вимог пункту ПКЕЕ 3.9 запровадження ЛУЗОД можливе без проекту.

Як правила взято те, що компанії можуть запровадити систему облікуза 2 х причин [24]:

- це необхідно для того, щоб можливо було виконати вимогу компанії енергопостачальника (за 99% випадків – це ЛУЗОД)

- це зумовлено виробничою необхідністю, яка полягає в контролі, коригуванні й управлінні електроспоживання, щоб не допускати перевищення лімітів та граничних величин електроспоживання в час пікового навантаження – тоді в такому випадку встановлюється АСКОЕ.

Етапи запровадження систем енергообліку:

Для стовідсоткового запровадження систем енергообліку потрібно буде провести наступні етапи:

1) Розробити технічне завдання.

Підстава: ПКЕЕ п.3.11 (абзац 1)[15]

Післятого як укладене договір компанія проектант приїжджає до об'єкту для обстеження, та щоб отримати необхідні дані для розробки ТЗ документів і попереднього узгодження ТЗ з замовником. Після цього розроблене ТЗ надається замовнику для ознайомлення та узгодження. Розробка та узгодження ТЗ із замовником зазвичай триває всередньому 3-5 робочих днів.

Відповідно до постанови НКРЕКП №2684 від 29.10.2016г. «Про затвердження змін до правил користування електричною енергією», які вступили в юридичну силу 01.01.2016г., «Встановлення споживачем ЛУЗОД на основі бази багато функціональних засобів обліку з вбудованими або додатковим модулем для дистанційного зчитування данних без зміни електричної схеми обліку електроенернії дозволяється здійснити відповідно до існуючіх проектних рішень без розробки технічного завдання на встановлення або заміну розрахункових обліків та проекту власне встановлення ЛУЗОД.»

Відповідно, розробка технічного завдання та проекту не є обов'язковою, за умови:

схема обліку не підлягає до змін

- будуть використовуватись багато функціональні лічильники з вбудованим модулем (або додатковий модуль, який не потребує втручання в лічильники).

2) Метрологічна експертиза для технічного завдання. Підставою є: ПКЕЕ п.3.11 (абзац 3) [15]

Наступним етапом після того, як технічне завдання буде погоджено з компанією енергопостачальником, необхідно буде провести метрологічну експертизу технічного завдання в УкрЦСМ (Центр Стандартизації і Метрології). Після того як була проведена метрологічна експертиза буде видано свідоцтво про її проведення. В певних компаніях енергопостачальниках, метрологічна експертиза технічного завдання не буде обов'язковою для подальшого погодження проекту, хоча й відповідно по ПКЕЕ п.3.11 (абзац 3) – вона має бути виконана.

3) Узгодження технічного завдання з замовником та компанією енергопостачальником. Підставою є: ПКЕЕ п.3.11 (абзац 2)

Після того, як замовник ознайомився з технічним завдання, друкуються всі його екземпляри і передаються компанії, яка буде проводити інтеграцію цієї системи для узгодження з компанією енергопостачальником. Процес узгодження ТЗ триває орієнтовно 10-15 робочих днів, опісля чого повністю узгоджене ТЗ буде отримано компанією.

4) Розробка робочого проекту. Підставою є: ПКЕЕ п.3.12 [15]

На підставі погодженого технічного завдання буде розоблено робочий проект який віддається до вичитки та узгодження замовнику.

Відповідно до постанови НКРЕКП №2684 від 29.10.2016г. «Про затвердження змін до правил користування електричною енергією», які вступили до сили 01.01.2016г.,

«Влаштування споживачем ЛУЗОД на основі бази багатофункціональних засобів обліку з вбудованим модулем або додаткових модулів для дистанційного зчитування данних без зміни електричної схеми обліку дозволяється здійснити згідно з існуючими проектними рішеннями без розробки ТЗ на установку або заміну прорахункового обліку та проекту щодо встановлення ЛУЗОД.»

Відповідно, розробка проекту не обов'язкова, якщо:

- схема обліку не підлягає до змінити

- використовуються багатофункціональні лічильники який мають вбудований модем або додаткові модулі які не вимагають вмішування в лічильник та схему обліку.

5) Узгодження робочого проекту. Підставою є: ПКЕЕ п.3.12 [15]

Погоджений з замовником робочий проект передається до компанії енергопостачльникана на узгодження. Процесс узгодження проходить орієнтовно 12-17 р. днів, в результаті чого отримуємо узгоджений і готовий до роботи проект.

6) Закупівля і підготовка обладнання.

Після того, як проект буде узгоджено і є гарантія того , що не будуть вноситись ніякі зміни проводиться закупівля всіх необхідних матеріалів, обладнання та програмного забезпечення для виконання пусконалагоджувальних та монтажних робіт.

7) Монтажні роботи.

Післятого як з замовником узгоджено дати та режим виконання монтажни хробіт – компанія починає монтаж системи, подбавши попередньо про те, щоб лічильники були розпломбовані, а також готові до підключення системи.

8) Обладнання автоматизованого робочого місця (АРМ) енергетика та встанов лення програмного забезпечення (тільки для АСКОЕ).

Цей процес включає до себе встановлення комп'ютерного ообладнання (якщо замовник не має чи не надає доступ до свого), встановлення призначеного для користувача програмного забезпечення (тільки ліцензійне), встановлення спеціального ПЗ та підготовка його до робіт з пусконаладжування.

9) Пусконалагоджувальні роботи що до впровадженню ЛУЗОД або АСКОЕ.

Роботи будуть проводитись IT – інженерами. Кінцевим результатом цієї роботи буде налаштований канал передачі даних від лічильників до серверів енергопостачальної компанії та (за умови побудови АСКОЕ) до АРМ енергетика-оператора системи.

10) Навчання персоналу (тільки для АСКОЕ).

Після того як всі робити завершені, фахівці компанії яка запроваджує а також займається встановленням системи в кооперації з фахівцями замовника проводять найменування, синхронізацію та групування всіх точок обліку, що залежить від особливостей компанії замовника та проводять навчання користування системою, ознайомлюють з особливостями інтерфейсу, вмінню запитувати дані в системи, формувати звіти по необхідним параметрами. За результатами цього навчання співробітники підприємства зможуть самостійно повноцінно користуватися системою і їм видається «Свідоцтво про навчання за курсом АСКОЕ».

11) Введення системи в дослідну експлуатацію. Підставою є: ПКЕЕ п.3.14 (абзац 1) [15]

Після того як всі роботи завершені система здається компанії енергопостачальника в дослідну експлуатацію, про що засвідчує «Акт введення в дослідну експлуатацію», який підписаний представниками як замовника, так і підрядника, а також компанії енергопостачальника.

12) Введення в промислову експлуатацію. Підставою є: ПКЕЕ п.3.14 (абзац 2 і далі) [15]

Після того як мине місяць опісля введення системи в дослідну експлуатацію систему обліку необхідно здати її в промислову експлуатацію.

Згідно зі змінами до ПКЕЕ, які набрали чинності 01.01.2016г. відповідною постановою НКРЕКП №2684 – метрологічна атестація системи автоматизованого обліку електроенергії скасована, як обов'язкова умова для введення системи в промислову експлуатацію.

Облік електроенергії за допомогою АСКОЕ дозволяє реалізувати наступні функції:

- збирання, зберігання та обробкаінформації, яка надходить про витратиелектричноїенергії;

- якісне визначення обсягу та параметрів витрати енергоресурсів;

- збирання даних з всіх точокв имірювання електроенергії;

- облік електроенергії на підприємствах дозволяє в режимі реального часу контролювати споживання та надходження електроенерії;

- здійснювати облік витрати електроенергії в кожній сполучній системі;

- можливість проводити контроль функціонування обладнання, яке проводить обчислення.

Системи обліку електро енергії дозволяють оперативно отримувати, збирати та систематизувати всі дані до загальної корпоративної інформаційної мережі. Працівники підприємств будуть мати можливості для конфігурування параметрів мережі згідно своїх потреб та отримають від системи масиви данних які являють собою готові звіти.

Автоматизовані системи обліку електроенергії надають можливості до багаторівневог ообліку споживання електроенергії (як приклад це будинки,

райони, міста і т.д.) за наявності тільки одного диспетчерського або фінансового центру.

Варіанти виконань та особливостіцих систем:

Можливо два варіанти виконання системи з використанням ЛУЗОД:

 виконання систем з приладів обліку і каналів зв'язку, тобто на рівнях ІІК;

 виконання систем на рівні ІВК, тобто при використанні об'ємної бази, серверів для збору інформації та даних, також обладнання для зв'язку та автоматизованих робочих місць.

Окрім того, автоматизовані системи обліку електроенергії дозволять:

використати уніфіковані протоколи для збору та передачі даних;

 використати лічильники електртичної енернії різних типів, а також різне комунікаційне обладнання для побудування загальної функціональної системи.

 використовувати прилади для обліку електроенергії, які прості в керування,а також будуть мати зрозуміле програмне забезпечення. Пристрої ЛУЗОД надають можливість передавати дані про енергоспоживання споживачеві за допомогою SMS.

#### 1.2. Дослідження покриття GSM мережі в Україні

Для того щоб визначити доцільність використання GSM каналу передачі в якості такого, який має найбільшу мережу покриття в Україні та не буде потребувати встановлення додаткового обладнання, що збільшує варість запровадження даної системи проведемо аналіз та дослідження покриття цим сигналом [5].

 Основними операторами в Україні є: Київстав, Лайф та Водафон. Для запровадження АСКОЕ на основі GSM способу передачі можна використовувати мережу якогось одного оператора або всіх одразу, в залежності який оператор має краще покритття в тому чи іншому регіоні. Роботу з ними можна організувати двома спопсобами:

1. Кожна сімкарта підключається, як окремий номер та абонплата знімається з неї.

2. Всі сімкарти підключаються до єдиного корпоративного рахунку та абонплата за всі сімкарти знімається з нього.

Проаналізуємо карти покриття кожного з 3-х операторів, для цього використаємо офіційні дані з їх веб-сайтів.

Карту покриття Лайфсел ви можете побачити на рис.1.4.

Як видно з карти даний оператор покриває майже всю територію України за вийнятком окремих ділянок, розглянемо їх більш детально, для можливості подальшого порівняння з картами покриття іншими операторами та можливості перекриття ділянок які не покриті даним оператором.

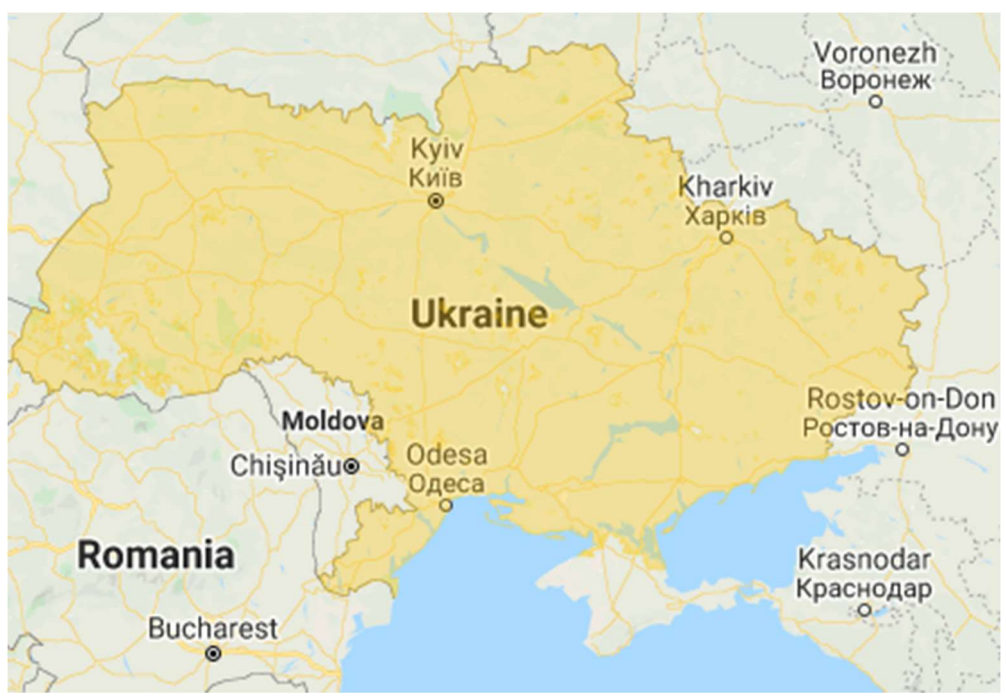

Рис.1.4. Карта покриття Lifecell

Ділянки на яких відсутні покриття зображені на рис. 1.5. та 1.6.

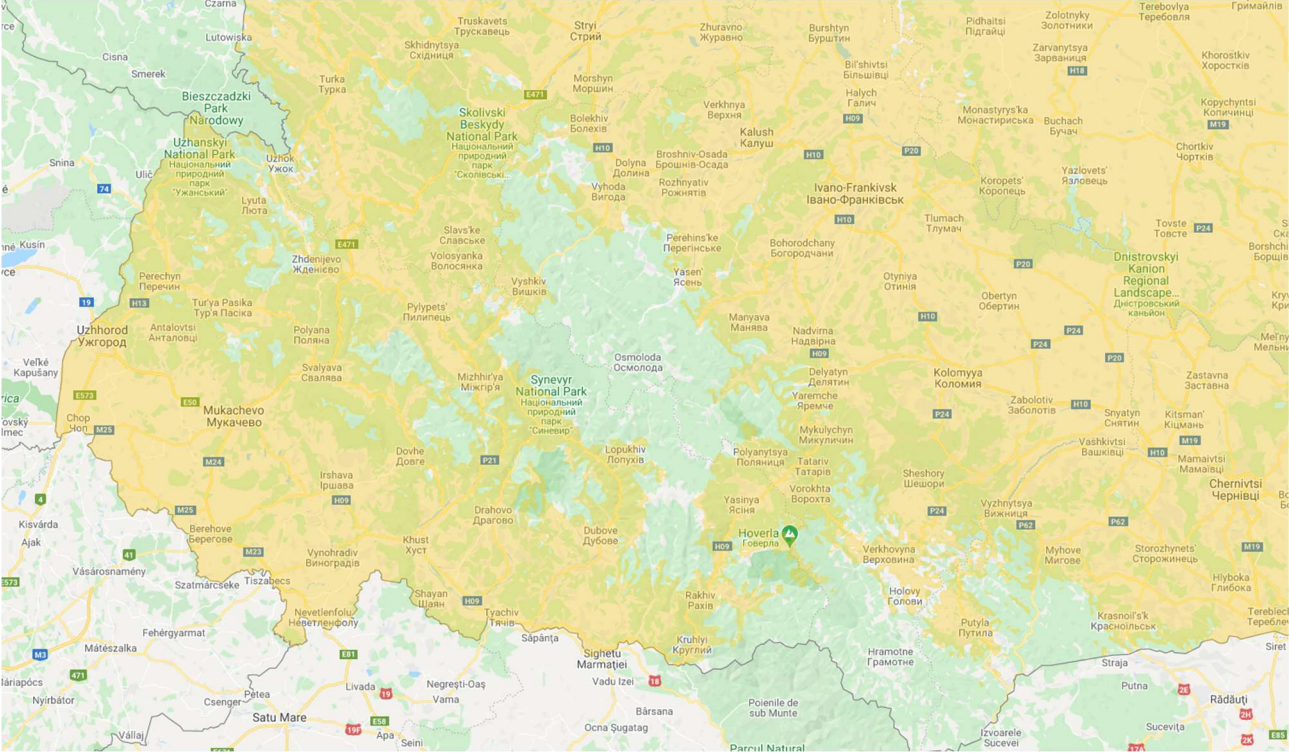

Рис.1.5. Відсутні ділянки покриття Lifecellв західній частині Україні

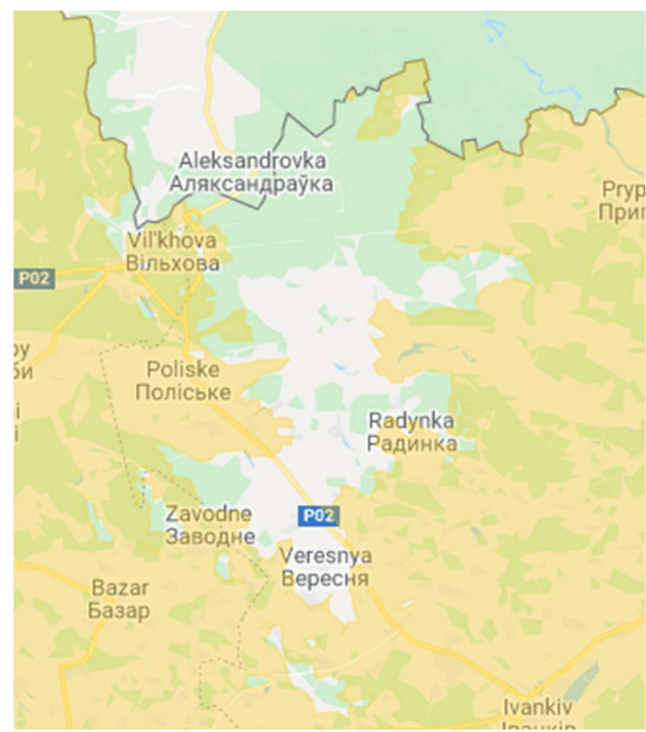

Рис1.6. Відсутні ділянки покриття Lifecellв центральній частині України

Як бачимо з даних рисунків видно що непокрита територія це частина Західної України та невелика частина півночі, причому більшість непокритої території не має населених пунктів, всі інші непокриті ділянки з рис.1.4. не

мають населених пунктів, відповідно там відсутня потреба запроваджувати АСКОЕ.

Якщо все ж таки така необхідність буде (наприклад для зняття показників з технічних об'єктів) то можна використати підсилювачі з виносними антенами для пісилення сигналу. Таке обладнання коштує орієнтовнор 3000 грн, що швидко окуповується з урахування вартості палива, яке нобхідно витратити для знаття показників, якщо на цьому об'єкті відсутній персонал.

1. Далі проанулізуємо карту покриття Київстар, її зображено на рис.1.7.

2.

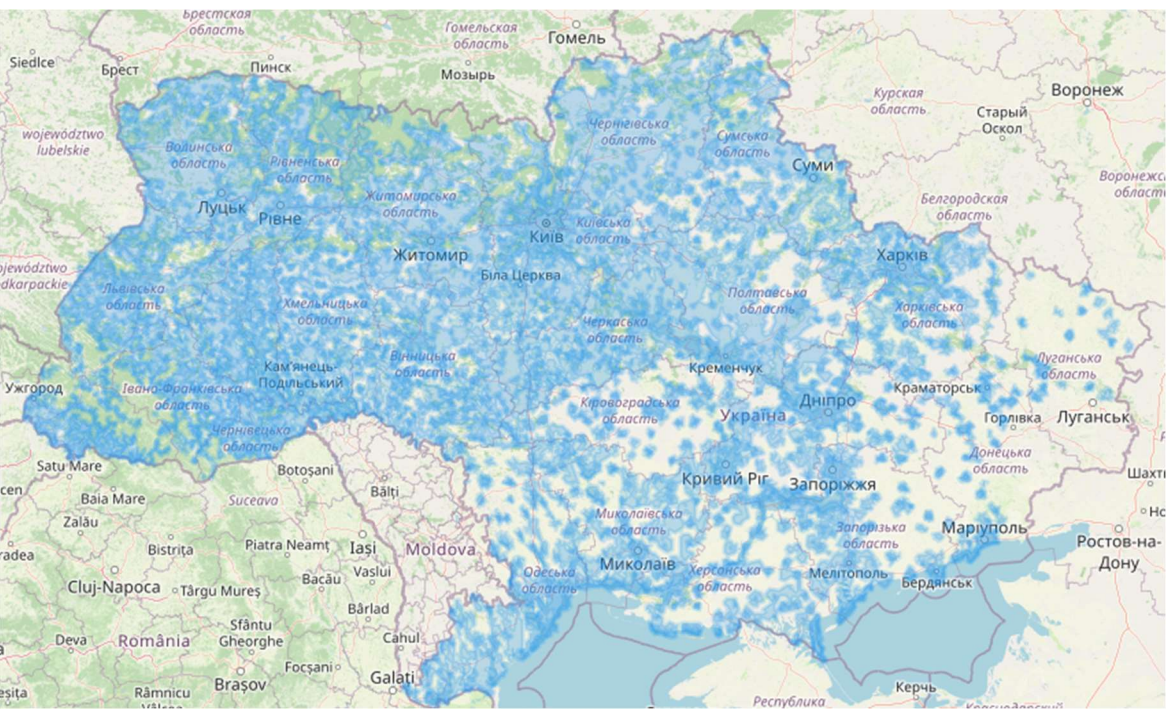

Рис 1.7. Карта покриття 3G та 4GКиївстар

У вільному доступі є тільки карта покриття 3G та 4G зв'язку, GSM (GPSRS) зв'язок має значно більшу зону покриття. Тим не менш виходячи з даної карти видно що покриття має значна більшість населених пунктів України.

3. Тепер розглянемо карту покриття третього з найбільших мобільних операторів України Vodafone, вона зображена на рисунку 1.8.

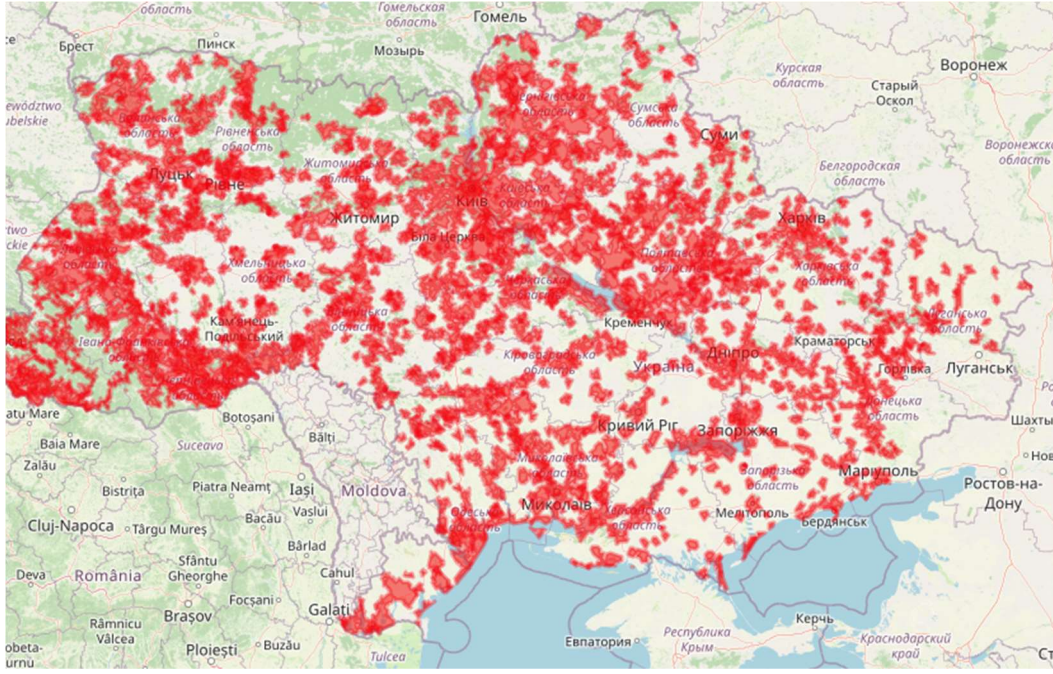

Рис 1.8. Карта покриття 3G та 4G Vodafone

У Vodafone у вільному доступі є тільки карта покриття 3G та 4G зв'язку, GSM зв'язок має значно більшу зону покриття, але все ж цим зв'язком покриті всі великі населені пункти України.

 Тепер розгялнем ооб'єднану карту покриття 3G та 4G зв'язку на території України (покриття GSM зв'язку ще ширше), вона зображена на рисунку 1.9.

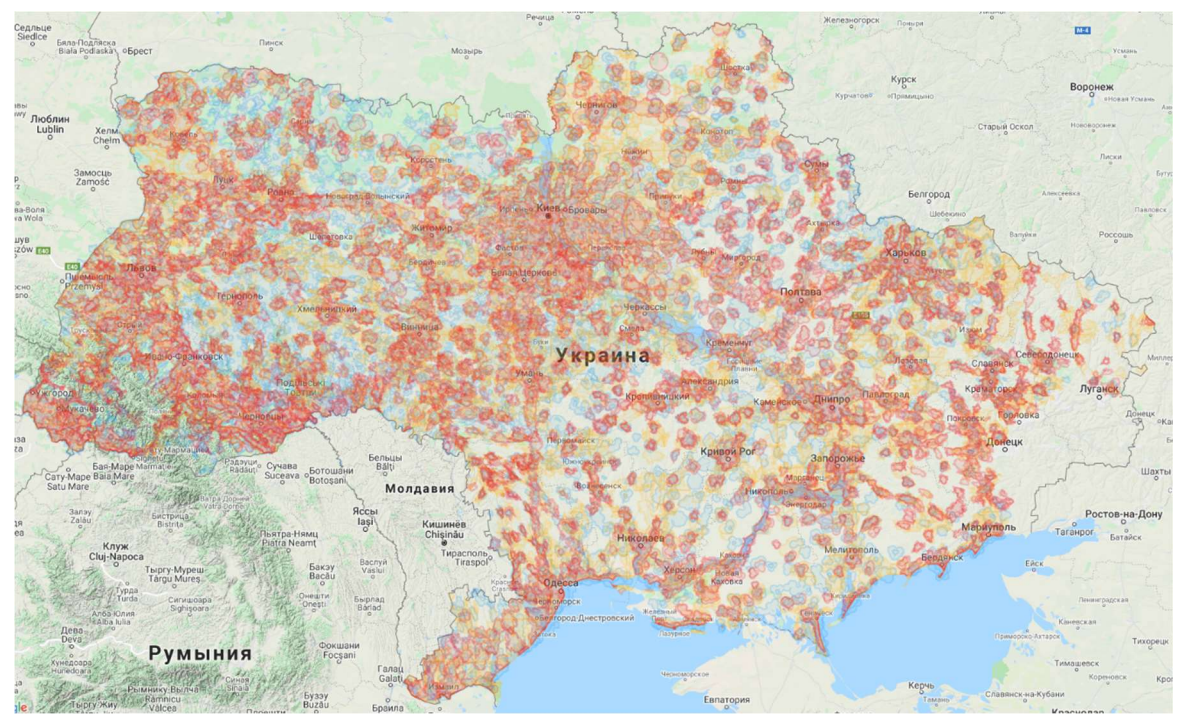

Рис 1.9. Загальна карта покриття 3G та 4G на території України

Як видно з даної карти покриття має 95% території України, якщо взяти до уваги також те що карта покриття GSM зв'язку ще ширша і взяти до уваги карту покриття Lifecell то з цього випливає що цим типом зв'язку покрита вся територія України.

# 1.3. Норми сигналу зв'язку та вимір рівня сигналу на території України.

Якість сигналу зв'язку визначається за показником CINR / RSSI.CINR (Carrierto Interference + NoiseRatio) який також називають як SINR  $(Signal to Interference + NoiseRatio) - \text{ue} c\text{inbajhoulehha pibha корuchoro curhany}$ до рівня шумів. Значення CINR вимірюється в Дб.

 Позитивне значення СINRозначає, що корисного сигналу більше, ніж шумів. Мінімальне значення, яке прийнятне для стабільної роботи мережі це значення CINR яке дорівнює 10 дБ. Чим вище значення CINR тим кращим буде рівень сигналу. Якщо ж це значення відмінне то це означає, що в сигналі який ми приймаємо шумів більше ніж корисного сигналу.

RSSI (Received Signal Strength Indicator) – це індикатор рівня потужності сигналу, який приймається. Значення вимірюється в дБм. Мінімальне значення, прийнятне для роботи мережі рівняється – 85 дБм.

Чим вище число RSSI, або чим воно менш відємне, тим сильнішим буде рівень сигналу (наприклад значення – 45 вище, ніж -78). RSSIпоказує рівень потужності сигналу, який приймає модем, а не рівень потужності базової станції [4].

Оцінка якості сигналу показана в таблиці 1.2.

#### Таблиця.1.2.

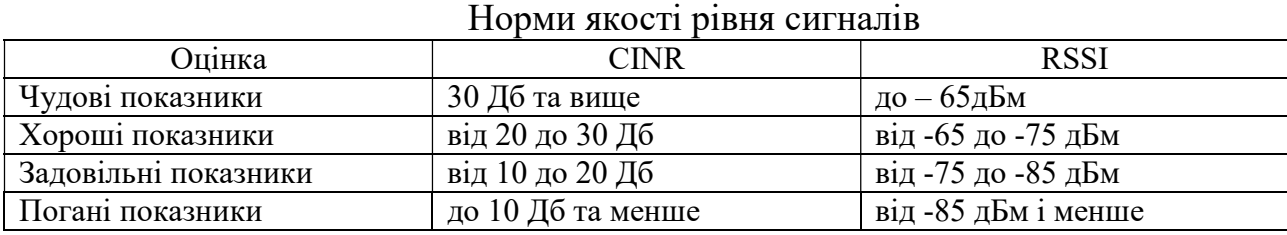

Проведемо дослідження рівнів сигналу на території України шляхом вибіркового вимірювання сигналу в різних умовах (на відкритому повітрі чи в будівлі, в будівлях з різного матеріалу та висотності). Значення отримані при вимірюваннях занесемо до таблиці 1.3.

Таблиця.1.3

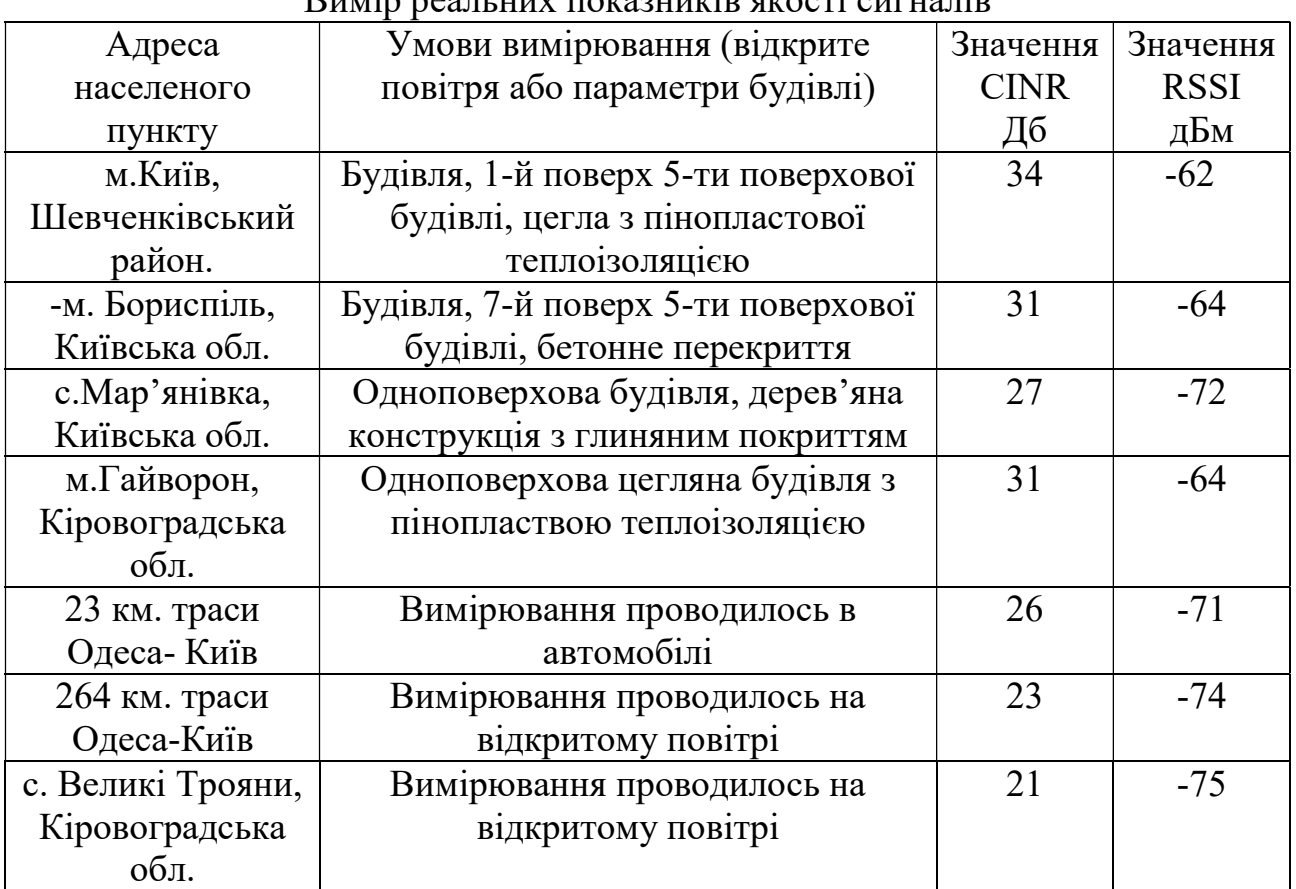

Вимір реальних показників якості сигналів

Висновок до розділу №1.

В першому розділі було визначено, що таке АСКОЕ, ЛУЗОД та АСТОЕ, а також визначено в чому полягає їх різниця. Було розгянуто етапи запровдження автоматизованої системи обліку електроенергії на прикладі комерційного підприємства та нормативні акти, якими ці етапи регламентуються. Також було проаналізовано покриття території України GSM зв'язком та проводено практичні вимірювання рівнів сигналів в різних точках України, а також за різних умов навколишнього середовища.

#### РОЗДІЛ 2

# РОЗРОБКА СИСТЕМИ АВТОМАТИЗОВАНОГО ОБЛІКУ ЕЛЕКТРОЕНЕРГІЇ НА ОСНОВІ AVR МІКРОКОНТРОЛЕРІВ З GSM

# 2.1. Підстави на розробку автоматизованої системи обліку електроенергії

Підстава на розробку та призначення пристрою. Розробка пристрою буде виконуватись на основі підстави та відповідно до завданням на проектування.

Автоматизована система контролю обліку електроенергії на основі AVR мікроконтролерів з GSM модульною реалізацієї це компактний фіксуючопередавальний пристрій з необхідним набором функцій та має таку конструкцію, яка дозволяє подальшу модернізацію.

Склад пристрою автоматизованої системи котролю обліку електроенерії на основі AVR мікроконтролерів при його постачанні:

- ˗ автоматизована система контролю обліку електроенергії;
- комплект для виконання монтажних робіт та підключення;
- інструкція з експлуатації;
- схема електрична-принципова НАУ 20 10 51 001 Е3;

Технічні вимоги до пристрою який розробляється.

Загальні технічні вимоги:

- ˗ умови експлуатації цілодобова експлуатація;
- ˗ в розробленому пристрій повинен бути достатній опір ізоляції та захист від несанкціонованого втручання;
- ˗ за потребою може зберігатись в складських умовах;
- ˗ необхідно дотриматись норм зберігання ІМС;
- необхідно витримати норми техніки;
- ˗ упаковка повинна бути виконана з захистом від механічних пошкоджень при транспортуванні.
	- Власні вимоги:
- ˗ система числення двійкова;
- ˗ управління виконується за допомогою 3-х кнопок;
- ˗ мікроконтролери AVRповинні бути зйомні для можливості оновлення ПЗ. Вимоги до надійності пристрою:
- надійність автоматизованої системи контролю електроенергії повинна відповіданити кількості годин, які визначені кінцевим розрахунком надійності;
- ˗ методика оцінки надйності розрахунки на надійність;
- ˗ місце де проводяться випробування розроблюємого пристрою на показник надійності – лабораторні умови;
- ˗ мірипідвищення заходів з надійності зменшення послідовного встановлення елементів в схемі електричній-принциповій;
- ˗ вибір ЗІП буде проводиться за встановленими нормами та відповідає 10% від елементів, які встановлені на платі. Конструктивні вимоги:
- ˗ максимальна уніфікація мікросхем та мінімальна їх кількість;
- зручність, простота обслуговування;
- ˗ пристрій має бути безпечним при експлеатації;
- ˗ доступ до вузлів та деталей при регулюванні має бути простий, але закритий для кінцевого користувача;
- ˗ кількість елементів керування та контролю повинна бути мінімальною;
- ˗ пристрій має бути захищений від несанкціонованого втручання;
- кінецвому споживачу повинен бути закритий доступ до вузлів та органів керування за допомогою яких можна змінити данні показників лічильника, алгоритми роботи пристрою, але водначас доступ має бути в обслуговуючої компанії.

# 2.2. Вибір і опис схем на який будується система автоматизованого обліку електроенергії

2.2.1 Вибір та опис схеми електричної структурної

На схемі електричній структурній НАУ 20 10 51 003 Е1 зображено Автоматизована система контролю обліку електроенергії на основі AVR мікроконтролерів з GSM модульною реалізацією.

Схема ЕП автоматизованої системи контролю обліку електроенергії на основі AVR мікроконтролерів з GSM модульною реалізацієї складається з 2-х мікроконтролерів AVR, GSM модуля NEOWEY, годинника, графічного дисплею LCD 0.96` та блоку керування.

На мікроконтролер по каналу надходить аналоговий сигнали, яку він фіксує та зберігає в енергонезалежній пам'яті, перетворює в графічну інформацію, яка відображається за допомогою блоку індикації, проводить розрахунки для переподу кількості імпульсів в загальну кількість витраченої електроенернії, а також кількість витраченої електроенергії в певний час.Також він передає показники за допомогою GSMмодуля за рахунок СМС запиту через друний мікроконтролер..

 До блоку індикації входить – LCD 0.96' екран. Він живиться напругою +5В.

До блоку керування входять три тактові кнопки.

2.2.2 Вибір і опис схеми Е3

На схемі ЕП НАУ 20 10 51 003 зображено автоматизовану систему контролю обліку електроенергії на основі AVR мікроконтролерів.

Живлення система автоматичного котролю електроенергії отримує від побутової мережі 220 В, Напруга живлення мікроконтролера становить 5 В, з цією метою буде використовуватись зовнішній блок живлення, який необхідно буде опломбувати для неможливості відключення модуля. Також, напруга 5 В необхідна для живлення контролера дисплея та GSMмодуля.

Як джерелом тактової частоти для мікроконтролерів та годинника будуть використовуватись три кварцових резонатора з частотою 16 МГц.

 Керування та налаштування параметрів буде здійснюються за допомогою тактових клавіш K1-K2-K3.

Для програмуваннята оновлення ПЗ мікроконтролерів буде використовуватись програматор STK-500. Даний пристрій підтримує програмування для всіх частин енергонезалежної пам'яті, в числі: EEPOM, Flashпам'яті, Fuse- та Lock-бітів, сигнатурного коду.

Програмування буде здійснюватись шляхом доступу до контролера енергонезалежної пам'яті (NVM-контролер) та виконання NVM-контролером команд.

ЦПУ поєднує в собі широкий набір інструкцій та 32 робочих регістра загального призначення. Всі 32 регістра ц цьому пристрої безпосередньо підключені до АЛУ, що в свою чергу дозволяє здійснити одній інструкції доступ до декількох різних робочих регістрів, а також виконати таку інструкцію всього за один цикл синхронізації з контролером.

Мікроконтролери ATMEGAмають таку структуру, щоб було можливо портувати проекти між пристроями з максимальною простотою.

#### 2.3 Обґрунтування технічних вимог

Обґрунтування конструктивних вимог пристрою.

Автоматизована системи контролю обліку електроенергії на основі AVR мікроконтролерів з GSM модульною реалізацієї своєму складі повинна мати:

Вхідні клеми для підключення аналогового сигналу від лічильника;

- Оптичний приймач для зчитування імпульсів від лічильника в разі відсутності в нього аналогового виходу
- Зовнішій блок живлення;
- Отвори для пломбування підключеного блоку живлення, а також підключених дротів від аналогово сигналу лічильника або оптичного датчика.
- Автоматизована система контролю обліку електроенергії на основі AVR мікроконтролерів з GSM модульною реалізацією ТЗ,ТУ і комплекту конструкторської документації.

Принцип побудови автоматизованої система контролю обліку електроенергії на основі AVR мікроконтролерів з GSM модульною реалізацієї повинен забезпечувати:

- взаємозамінність радіодеталей та складових частин пристрою;
- високу ремонтопридатність.

Габаритні розміри плати не повинні перевищувати – 75×33,5мм, що обумовленого розмірами корпусу який забезпечує встоновлення на DINрейку.

Конструкція пристою повинна забезпечувати:

- зручність в експлуатації;
- можливість проведення техніного обслуговування
- можливість програмування для оновлення ПЗ
- можливість виконання ремонтних робіт;
- доступ обслуговуючого персноналу до всіх елементів та вузлів, потребуючим регулювання чи заміну в процесі експлуатації;
- захист від несанкціонованого встручання в роботу пристрою.

Обґрунтування експлуатаційних вимог пристрою.

При транспортуванні та експлуатації пристрій повинен витримувати вплив кілматичних факторів (температура, вологість), а також зовнішні механічні впливи. Розробка схеми виконується з урахуванням цілодобової роботи в різних кліматичних умовах. Данний пристрій буде експлатуватись в приміщеннях або зовнішніх щитових, тому має бути максимально пристосована до різних умов експлуатації. В конструкції пристою повинні бути передбачені засоби, що запобігають вливам механічних факторів та запобігають осіданню пилу на схемі,також елементи схеми повинні бути захищенна від впливу різкозмінних температур.

Живлення схеми буде здійснюватись від побутової мережі з напругою 220В відхиленням від номінальної напруги не має перевищувати значення в  $\pm 5\%$ .

У ТУ на пристрій повинні бути вказані кількістні значення показників надійності, щобудуть забезпечуватись за умови цілодобової роботи. Такими показниками є напрацювання на збій, а також напрацювання на відмову (визначається в годинах) , коефіцієнт технічного використання блоку (не менше 0,8).

Розрахунок ЗІП повинен виконуватись за встановленими нормами –  $10\%$ від елементів які використовуються в схемі.

Обґрунтування вимог доумов зберігання пристрою.

Тривалість зберігання пристрою обговорюється в ТУ. Для зберігання пристрою необхідно передбачити волого - та пилонепроникну упаковку.

В приміщеннях де зберігатиметься пристрій не повинно бути агресивних домішок (кислот, лугів, парів),а також конденсації, що призводить до корозії. Відстані між стінами і підлогою сховища з виробом повинні бути не менше 100мм, а відстань від опалювальних приладів не меншою 0,5 м.

Обґрунтування вимог по температурозахищеності пристрою.

При розробці пристою необхідно передбачити міри по захисту від впливів на його роботу зовнішніх температур. Корпус пристрою повинен бути виконаний з термостійкого та термозберігаючого матералу, не руйнуватись при впливі підвищених температур, так як пристрій буде експлатуватись в електрощитових.

Обґрунтування вимог на використання комплектуючих елементів.

Збіркові одиниці схеми, за правило, складаються з комплектуючих елементів які купуються, матеріалів та виробів імпортного виробництва, без спеціального підбору за спеціальними параметрами.

Терміни зберігання комплектуючих елементів від дати виготовлення до моменту встановлення в схему не повинні перевищувати двох років. Комплектуючі елементи, термін зберігання яких перевищує два роки, повинні

встановлюватися у пристрій в кількості, яка не повинна перевищувати 25% від загальної кількості елементів в пристрої.

Забороняється використовувати в пристрої комплектуючі елементи які працюють в режимах та умовах, які не вказані в ТУ на ці елементи.

Обґрунтування вимог до умов опору.

Електрична міцність ізоляції в проміжках між струмопровідними ланцюгами, а також корпусом має витримати без пробою і поверхневого перекриття ізоляції в нормальних кліматичних умовах випробувальну напругу, вказану в ТУ. Нормальними кліматичними умовами для роботи схеми це температура від -20 до +80°С.

Опір ізоляції між відокремленими струмопровідними ланцюгами за нормальних умов експлуатації повинен складати не менш як 20МОм при напрузі до 500В. Максимальне значення контактного перехідного опору в місцях де деталі безпосередньо з'єднуються між собою не повинно перевищувати значення в  $6*10^{-4}$ Ом.

#### 2.4.Розрахунок по проекту розробки АСКОЕ

Конструктивний розрахунок. Дані які необхідні для розрахунку:

- схема електрична принципова Е3 з переліком елементів(деякі елементи понтуються на друковану плату за допомогою контакторів;
- габаритні розміри деталей та які будуть розміщені на схемі;
- коефіцієнт заповнення площі плати 1,06;
- $-$  густина струму в друкованих провідника ј $=$ 19а/мм<sup>2</sup>;
- напруга живлення  $U_{\text{KMRII}}=5 \text{ B}.$

Розрахунок розмірів друкованої плати:

1) Розрахунок площі, яку займають конденсаториС1,С3,С4,С6.

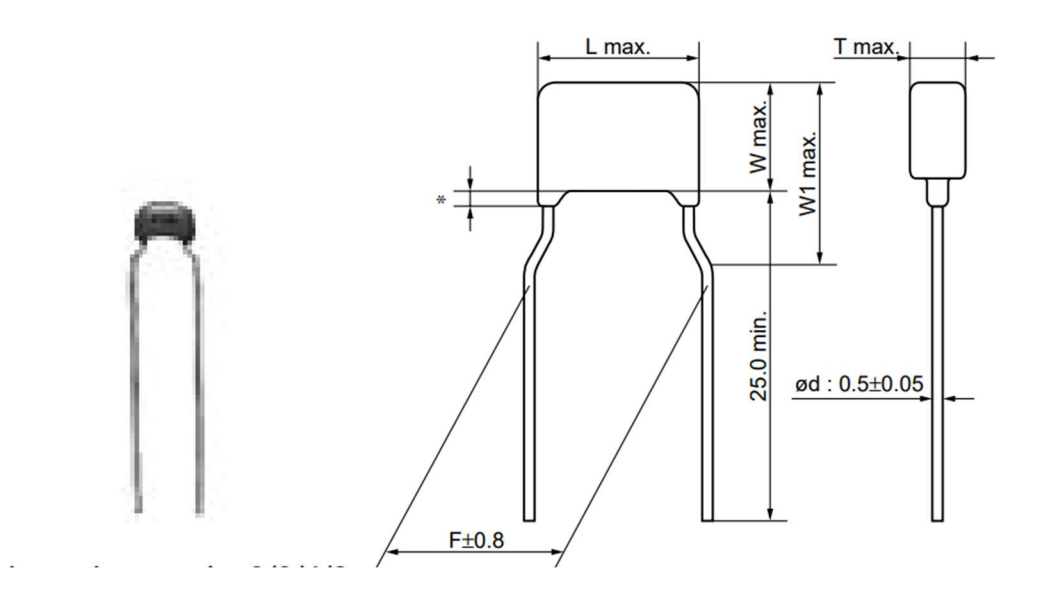

Рис.2.1. Габаритний розмір конденсатора RPE5C1H220J222Z03

$$
S_{k1} = L \times d, \tag{2.1}
$$

де  $L$  – довжина, мм;

T – товщина, мм.

$$
S_{kl} = 5 \times 2,5 = 12,5
$$
  $mm2$ 

2) Розрахунок площі, яку займають конденсаториС2,С5.

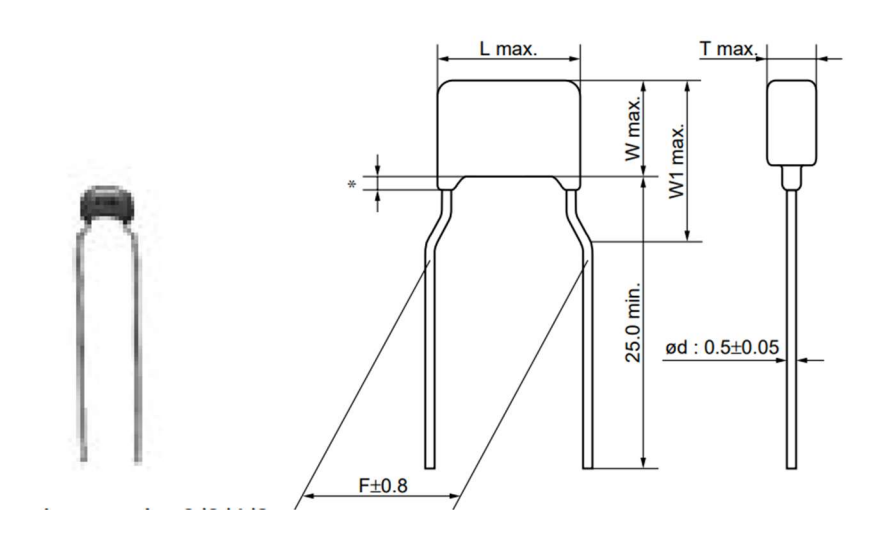

Рис.2.2. Габаритний розмір конденсатора RPER71H104K20P1A03

$$
S_{k2} = L \times d, \tag{2.1}
$$

де  $L$  – довжина, мм;

Т – товщина, мм.

$$
S_{k2} = 5 \times 3,15 = 15.75 \text{ mm}^2
$$

3) Розрахунок загальної площі яку складають всі конденсатори:

$$
S_{\text{3aT.KOH}} = S_{k1} \times n + S_{k2} \times n, \qquad (2.2)
$$

де Sk1 – площа одного конденсатора C1,С3,C4,C6;

Sk2 -площа одного конденсатора С2,C5;

n – кількість конденсаторів даного типу.

$$
S_{\text{3aT.KOH}} = 12,5 \times 4 + 15,75 \times 2 = 81,5 \text{ mm}^2
$$

4) Розрахунок площі, яку займають резистори R1-R5.0,25 Bт.

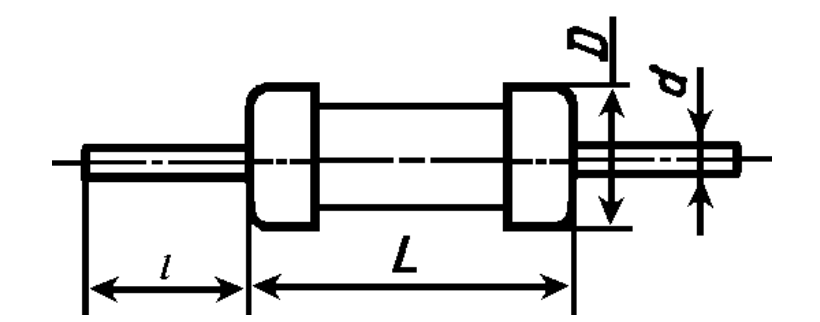

Рис.2.3. Габаритні розміри резистора C2.23.0,25 Bт.

$$
S_{r1} = L \times d, \tag{2.1}
$$

де L – це довжина резистора, мм;

d – це ширина резистора, мм.

$$
S_{r1} = 6 \times 2,3 = 13,8
$$
 mm<sup>2</sup>

5) Розрахунок площі всіх резисторів на платі:

$$
S_{\text{3ar.pes.}} = S_{r1} \times n, \tag{2.3}
$$

де S1 – площа одного резистора C2.23.0,25 Bт.;

n – кількість резисторів даного типу.

$$
S_{3ar,pe3} = 13,8 \times 5 = 69
$$
  $MM^2$ 

6) Розрахунок площі всіх випрямляючих діодівD1-D3.

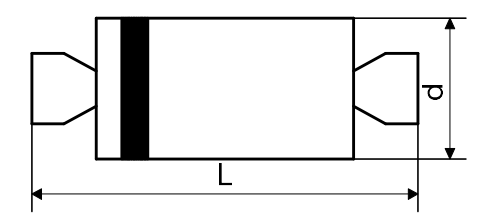

Рис. 2.4. Габаритні розміри діоду 1N401.

$$
S_{\mu} = L \times d,\tag{2.4}
$$

де L – це довжина діода, мм;

d – це діаметр діода, мм.

$$
S_{\mu} = 3{,}75 \times 2{,}05 = 7{,}7
$$
  $m$  $M$ <sup>2</sup>

7) Розрахунок площі, яку займають всі діоди:

$$
S_{\mu,3a} = S_1 \times n, \tag{2.5}
$$

де  $S_1$  – площа 1-го діода 1N401;

n – кількість діодів даного типу.

$$
S_{\text{A.3aF}} = 7.7 \times 3 = 23.1 \text{ mm}^2
$$

8) Розрахунок площі, яку займає мікроконтролери ATXMEGА328в корпусі PDIP 28P3 28.

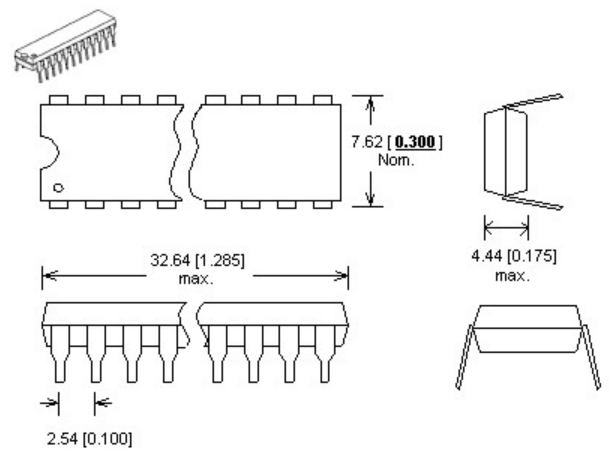

Рис. 2.6. Габаритні розміри мікроконтролера ATXMEGA328 в корпусі PDIP

28P3 28

$$
S_{MK} = L \times D, \qquad (2.6)
$$

де  $L$  – це довжина, мм;

D – це ширина, мм.

$$
S_{MK} = 34.79 \times 8.25 = 287,01
$$
  $MM^2$ 

9) Розрахунок площівсіх мікроконтролерів:

$$
S_{\text{MK.3a}r.} = S_1 \times n,\tag{2.7}
$$

де  $S_1$  – площа одного мікроконтролера ATXMEGA328 в корпусі PDIP 28P3 28; n – кількість діодів даного типу.

$$
S_{MK.3aF.} = 287,01 \times 2 = 574,02
$$
  $MM2$ 

10) Розрахуємо площу всіхклемних колодок.

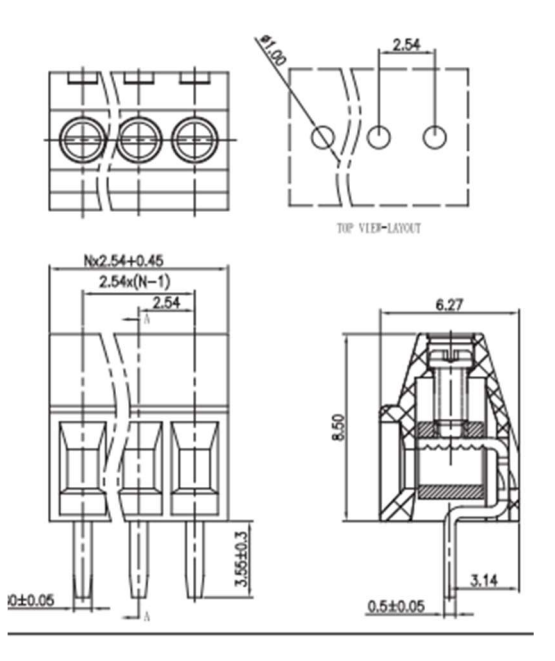

Рис.2.7. Габаритні розміри клемної колодки 5.08-301-2 P. 2 Pin

$$
S_{KJK} = L \times D, \tag{2.8}
$$

де L – довжина клемної колодки, мм;

D – ширина клемної колодки, мм.

$$
S_{\text{kJIK.}} = 5,53 \times 6,27 = 34,67
$$
  $\text{MM}^2$ 

11) Розрахунок площі, яку займають всі клемні колодки:

$$
S_{\text{KJIK}.3a\Gamma} = S_1 \times n, \tag{2.9}
$$

де S1 – площа однієї клемної колодки;

n – кількість колдодок.

$$
S_{\text{KJIK}.3aF.} = 34,67 \times 2 = 69,34 \text{ mm}^2
$$

12) Розрахунок площі, яку займютькварцові резонатори.

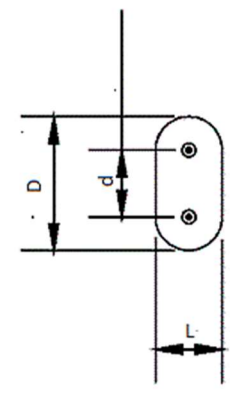

Рис.2.8. Габаритні розміри перетворювача напруги AB38T-32.768KHZ.

 $S_{KB.} = L \times D,$  (2.10)

де L – це довжина кварцевого резонатора, мм;

D – це ширина кварцевого резонатора, мм.

$$
S_{KB.} = 3.2 \times 8.3 = 26.56
$$
 mm<sup>2</sup>

13) Розрахунок площі, яку займають всі кварцеві резонатори:

$$
S_{\text{KB.3a}r} = S_1 \times n, \tag{2.11}
$$

де  $S_1$  – площа одного кварцевого резонатора;

n – кількість діодів даного типу.

$$
S_{KB.3aF.} = 26,56 \times 3 = 79,68
$$
  $MM2$ 

14) Розрахунок площі штиревого розміру MK05D-H (WF-5).

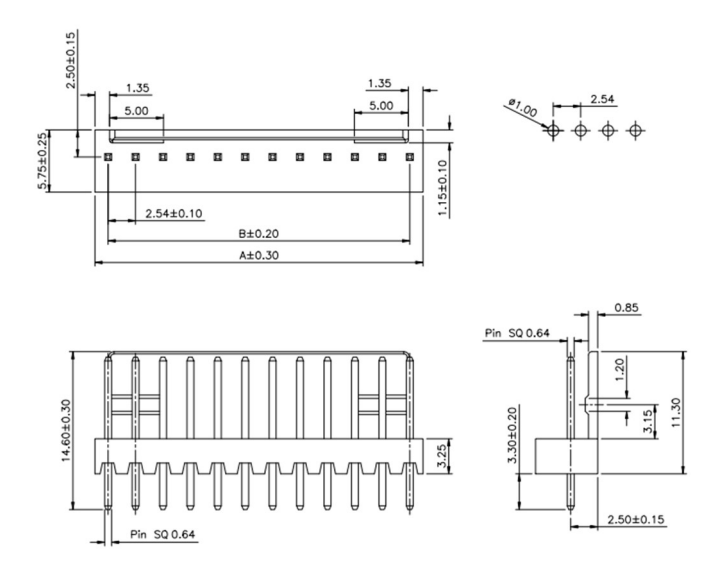

Рис.2.9. Габаритні розміри штиревого роз'єму MK05D-H (WF-5).

$$
S_{\text{mp.}} = L \times D,\tag{2.12}
$$

де  $L$  – це довжина штиревого роз'єму, мм;

D – це ширина штиревого роз'єму, мм.

$$
S_{\text{mp.}} = 5,75 \times 10,36 = 59,57 \text{ mm}^2
$$

15) Розрахунок площі всіх штиревих роз'ємів:

$$
S_{\text{A.3aI.}} = S_1 \times n,\tag{2.13}
$$

де  $S_1$  – це площа штиревого роз'єму;

n – це кількість штиревих розмірів.

$$
S_{\text{up.3ar.}} = 59,57 \times 6 = 357,42 \text{ mm}^2
$$
16) Розрахунок площі, яку займають всі елементи друкованої плати:

$$
S_{\text{He}} = S_{\text{KOH}.3a\Gamma} + S_{3a\Gamma.\text{pe3.}} + S_{\text{A}.3a\Gamma} + S_{\text{MK}3a\Gamma} + S_{\text{KJK}.3a\Gamma} + S_{\text{KB.}3a\Gamma} + S_{\text{up.}3a\Gamma}
$$
(2.14)  

$$
S = 81,5 + 69 + 23,1 + 574,02 + 69,34 + 79,68 + 357,42 = 1,256,06 \text{ mm}^2
$$

17) Визначаємо площу друкованої плати заумови коефіцієнту заповнення 0,5:

$$
S_{\text{AII}} = S_{\text{He}}/K_3
$$
\n
$$
S_{\text{AII}} = 1 256,06 / 0.5 = 2508,12 \text{ mm}^2
$$
\n(2.15)

18) Визначаємо розмір друкованої плати, задаючи однусторону, оберемо розмір А=75 мм,так як це стандартна висота корпусу обладнання яке монтується на DIN рейкувідповідно інша сторона плати буде визначатись за формулою:

$$
B = S_{\text{an}}/A
$$
 (2.16)  

$$
B = 2508,12/75 = 33.45 \text{ mm}
$$

Розмір друкованої плати відповідно буде дорівнювати 75 × 33,45 мм, що дозволить її змонтувати в корпус який буде відповідати стандартному односекційному пристої, який монтується на DINрейку.

19) Розрахуємо ширину друкованого провідника допустимих у вузьких місцях:

$$
S_{np} = I_{max}/J, \qquad (2.17)
$$

де  $I_{\text{max}}$  – максимальний струм у друкованому провіднику, 0.45 А

 $J$  –густина струму на зовнішньому слої друкованої плати,  $A/mm^2$ .

$$
S_{\text{np}}=0,45/20=0,0225 \text{ mm}^2
$$

20) Визначимо фактичний переріз провідника:

$$
S_{\phi} = a \times t, \tag{2.18}
$$

де a – це товщина фольги (0,05 мм);

t – ширина друкованого провідника який відповідає другому класу точності 0,5 мм.

$$
S_{\phi} = 0.05 \times 0.5 = 0.025
$$
  $MM^2$ 

21) Визначимо діаметр отворів після металізації:

$$
d_0 = d_B + (0, 15 \div 0, 30), \tag{2.19}
$$

де  $d_{\text{B}}$ - це діаметр виводів навісних елемента, мм.

$$
d_{o} = 0,5 + 0,2 = 0,7 \text{ mm}
$$

22) Визначимо діаметри отворів під металізацію:

$$
d_{\rm n} = d_{\rm o} + (0, 1 \div 0, 15), \tag{2.20}
$$

де  $d_0$  – це діаметр отворів після виконання металізації, мм.

$$
d_{\rm n}=0,7+0,15=0,85~{\rm nm}
$$

23) Розрахунок площі контактної поверхні визначається за формулою:  
\n
$$
d_k = d_o + c + 2 * b,
$$
\n(2.21)

де b – це необхідна товщина (радіальна) контактної поверхні в вузькому місці при виконанні виготовлення друкованої плати яка відповідає другому класу точності в мм;

с – допуск, мм.

$$
d_k = 0{,}7+0{,}1+2*0{,}1 = 1
$$
mm

24) Розрахунок товщини друкованої плати:

$$
H = d_0/K, \tag{2.22}
$$

де  $d_{\text{mo}}$  – діаметр металізованого отвору; $K$  - відношення номінального діаметру найменшого з неметалізованих отворів до товщини друкованої плати другого класу точності.

$$
H = 0,85/0,5 = 1,7 \approx 2
$$
 mm

Висновок: друкована плата буде виготовлятись з двостороннього склотекстоліту марки СФ-2-50 яка буде виготовлятись методом ЧПУ, розміри друкованої плати відповідають75×33,45 мм. Параметри друкованої плати мають бути відповідними до другого класу точності. Мінімально-допустимою шириною друкованих провідників - 0,25 мм. Мінімальна відстань яка має бути між друкованими провідниками – 0,1 мм.

Розрахунок надійності схеми.

Надійність – це така властивість пристрою, яка проявляється в можливості виконувати всі задані йому функції при визначених умовах експлуатації та за умови збереження значень основних параметрів, які попередньо встановлені в певних межах. Це фізічна властивість пристрою, яка залежить від якості, а такожкількостікомпонентів, які входять до нього,а також від умов в яких він буде експлуатуватись і від переліку інших причин.

1) Попередній розрахунок на надійностість

Проводиться на час розробки схеми ЕПпристрою та не включає в себе залежність навантаження елементів та монтажні з'єднання.

## Таблиця 2.1.

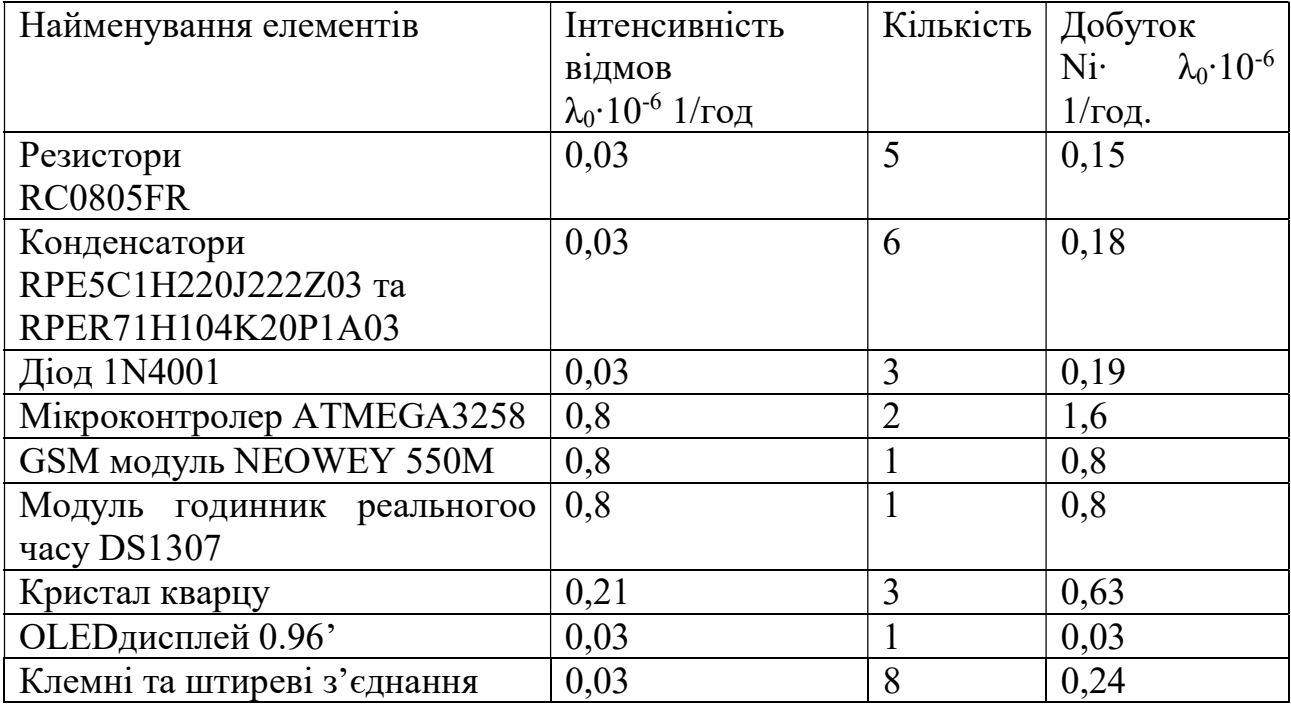

Паспортні значення інтенсивності відмов елементів

Загальна інтенсивність відмов визначається за формулою:

$$
\lambda_{\rm O} = \sum_{i} N i \cdot \lambda_{0i} \tag{2.23}
$$

де Ni-це кількість елементів і-того типу;

 $\lambda_{0i}$ - це середньостатистична інтенсивність відмов, 1/год.

 $\lambda$ o=(0,18 +0,15+0,19+1,6+0,8+0,8+0,63+0,03+0,24)×10<sup>-8</sup> = 4,62×10<sup>-6</sup> = 0,00000462

1/год

Час напрацювання на відмову (середній):

$$
T_0 = 1/\lambda, \tag{2.24}
$$

де λ–це інтенсивність відмов елементів, 1/год.

$$
T_0=1/0,00000462=216450
$$
 год.

Імовірність безвідмовної роботи схеми в залежності від заного часу визначається за формулою:

$$
P(t) = e^{-\lambda 3a r \times t},\tag{2.25}
$$

де  $\lambda_{\text{sar}}$  – це значення загальної інтенсивності відмов елементів, 1/год.; t – це проміжок часу роботи схеми, год.

Р(1000)= e-3.38∙10^-6∙1000= 0.9953, Р(2000)= e-3.38∙10^-6∙2000= 0.9908, Р(3000)= e-3.38∙10^-6∙3000= 0.9862, Р(4000)= e-3.38∙10^-6∙4000= 0.9817, Р(5000)= e-3.38∙10^-6∙5000= 0.9772, Р(6000)= e-3.38∙10^-6∙6000= 0.9726, Р(7000)= e-3.38∙10^-6∙7000=0.9681, Р(8000)= e-3.38∙10^-6∙8000=0.9637.

Таблиця 2.2

Безвідмовна робота схеми від часу роботи

| ' t, год. | 1000 | 2000 | 3000 | 4000 | 5000 | 6000 | 7000                                                                      | 8000 |
|-----------|------|------|------|------|------|------|---------------------------------------------------------------------------|------|
|           | ГОД  | ГОД  | ГОД  | ГОД  | ГОД  | ГОД  | ГОД                                                                       | год  |
| P(t)      |      |      |      |      |      |      | $0.9953   0.9908   0.9862   0.9817   0.9772   0.9726   = 0.9681   0.9637$ |      |

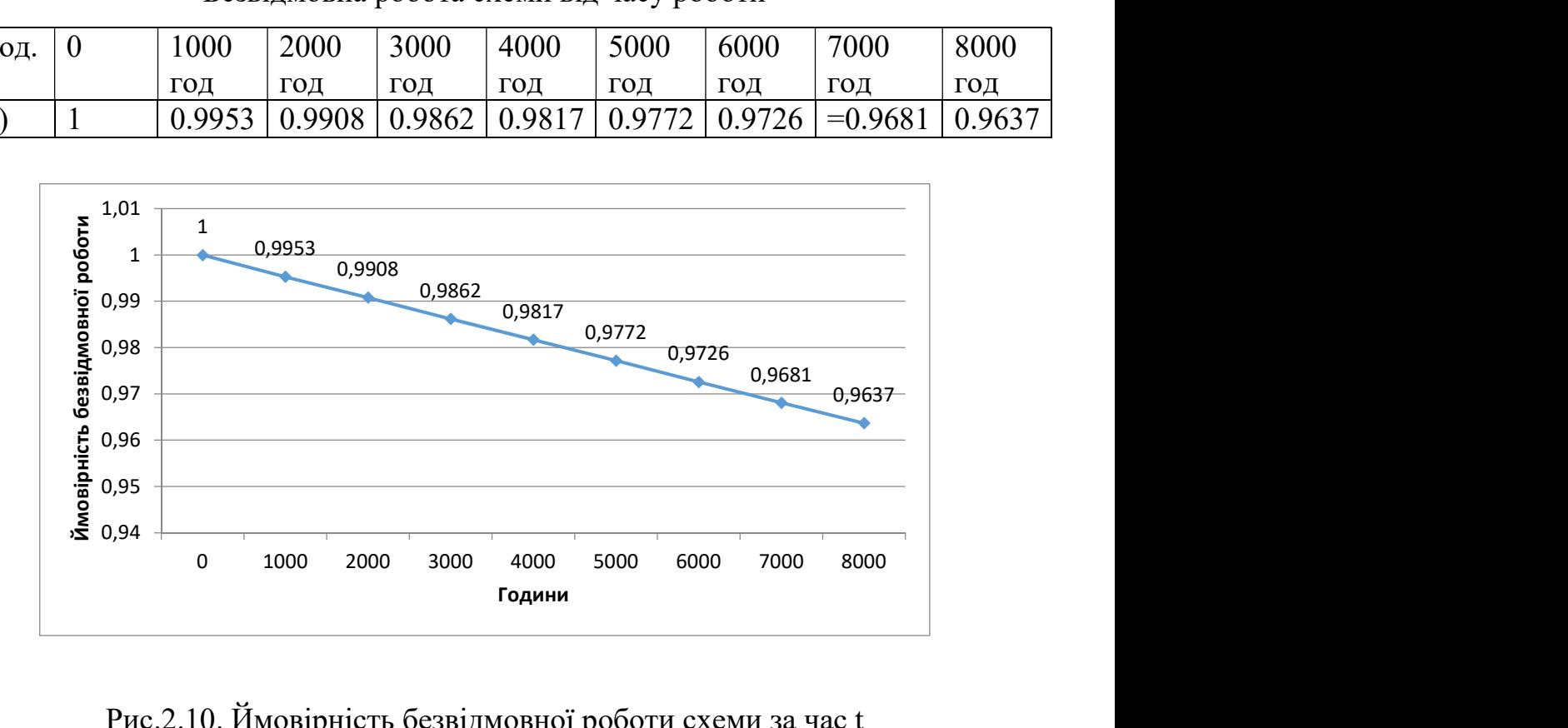

Рис.2.10. Ймовірність безвідмовної роботи схеми за час t

## 2) Кінцевий розрахунок надійності

Кінцевий розрахунок надійності виробу виконується з урахуванням реальних режимів роботи всіх елементів заданої схеми які виконуються після випробувань макетів та збіркових одиниць виробу або після ретельного розрахунку схеми враховуючи отвори, провідники та ламелі.

Кінцевий розрахунок надійності виробу заснований на принципах:

- при відмові будь-якого елементу виробу настає відмова всього пристрою;
- відмова елементів є подіями випадковими і незалежними;
- інтенсивність відмов елементів схемибуде залежати від часу, іншими словами відбувається старіння елементів;
- справедливий експоненціальний закон розподілення відмов.

Таблиця 2.3.

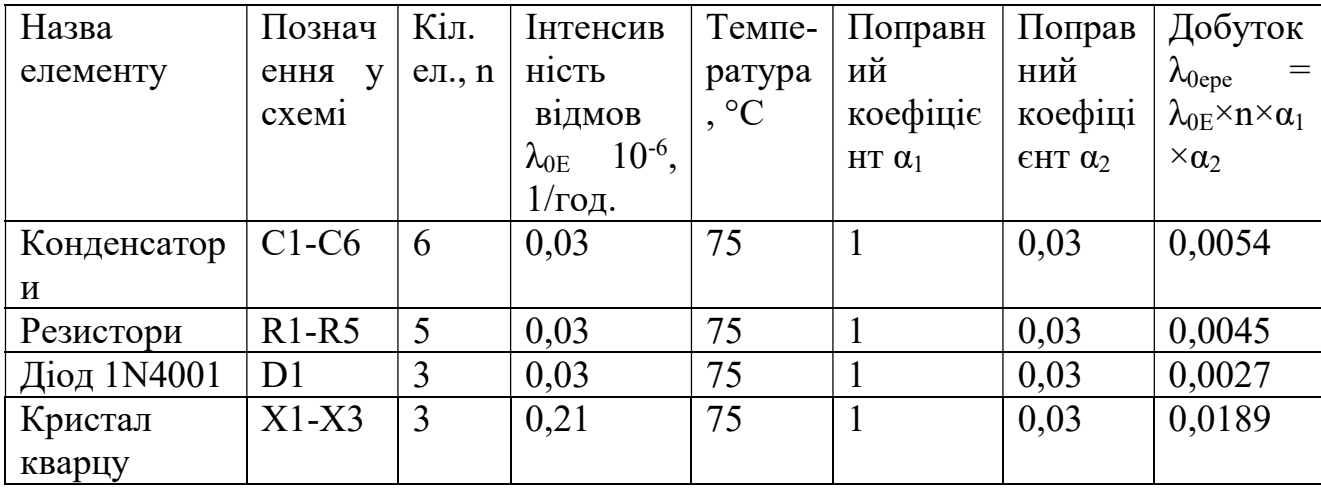

Інтенсивності відмов раіодеталей

Інтенсивність відмов радіодеталей визначається згідно формули:

$$
\lambda_{0\text{epe}} = \lambda_{0\text{E}} \times \text{n} \times \alpha_1 \times \alpha_2, \tag{2.26}
$$

де  $\lambda_{0E}$  – середня інтенсивність відмов радіоелемента, 1/год;

- n кількість радіоелементів відповідного типу, шт;
- $\alpha_1$  коефіцієнт впливу навантаження в залежності від температури;
- $\alpha_2$  коефіцієнт впливу тиску і вологості в залежності від температури.

Сумарна інтенсивність відмов дорівнює:

$$
\lambda_{0\text{epe.3ar.}} = \sum \lambda_{0\text{epe}} \tag{2.27}
$$

Таблиця 2.4.

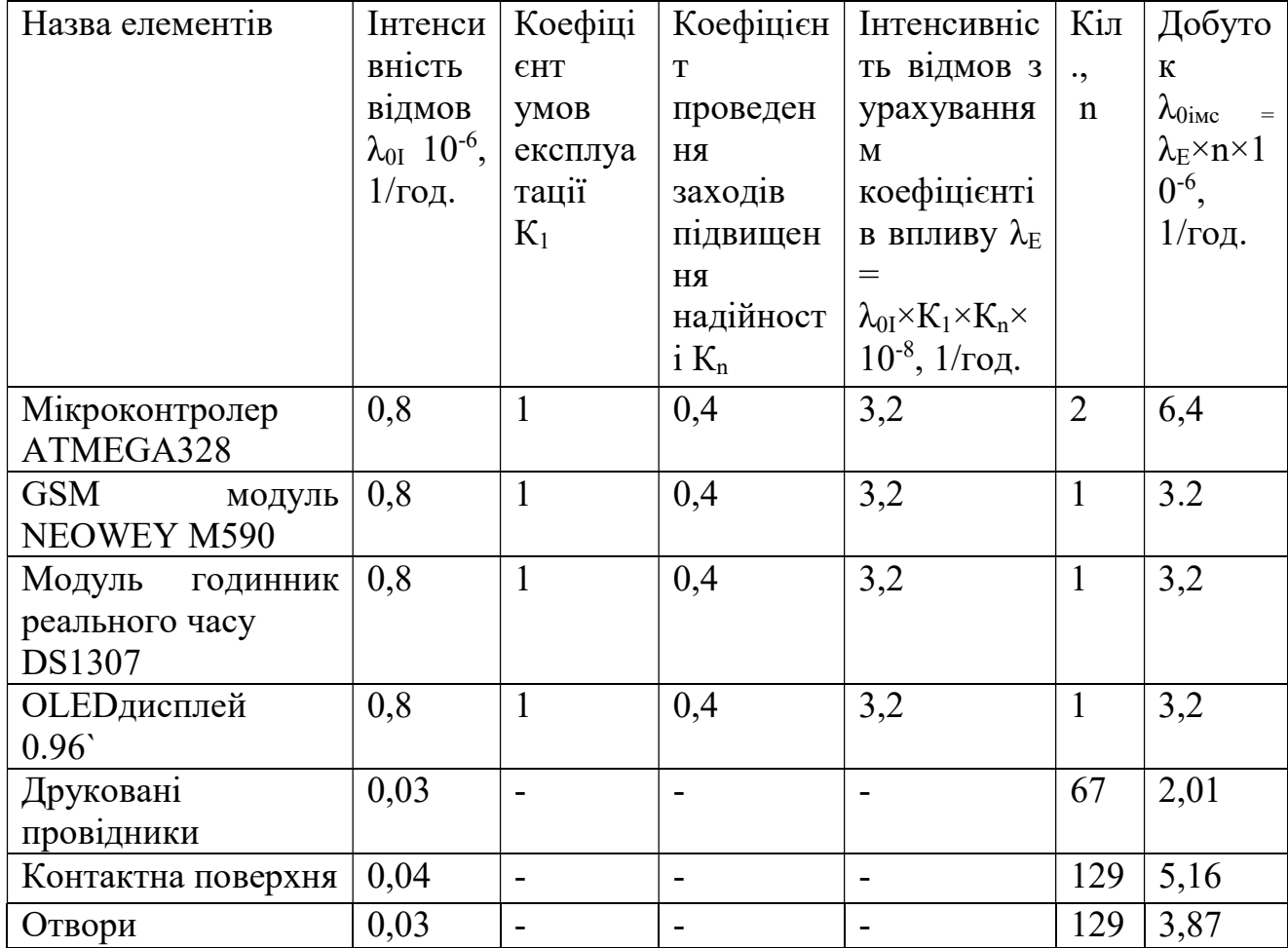

Інтенсивність відмов ІМЦ

Інтенсивність відмов для ІМЦ:

$$
\lambda_{\rm E} = \lambda_{0I} \times K_1 \times K_n, \tag{2.28}
$$

де  $\lambda_{0I}$  – це інтенсивність відмов ІМЦ при нормальних умовах експлуатації, 1/год;

 $K_1$  – коефіцієнт, який враховує умови експлуатації;

К<sub>n</sub> – коефіцієнт, який враховує проведення заходів по підвищенню надійності.

Загальна інтенсивність відмов ІМЦ визначається за формулою:

$$
\lambda_{\rm inc} = \Sigma \lambda_{0\rm inc},\tag{2.29}
$$

де  $\lambda_{0\text{inc}}$  – це інтенсивність відмов всіх ІМЦвідповідного типу, 1/год.

 $\lambda_{\text{inc}} = (6,4+3,2+3,2+3,2+2,01+5,16+3,87) \times 10^{-6} = 27,04 \times 10^{-6}$  1/год.

Загальна інтенсивність відмов всіх елементів:

$$
\lambda_{\text{sar}} = \lambda_{\text{inc}} + \lambda_{0\text{epe}},\tag{2.30}
$$

де λімс -це загальна інтенсивність відмов ІМЦ, 1/год.;

 $\lambda_{0epe}$  – це загальна інтенсивність відмов радіодеталей, 1/год.

$$
\lambda_{\text{3ar}} = (27,04+0,0555) \times 10^{-6} = 27,0955 \times 10^{-6}
$$
 1/год.

Середній час напрацювання на відмову:

$$
T_0 = 1/\lambda_{\text{sar}},\tag{2.31}
$$

де λзаг – загальна інтенсивність відмов всіх елементів, 1/год.

$$
T_0 = 1/21,224 \times 10^{-6} = 3,69 \times 10^{-8} = 0,0000000369 \text{ 1/rod.}
$$

Ймовірність безвідмовної роботи схеми тривальністю в заданий час:

$$
P(t) = e^{-\lambda 3a r \times t}, \qquad (2.32)
$$

де  $\lambda_{\text{sar}}$ — це загальна інтенсивність відмов всіх елементів схема, 1/год.;

t – це час роботи схеми, год.

Р(1000)= e-4.71∙10^-8∙1000= 0.99996, Р(2000)= e-4.71∙10^-8∙2000= 0.99992, Р(3000)= e-4.71∙10^-8∙3000= 0.99988, Р(4000)= e--4.71∙10^-8∙4000= 0.99985, Р(5000)= e-4.71∙10^-8∙5000= 0.99981, Р(6000)= e-4.71∙10^-8∙6000= 0.99977, Р(7000)= e--4.71∙10^-8∙7000=0.99974, Р(8000)= e--4.71∙10^-8∙8000= 0.99970.

Таблиця 2.5.

Імовірність безвідмовної роботи схеми протягом заданого часу

|      | 1000          | 2000   | 3000    | 4000    | 5000    | 6000    | 7000    | 8000    |
|------|---------------|--------|---------|---------|---------|---------|---------|---------|
| ГОД  | ГОД           | ГОД    | ГОД     | ГОД     | ГОД     | ГОД     | ГОД     | ГОД     |
|      |               |        |         |         |         |         |         |         |
|      |               |        |         |         |         |         |         |         |
| P(t) | 0.9999        | 0.9999 | 0.99988 | 0.99985 | 0.99981 | 0.99977 | 0.99974 | 0.99970 |
|      | $\mathfrak b$ |        |         |         |         |         |         |         |
|      |               |        |         |         |         |         |         |         |

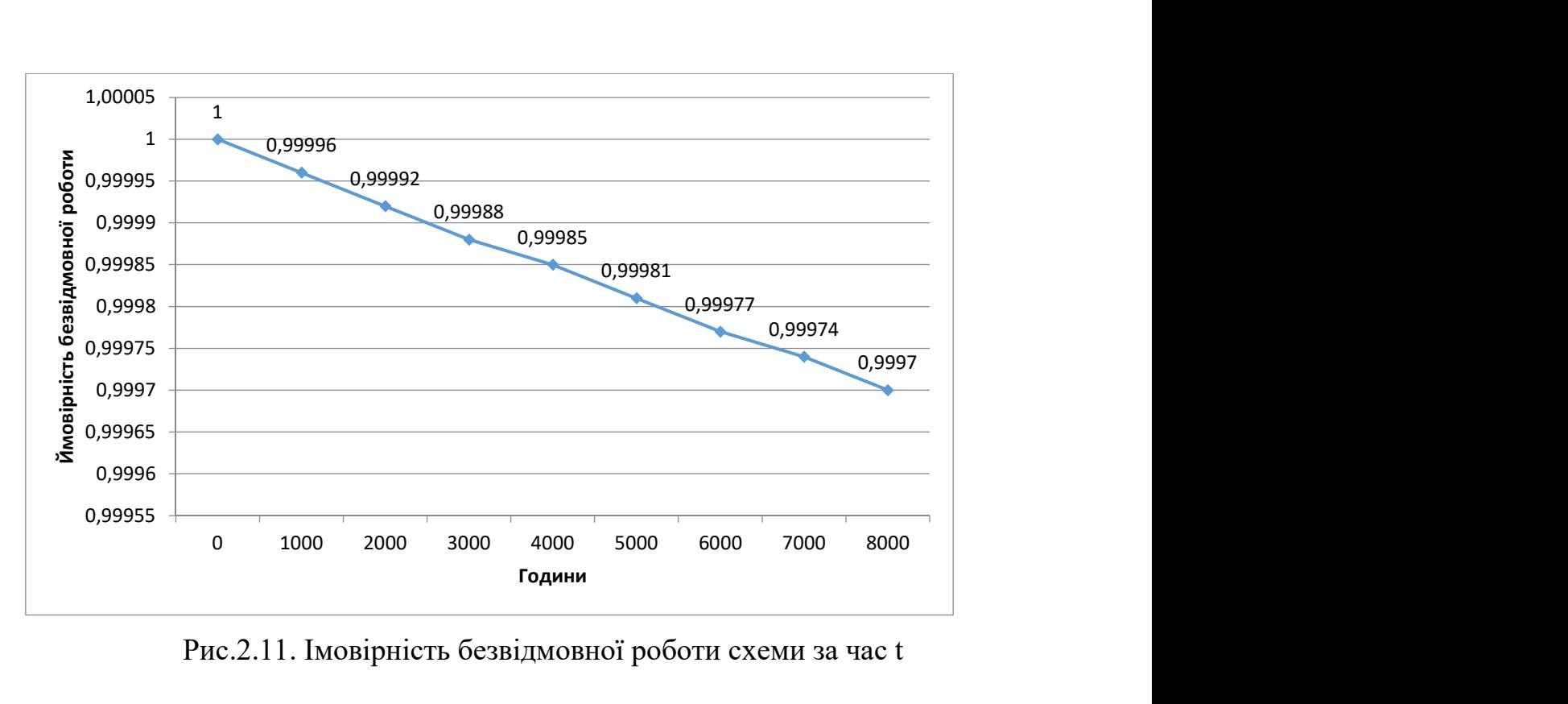

Рис.2.11. Імовірність безвідмовної роботи схеми за час t

Коефіцієнт готовності схеми до роботи:

$$
K_{\rm r} = T_0 / (T_0 + T_{\rm B}), \qquad (2.33)
$$

де  $T_0$  – це середній час напрацювання на відмову, год;

 $T_{\rm B}$  – це час неоюхідний на відновлення несправного блоку, год.

$$
K_{\rm r} = 2{,}62 \times 10^{-6}/(2{,}62 \times 10^{-6} + 20) = 0{,}115
$$

Коефіцієнт технічного використання блоку визначається за формулою:

$$
K_{\text{TB}} = T_0 / (T_0 + T_{\text{B}} + T_{\text{np}}),\tag{2.34}
$$

де Тпр –це час необхідний на профілактику, год.

 $K_{TR} = 2{,}62\times10^{-6}/(2{,}62\times10^{-6}+20+6) = 0{,}091$ 

Розрахунок технологічності автоматизованої системи обліку електроенергії.

 Під технологічністю конструкції розуміється таке поєднання конструктивно-технологічних вимог, яке забезпечує найбільш просте та економічне виробництво виробів при дотриманні всіх технічних та експлуатаційних рішень.

Характер відпрацювання конструкції на технологічність залежить не тільки від стадії проектування, але й від виду виробництва та об'єму випуску, типу та призначення виробу, методів виготовлення, прогресивності обладнання та оснастки.

Таблиця 2.6.

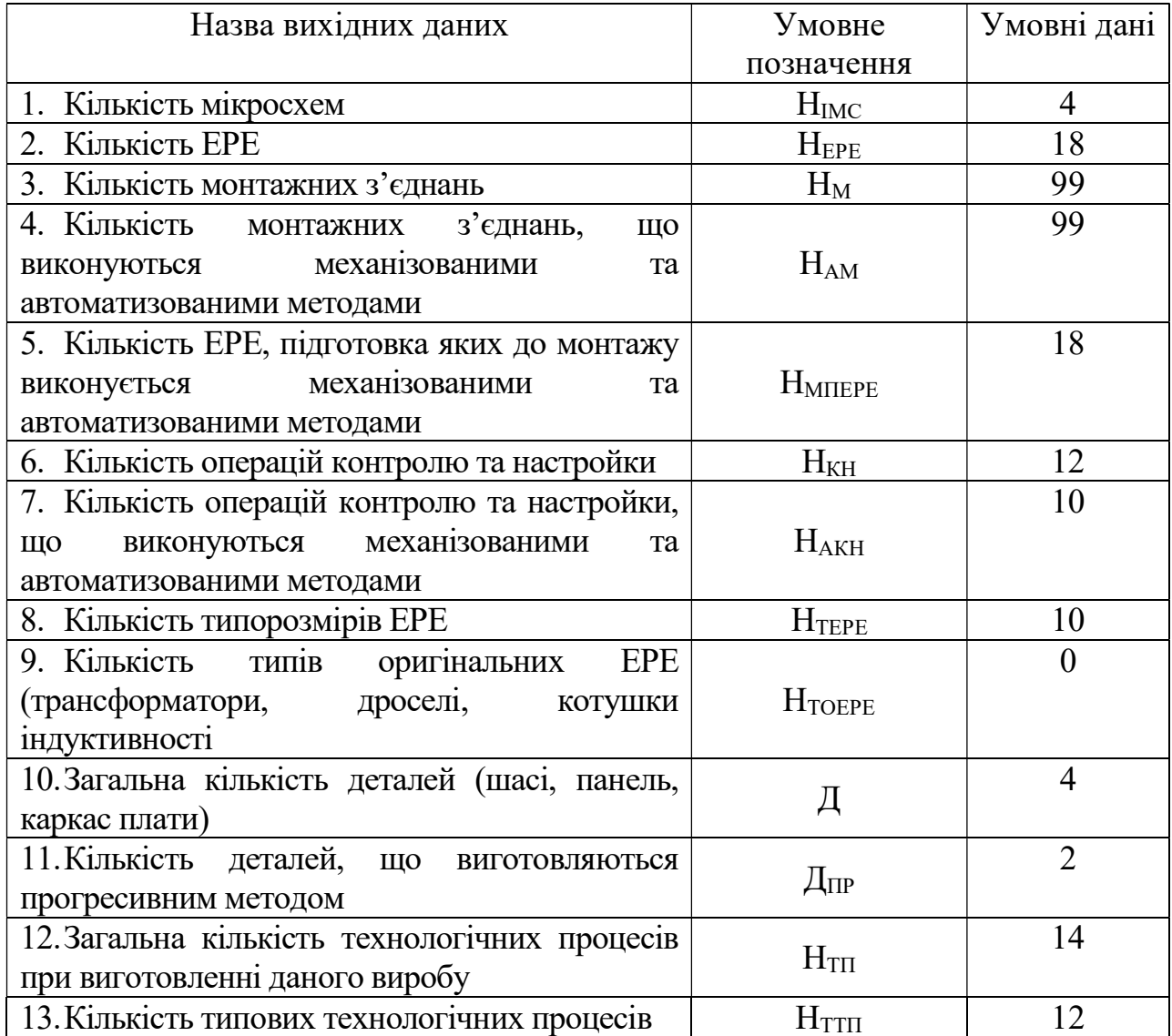

## Вихідні дані

1) Розрахунок часних показників технологічності

Коефіцієнт використання мікросхеми

$$
K_{\text{inc}} = H_{\text{inc}}/(H_{\text{inc}} + H_{\text{epe}}), \tag{2.35}
$$

де Німс – кількість мікросхем, шт;

Нере – кількість радіоелементів, шт.

$$
K_{\text{inc}} = 4/(4+18) = 0,18
$$

Коефіцієнт механізації та автоматизації монтажу

$$
K_{\text{am}} = H_{\text{am}}/H_{\text{m}},\tag{2.36}
$$

де Нам - кількість монтажних з'єднань, що виконуються автоматизованими та механізованими методами, шт;

Нм - загальна кількість монтажних з'єднань, шт.

$$
K_{\text{am}}=99/99=1
$$

Коефіцієнт механізації та автоматизації підготовки радіоелементів

$$
K_{\text{Mnepe}} = H_{\text{Mnepe}} / (H_{\text{epe}} + H_{\text{inc}}), \qquad (2.37)
$$

де Нмпере - кількість ЕРЕ, підготовка до монтажу яких виконується механізованим або автоматизованим методом, шт.

$$
K_{\text{Minepe}} = 18/(3+18) = 0.86
$$

Коефіцієнт механізації та автоматизації наладки

$$
K_{\text{akH}} = H_{\text{akH}}/H_{\text{KH}},\tag{2.38}
$$

де Накн - кількість операцій контролю та наладки, що виконуються автоматизованими та механізованими методами, шт;

Нкн - загальна кількість операцій контролю та наладки, шт.

$$
K_{\text{akH}} = 10/12 = 0.83
$$

Коефіцієнт повторення радіоелементів

$$
K_{\text{nepe}} = 1 - H_{\text{repe}} / H_{\text{epe}},\tag{2.39}
$$

де Нтере - кількість типорозмірів радіоелементів, шт.

$$
K_{\text{nepe}} = 1 - 10/18 = 0.45
$$

Коефіцієнт використання радіоелементів

$$
K_{\text{Bepe}} = 1 - H_{\text{roepe}} / H_{\text{epe}},\tag{2.40}
$$

де Нтоере – кількість оригінальних радіоелементів, шт.

$$
K_{\text{Bepe}}=1-0/18=1
$$

Коефіцієнт прогресивності формоутворення

$$
K_{\rm m\phi} = \mathcal{L}_{\rm m\rho}/\mathcal{L},\tag{2.41}
$$

де Дпр - кількість деталей, які отримано прогресивними методами формоутворення, шт;

Д - загальна кількість конструкціонних деталей, шт.

$$
K_{\text{m}\phi} = 2/4 = 0.5
$$

Коефіцієнт типізації технологічних процесів

$$
K_{\text{TTII}} = H_{\text{TTII}} / H_{\text{TTI}},\tag{2.42}
$$

де Н<sub>тп</sub> - кількість типових технологічних процесів, шт;

Нтп - загальна кількість технологічних процесів, шт.

$$
K_{\text{TTII}} = 12/14 = 0,86
$$

Таблиця 5.7.

Коефіцієнти вагової значимості часних показників надійності

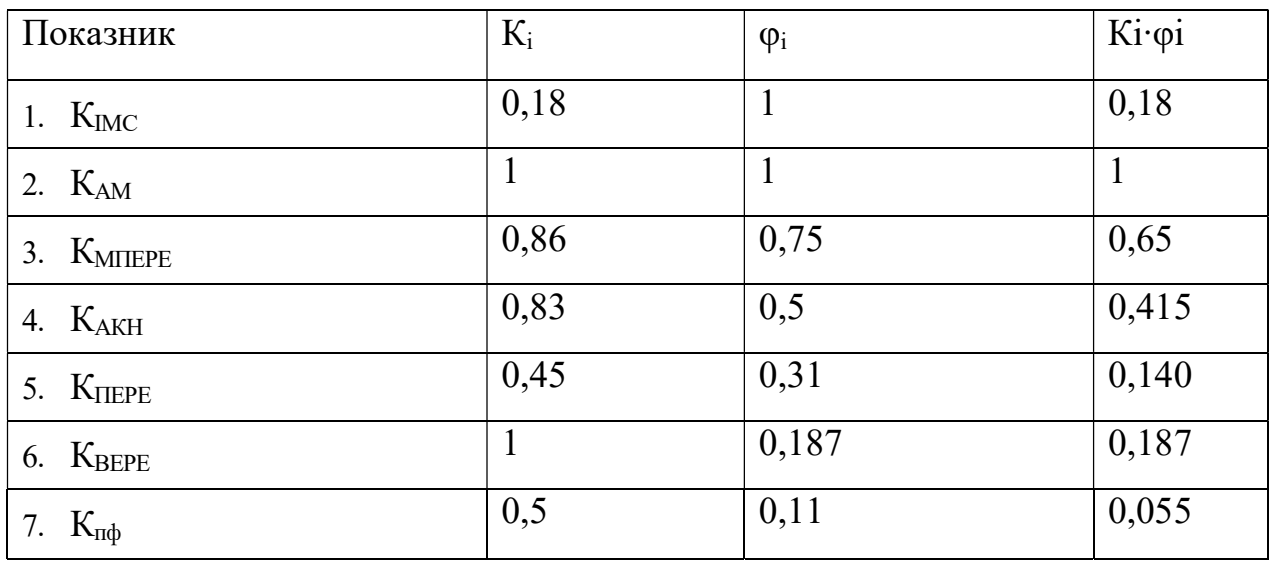

2) Розрахунок комплексного досягнутого показника технологічності

$$
K_{\kappa,\pi} = \frac{\sum_{i=1}^{7} K_i \times \varphi_i}{\sum \varphi_i}
$$
 (2.43)

де Ki – часний показник надійності;

 $\varphi$ -коефіцієнт вагової значимості часного показника надійності.

$$
K_{\text{K},\text{I},\text{I}}=\frac{2,62}{3,85}=0,68
$$

Розрахунок показника рівня.

Нормативний показник  $K<sub>H</sub>$  для електронних виробів при крупносерійному виробництві дорівнюе 0,8.

$$
K_p = K_{\text{KZ}}/K_{\text{H}},\tag{2.44}
$$

де  $K_{\kappa a}$  – комплексний досягнутий показник;

 $K_{\text{H}}$  – нормативний показник.

$$
K_p = 0.68/0.8 = 0.85
$$

Так як показник рівня дорівнює 0,85, то конструкція являється технологічною.

Розрахунок потужності споживання електричної енергії пристроєм.

Максимальна потужність споживання електричної енергії мініатюрного осцилографа на мікроконтроллері AVR визначається як сума потужності всіх елементів, що входять до складу пристрою (таблиця 5.8).

Таблиця 5.8.

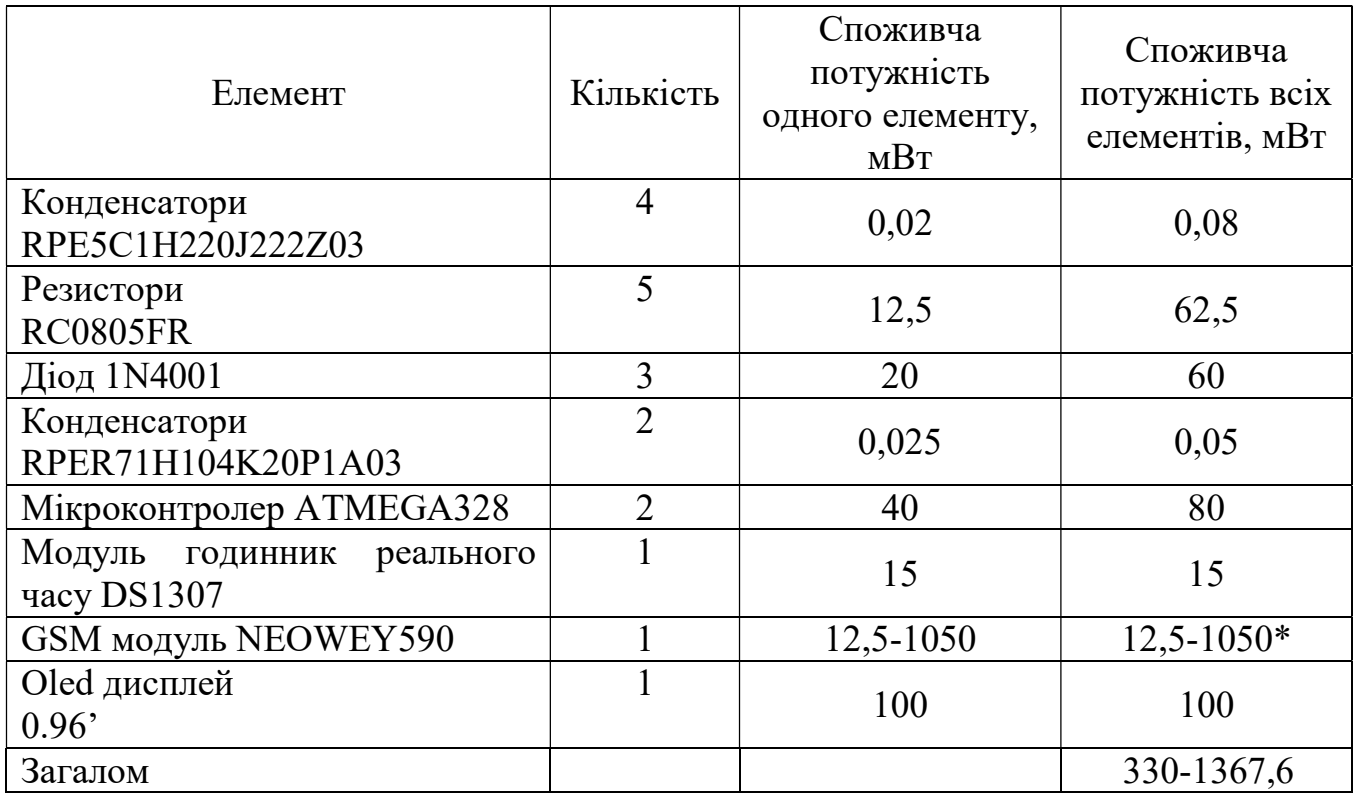

Потужність споживання електричної енергії

\*Примітка: Потужність модуля в режимі очікування та режимі обробки запиту

Отже потужність споживання електричної енергії автоматизованою системою обліку електричної електроенерні в режмі очікування стоновить 330 мВт, а при активному з'єднанні з мобільною мережею 1367,6 мВт.

### 2.5 Розробка та опис конструкції пристрою

Обґрунтування та опис конструкції схеми. Обраний розмір плати складає 75х 33,45 мм,який відповідає конструктивному розрахунку та має найоптимальніший варіант при розміщенні елементів, плата, яка розраховується буде виконана двосторонньою з виготовленням за допомогою ЧПУ. Вибір конструкції плати обумовлений мінімізацією розмірів та можливістю швидкої заміни блоків, які вийшли з ладу. Розміщення елементів на платі - одностороннє. Живлення мікросхем здійснюється за допомогою зовнішнього живлення. Розміщення груп отворів дляІМЦ постійне та фіксоване.

Обґрунтування вибору матеріалів. Матеріал, який використовується для друкованої плати повинен мати:

 малу діелектричну проникність для зменшення паразитних ємностей між провідниками;

мінімальну вартість;

механічну міцність;

температурну стійкість 240-270<sup>0</sup>С для можливості пайки; рівну поверхню без механічних пошкоджень;

стабільність електричних параметрів при експлуатації.

Цим вимогам більше всього відповідає склотекстоліт марки СФ-2-50 ГОСТ 10316-86. Він має гарне зчеплення із струмопровідним покриттям, мінімальні деформації в процесі виготовлення та експлуатації. Припій, який використовується при пайці ІМС та інших елементах має бути олов'яносвинцевий марки ПОС-61 ГОСТ 1499-70.

 Він має низьку температуру плавлення 1900С, що захищає плату та ІМС від перегріву при пайці, забезпечує механічно міцні з'єднання, володіє антикорозійними властивостями. При пайці не можна використовувати кислотні флюси, раціонально використовувати безкислотний флюс ФКСП ОСТ 4ТО.033.200 з гарно флюсуючою дією та відсутності впливу на опір ізоляції залишків флюсу, що виключає необхідність його видалення після пайки, при необхідності вилучення його залишків, якщо необхідно ацетоном чи спиртом. Підготовка, збірка, пайка навісних елементів здійснюється за ГОСТ 4ГО.054-95.

Наступним кроком після регулювання та підвищення стійкості ІМС та вузлів до кліматичного впливу плату покривають захисними лаками.

Даний пристрій слід покривати епоксидним лаком ЕП-730 у три шари. Оптимальна товщина покриття лаком складає 35-100 мікр.. Температура сушки не більша за температуру експлуатації мікросхеми.

#### 2.6 Технологія виготовлення приладу

Маршрутна технологія виготовлення друкованої плати.

Спосіб виготовлення друкованих плат скадається з двох процесів: нанесення рисунку та отримання струмопровідного покриття.

В даному курсовому проекті малюнок наноситься методом офсетного друку, так як він забезпечує достатню точність та розподільну здатність при нанесенні малюнку, але при цьому не має великої трудоємності та не потребує складного обладнання.

Спосіб отримання струмопровідного покриття – комбінований негативний, так як він дозволяє виконувати двохсторонній монтаж та забезпечує надійне щеплення провідників з основою, а також дозволяє експлуатацію схеми у різних температурних режимах.

Маршрутна технологія збірки та монтажу схеми.

Технологічний процес збірки та монтажу друкованих вузлів зкладається з наступних етапів:

1. Заготівельні операції;

2. Встановлення елементів на плату;

3. Розпайка плати.

Заготівельні операції включають вхідний контроль елементної бази, що забезпечує поставку на збіркові операції тільки придатних елементів. При цьому перевіряються параметри елементів у відповідності до ТУ.

Встановлення елементів на плату має проводитись із закріпленням виводів на поточно-конвеєрній лінії вручну, тобто весь процес розбивається на окремі операції, що синхронізуються з тактом.

Групову разпайку елементів виконувати хвилею припою.

Контроль готових друкованих вузлів проводиться у два етапа:

- 1. Візуальний контроль (на відповідність збірковому кресленню чи еталонному зразку, на надійність механічного кріплення радіоелементів, на наявність відслоювання провідників, а також перевірка якості пайок);
- 2. Радіотехнічний контроль (продзвонка вузлів, контроль на відповідність карті опору, карті напруг, перевірка параметрів схеми).

Висновок до розділу №2.

В другому розділі було визначено техніне завдання для розробки пристрою автоматизованого котролю обліку електроенергії на основі AVR мікрокотролерів з GSM модульною реалізацією. Було розроблено схему електричну-приницпову з використанням GSM модему, доцільність використання якого було визначено за дослідженням, яке було проведено в першому розділі. На основі схеми електричної-принципової було проведено розрахунки для розробки друкованої плати. Було проведено розрахунки споживання електроенергії для визначення енергоефективності, розрахунок надійності та технологічності, в результаті який розробку пристрою можна вважати доцільною з урахуванням технологічності та часу роботи на відмову.

# РОЗДІЛ 3 ЕКОНОМІЧНИЙ РОЗРАХУНОК

#### 3.1. Організація дослідно-конструкторських робіт

Основними завданнями науково-дослідної роботи вважається розширення та поглиблення, а також систематизація знань, отримання необхідних для запровадження результатів для створення нових видів техніки, технологічних процесів та прогресивних методів організації, оперативного керування виробництвом. За своїм змістом та характером результатів науково-дослідні роботи розподіляються на: фундаментальні, прикладні та пошукові.

Фундаментальні наукові дослідження спрямовані на встановлення невідомих раніше закономірностей, принципів, властивостей, явищ матеріального світу, що вносять корінні зміни до рівня пізнання. Вони спеціалізуються на дослідженні об'єктивних законів природи та за предметами дослідження, мета яких полягає в поясненні явищ, фактів, процесів.

Пошукові науково-дослідні роботи провадяться на основі вже відомих результатів фундаментальних досліджень та розробок. Вони спрямовані на визначення можливості використання відкритих явищ, властивостей або принципів у певній практичній сфері (наприклад, створення нових нових матеріалів, техніки і технології певного призначення, підвищення продуктивності та якості продукції і т.д.). Результати пошукових робіт мають конкретний характер (звіти, технічна документація, макети, дослідні зразки).

Прикладні дослідження забезпечують експериментальну перевірку практичного практичного використання результатів фундаментальних та пошукових досліджень у конкретних об'єктах нової техніки. Прикладні дослідження бувають загальними (результати яких не пов'язуються з певною сферою, продукцією, роботою), цільовими (предметними) та визначеними розробками (проектами нової продукції, процесів, методів та способів виробництва). Вони можуть бути спрямовані на створення нових виробів,

матеріалів, технологічних процесів, засобів механізації та автоматизації. Пошукові роботи завершуються рекомендаціями з розробки технічних завдань на проектування нових виробів, пристроїв, приладів і механізмів.

Прикладні дослідження, під час яких здійснюються технічне й робоче проектування, виготовлення та випробування дослідних зразків, називаються дослідно-конструкторськими роботами. Результатом таких робіт є створення нової техніки конкретного експлуатаційного призначення. Вони є логічним продовженням прикладної науково-дослідної роботи, де перевіряється можливість створення певного об'єкта з заданими властивостями.

#### 3.2 Вихідні дані до економічного розрахунку

- Всі вихідні дані й нормативні матеріали приведені врахувуючи запровадження на базовому підприємстві.
- Для збереження ринкової рівноваги, тобто співвідношення між попитом та пропозицією,річний умовний випуск виробу, який проектується складає 1700 одиниць.
- Категорія складності 2
- Група новизни  $3$
- Ефективний фонд часу за місяць складає 135,8 годин.
- Мінімальна заробітна плата станом на час написання дипломної роботи складає 5000 грн. (врахований поправочний коефіцієнт, коефіцієнти інфляції та галузевий коефіцієнт).
- Трудомісткість робіт на виконання дослідницької та конструкторської робіт складає 135.8 годин.
- Інвестиції на запровадження нової техніки складають 39500грн.
- Собівартість на запровадження нової техніки складає 2156 грн.

## 3.3 Призначення виробу та його скорочена технічна характеристика

Основні технічні характеристики пристрою:

1. Напругамережі живлення - 220 В

2. Номінальнанапруга живлення пристрою - 5 В

3. Максимальнийструм навантаження - 1,6 А

Призначення:

Автоматизована система контролю обліку електроенергії призначена для автоматизованої передачі показників лічильника за допомогою каналу GSM зв'язку.

# 3.4 Перелік статей за якими будуть виконуватись подальші розрахунки

Загальна суму витрат для виконання конкретної ДКР називаються кошторисна вартість та розраховуються по такимстаттям витрат:

Стаття 1. «Заробітна плата для виконавців - основна».

Стаття 2. «Заробітна плата для виконавців - додаткова».

Стаття 3. «Про збір і облік єдиного внеску загальнообов'язкового державного соціального страхування».

Стаття 4. «Консультації».

Стаття 5. «Матеріали на виконання робіт за договором».

Стаття 6. «Закупівля комплектуючих виробів, малоцінного інвентарю».

Стаття 7. «Закупівля обладнання».

Стаття 8. «Експериментально-виробничі витрати:

в лабораторіях, приміщеннях організації,майстернях;

 на підприємствах, закладах та майстернях, які не належать організації». Стаття 9. «Відрядження які пов'язані з виконанням робіт». Стаття 10. «Накладні витрати».

Стаття 1-ша «Основна заробітна плата виконавцям робіт». Для розрахунків по цій статті нам потрібно мати вихідні дані:

- ˗ посадові оклади за місяць описані в таблиці 3.1;
- трудомісткість робіт внесені до таблиць: 3.2; 3.3; 3.4; 3.5; 3.6;
- ˗ ефективний фонд часу становить 135,8 годин.

## 3.5. Розрахунок витрат на дослідно-конструкторські роботи

3.5.1 Організація дослідно-конструкторських робіт

Всі дані для організації дослідно-контрукторських занесені в таблиці наведені нище.

Таблиця 3.1

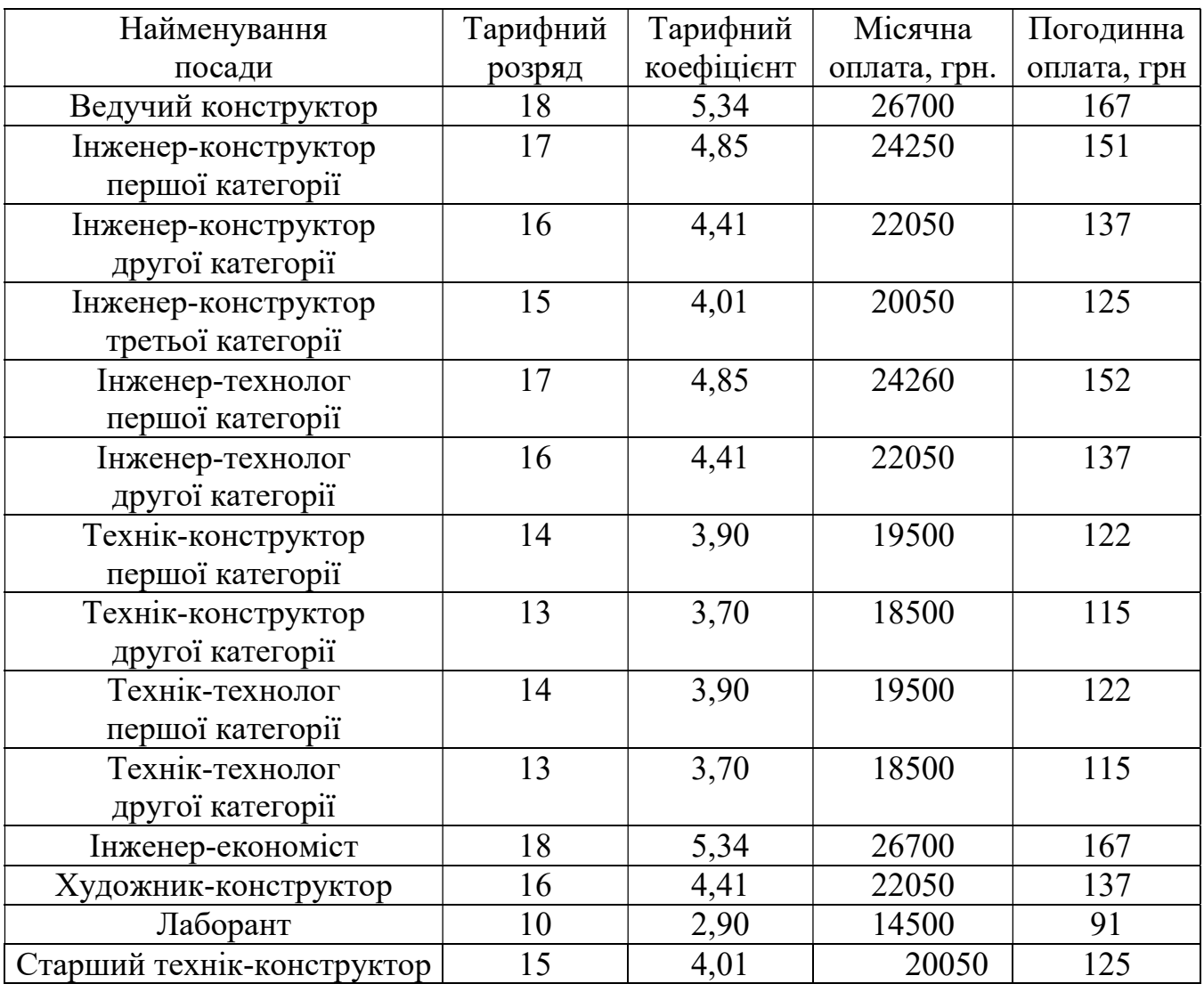

## Місячні посадові оклади

## Таблиця 3.2

Трудомісткість на виконання конструкторської документації

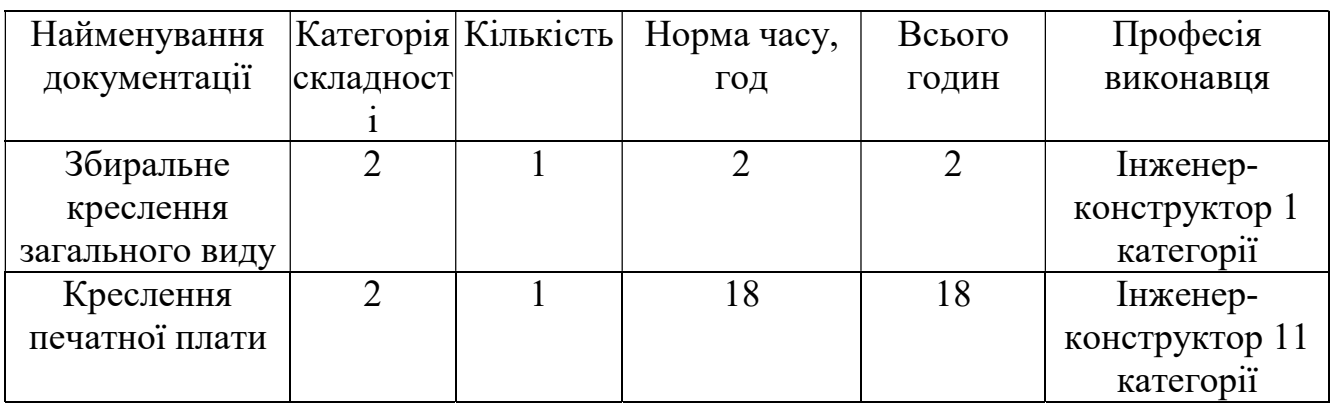

Всього 20

## Таблиця 3.3

# Трудомісткість розробки схеми виробу

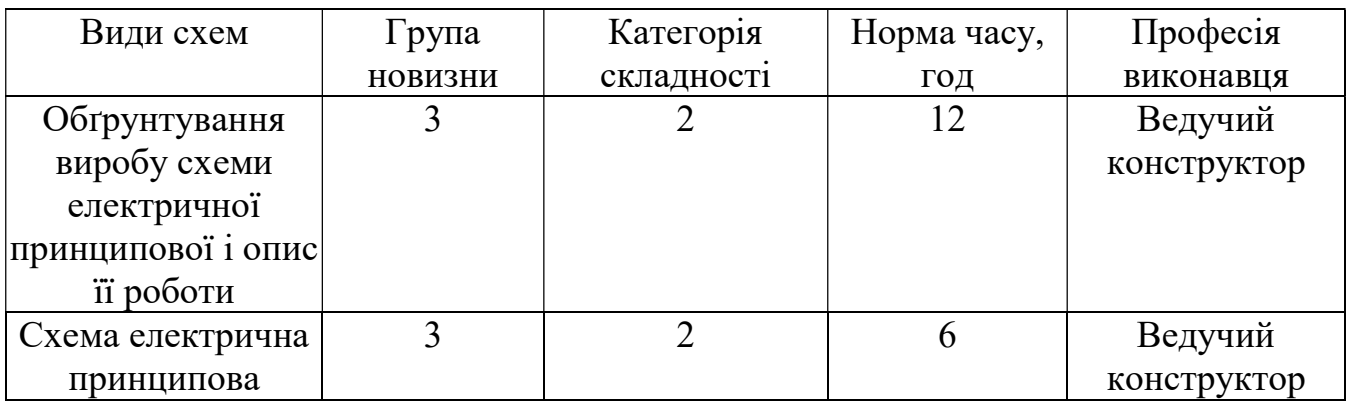

Всього: 18

## Таблиця 3.4

## Трудомісткість виконання інженерних розрахунків

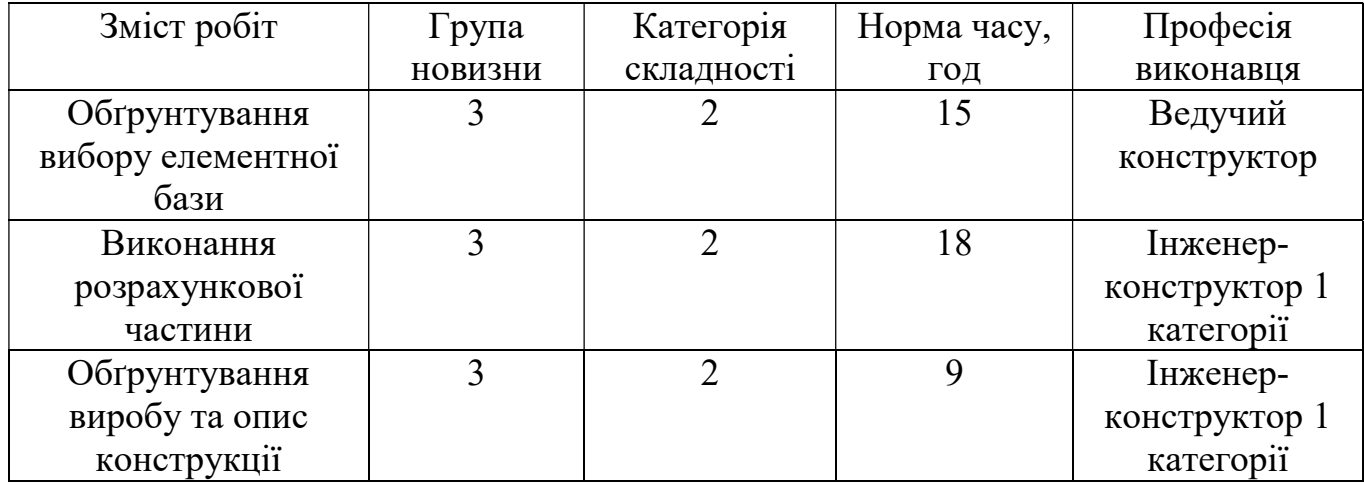

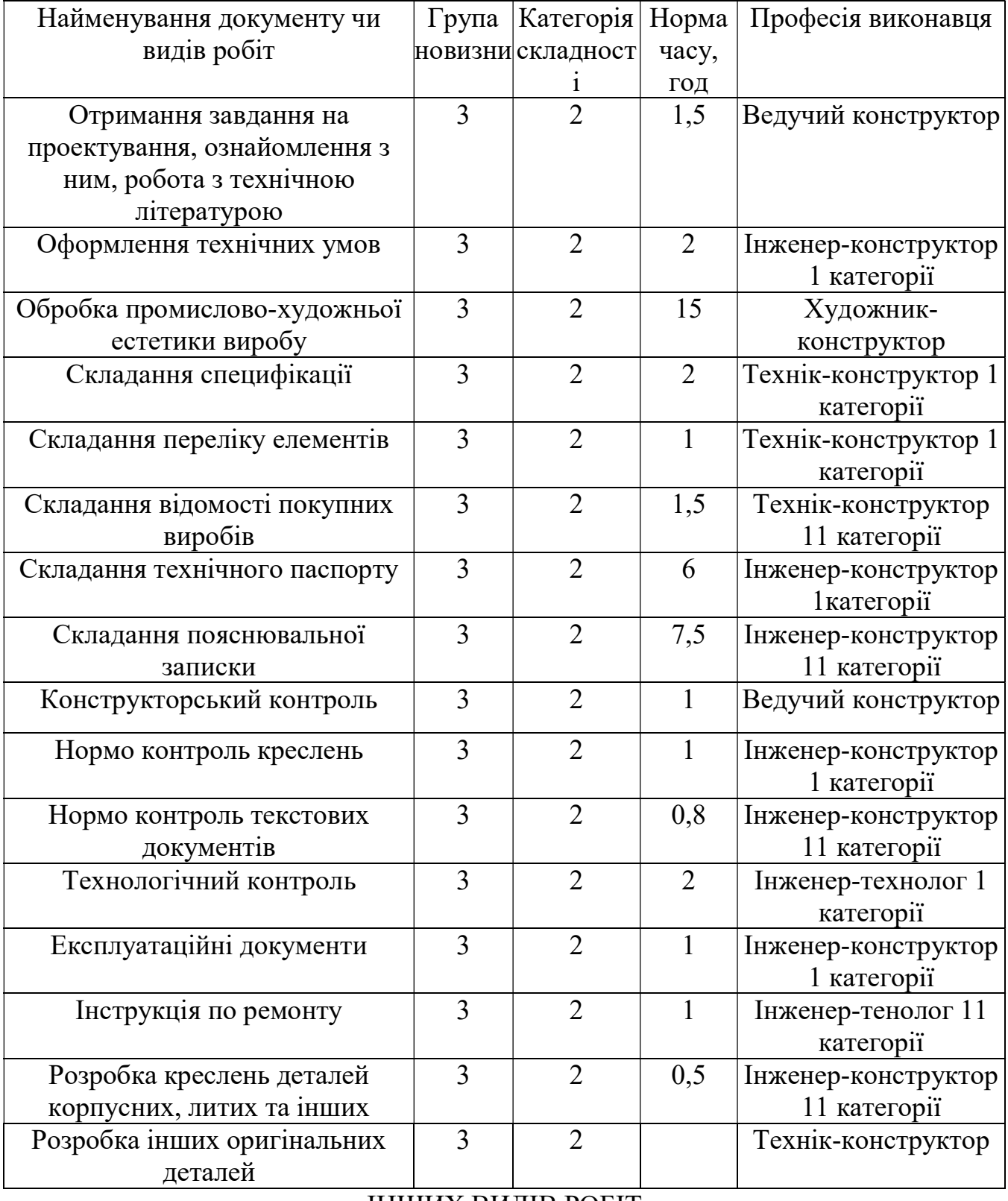

Норми часу для оформлення документації і певних робіт

ІНШИХ ВИДІВ РОБІТ

Всього 43,8

Таблиця 3.6

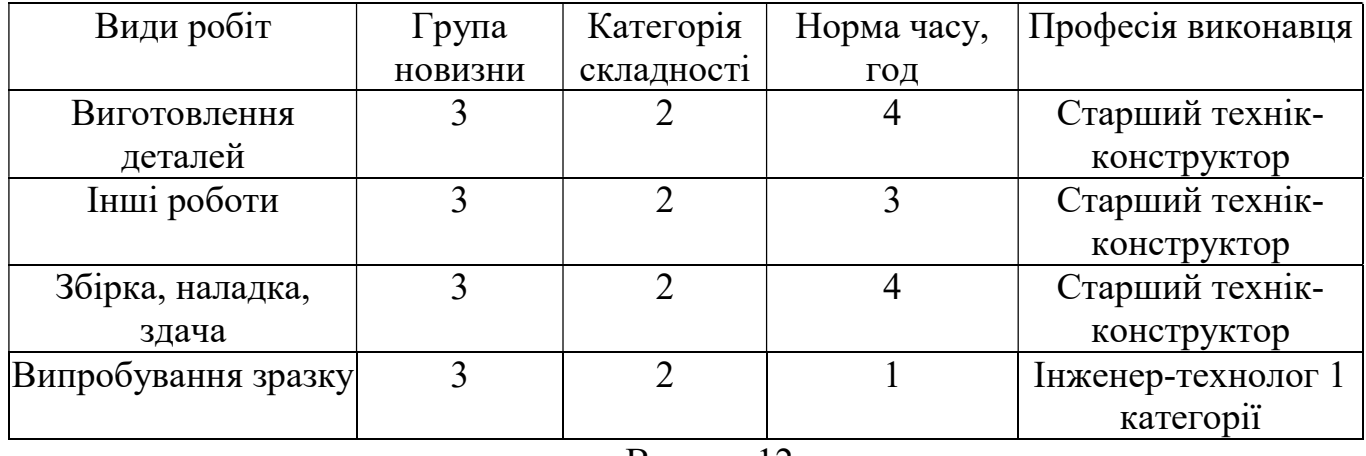

Всього: 12

## 3.5.2. Розрахунок витрат на ДКР

Стаття 1-ша «Основна заробітна плата для виконавців».

## Таблиця 3.7

# Основна заробітна плата виконавців

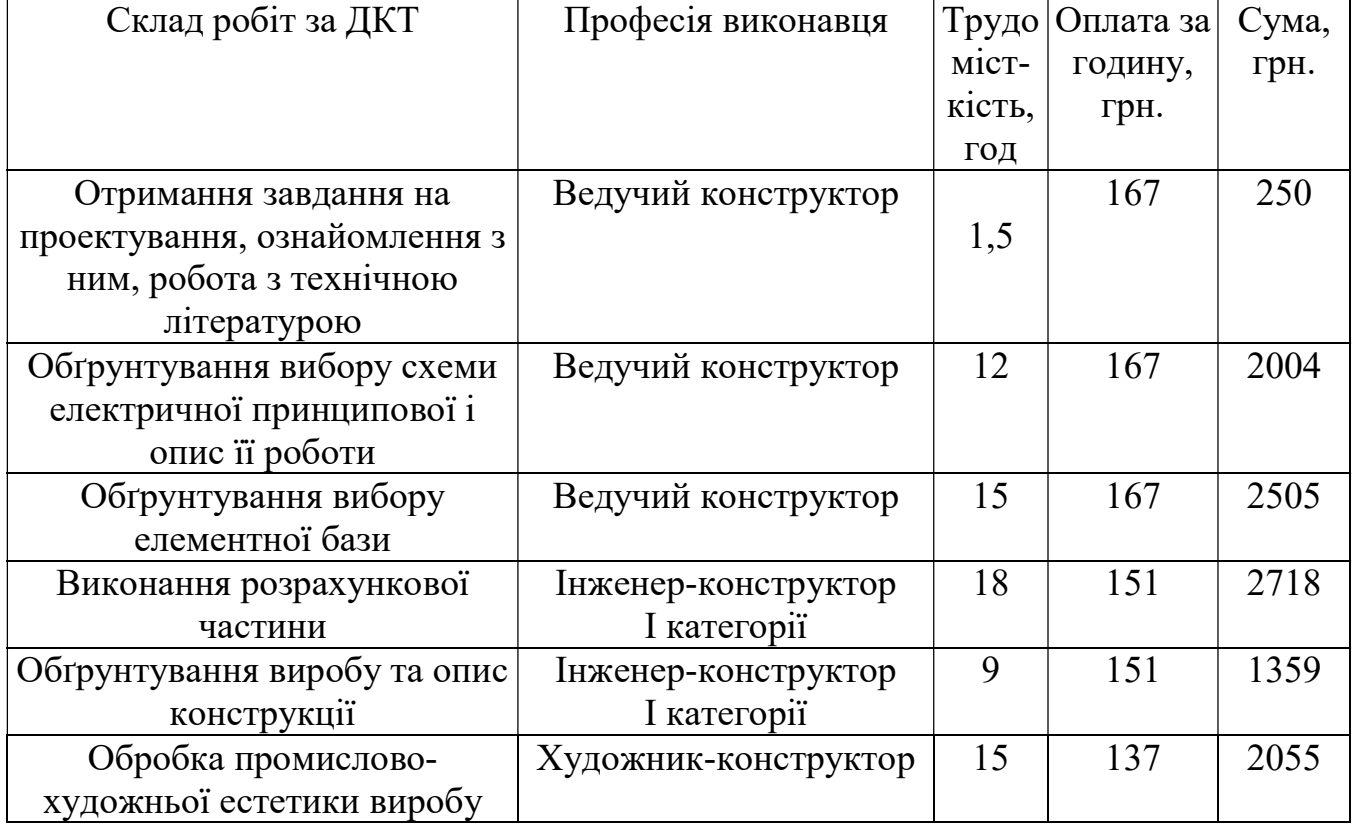

Трудомісткість на проведення випробування дослідного зразку

Продовження таблиці 3.7

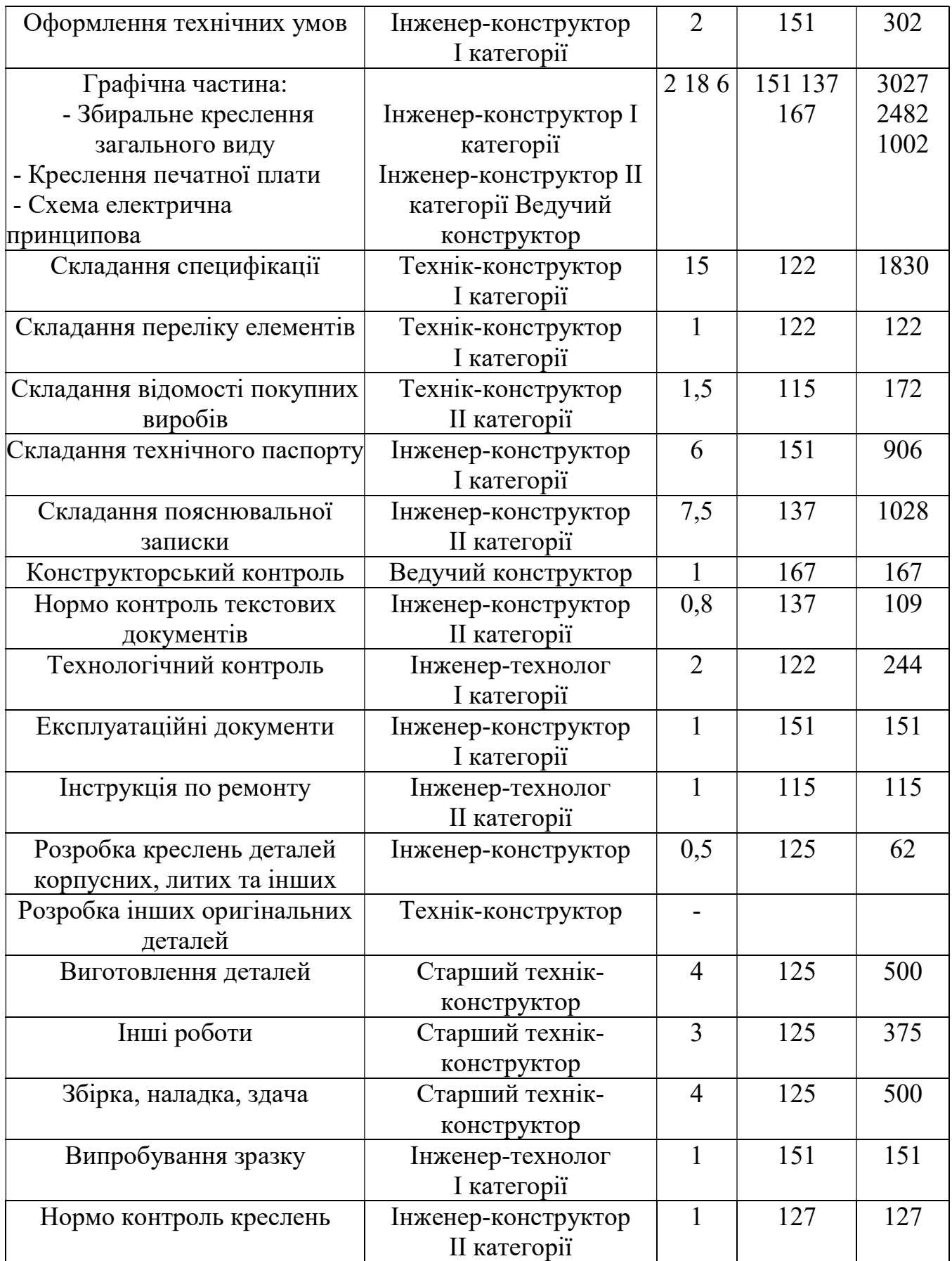

Всього пряма заробітна плата складає 21538 грн.

Премії та доплати у розмірі 15% складають3230 грн.

Всього основна заробітна плата складає 24768 грн.

Стаття 2-га «Додаткова заробітна плата виконавцям (Здод)». Дані витрати пов'язані з виплатами за законні відсутності та відповідальності згідно з існуючим законодавством та складає 10% основної заробітної плати. Розрахунок проводиться за наступною формулою:

$$
3_{\text{AOL}} = (3_{\text{OCH}} \times 10\%) / 100\%, \text{rph.}
$$
 (3.1)

де  $3_{\text{oCH}}$ - це основна заробітна плата.

$$
3_{\text{Aod}} = (24768 * 10\%)/100\%
$$
  

$$
3_{\text{Aod}} = 2477 \text{ rph.}
$$

Стаття 3-тя «Про збір і облік єдиного внеску загальнообов'язкового державного соціального страхування».

Видатики складають 22% від суми основної тп додаткової заробітноих плат. Розрахунок проводиться за наступною формулою:

$$
B_{\text{30CB}} = ((3_{\text{och}} + 3_{\text{AOL}}) \times 22\%)/100\%, \text{ rph.}
$$
\n
$$
B_{\text{30CB}} = ((24768 + 2477)^* 22)/100\% = 5994 \text{ rph.}
$$
\n(3.2)

Стаття 4-та «Консультаціїнеобхідні для розробки».

Для отримання інформації з теоретичних питаннь виникає необхідність ввикористанні спеціалістів різних напрямків.

Розрахунки заносимо до таблиці 3.8.

### Таблиця 3.8

#### Предмет консультації Консульнтант Кількість годин Оплата за годину, грн Сума, грн Розрахункова частина | Ведучий конструктор | 12 | 167 | 2004 Технологічна частина | Інженер-технолог 1 категорії 10 151 1510 Консультації по економічній частині Інженер-економіст 12 167 2004

### Витрати на консультації

Всього 5518

Стаття 5 «Матеріали для виконання робіт за договором».

Ця стаття має в своєму складі до витрати на закупівлю основних матеріалів та на виконання необхідних робіт з урахуванням транспортних та заготівельних витрат, в тому вартість канцтоварів, тощо. На закупівлю канцтоварів передбачимо витрати в розмірі 150 гривень.

Розрахунок витрат заносимо до таблиці 3.9.

Таблиця 3.9

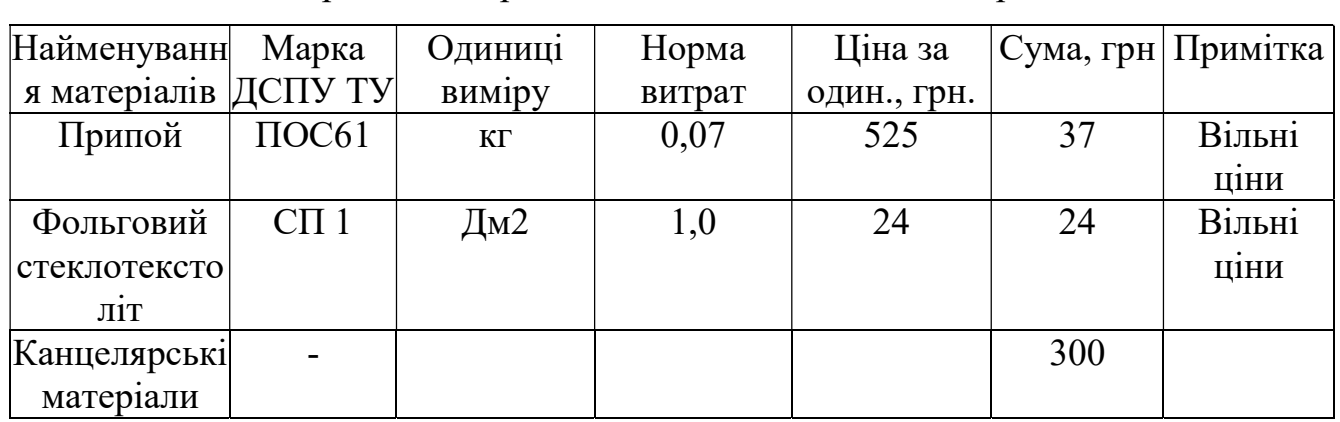

Вартість матеріалів необхіних на виконання робіт

Всього витрати складають361 грн.

Транспортно-заготівельні витрати в розмірі 20% від суму – 72 грн.

Загальні витрати по статті складають 433 грн

Стаття 6 «Закупівля комплектуючих виробів та малоцінного інвентарю». Ця стаття передбачає витрати на закупівлю комплектуючих виробів, а також напівфабрикатів та інструментів включаючи врахуванням на транспортні та заготівельні витрати. Розрахунок за цією статтею заносимо до таблиці 3.10.

Вартість витрат на транспортно-заготівельні роботи складає 20% від суми, що становить 156 грн.

Взагалом витрати за цією статтею складають 935 грн.

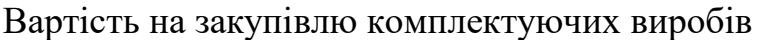

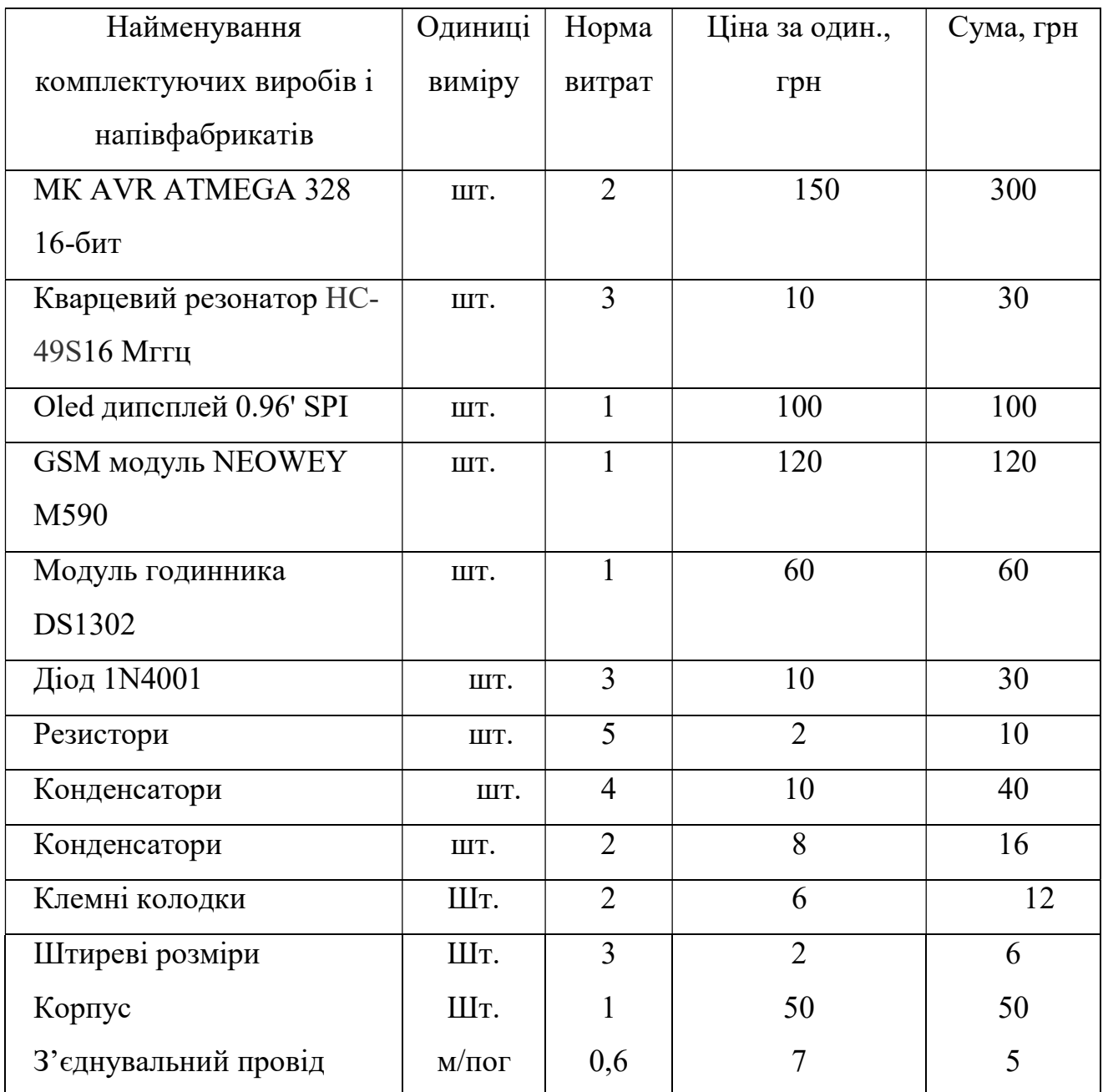

## Всього – 779 грн

Стаття 7 «Закупівля обладнання». Ця стаття включає в себе витрати на закупівлю, доставку та монтаж лабораторного обладнання, регулюючих та вимірювальних приладів та виробів, випробувальної апаратури, а також іншого обладнання, яке необхідне для виконання постановленої задачі.

Враховуючи те, що спеціальне обладнання за цією розробкою не передбачено, то витрати по цій статті відсутні.

Стаття 8 «Експериментально-виробничі витрати».

Ця стаття включає в себе грошові витрати, які не входять до попередньої статті. Наприклад: затрати на виготовлення випробувальної апаратури, приладів,виготовлення стендів та ін.

В даній розробці витрати за цією статтею не передбачаються.

Стаття 9 «Відрядження, якіпов'язані з виконанням робіт».

При розробці пристрою відрядження не передбачаються, відповідно витрати по цій статті відсутні.

Стаття 10 «Накладні витрати (Нв)».

За практичними данними накладні витрати складають приблизно 75% від основної заробітної плати. Розраховуються звідповідно до формули:

$$
B_{H} = (3_{ocH} \times 75\%)/100\%, \text{rph.}
$$
 (3.3)

$$
B_{\rm H} = (24768 * 75)/100 = 18576
$$
 rph.

Результати записуємо до таблиці 3.11.

Таблиця 3.11

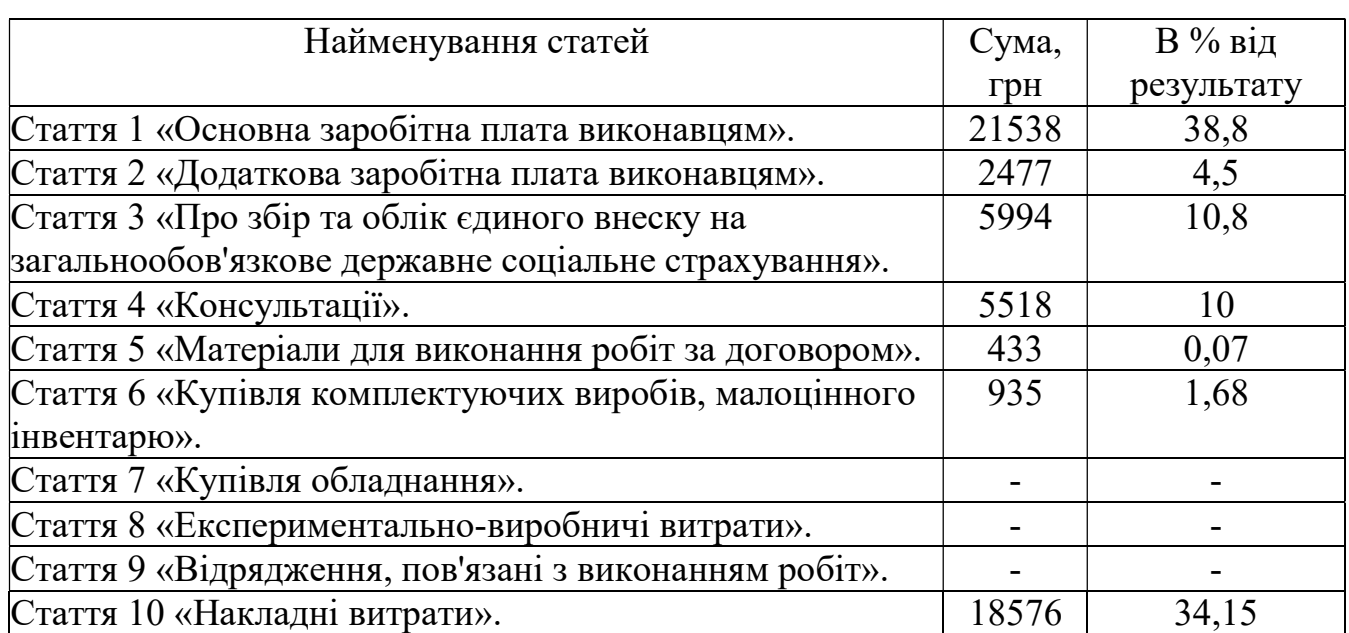

Кошторис витрат на дослідно-конструкторські розробки

Всього витрати складають 55471грн. 100%

## 3.6 Розрахунок повної собівартості на виробництво виробу та його вартість

Собівартість – це всі витрати підприємства в грошовому виразі, які пов'язано з виробництвом і реалізацією продукції.

Розрахунок повної собівартості виробу який розробляється проводиться за наступними статтями:

Стаття 1-ша «Основні матеріали».

Стаття 2-га «Купівля комплектуючих виробів і малоцінного інвентарю».

Стаття 3-тя «Основна заробітна плата виробничих робітників».

Стаття 4-ва «Додаткова заробітна плата виробничих робітників».

Стаття 5-та «Про збір та облік єдиного внеску на загальнообов'язкове державне соціальне страхування».

Стаття 6-та «Витрати на освоєння нових видів продукції».

Стаття 7-ма «Відшкодування зносу інструменту та пристосувань цільового призначення».

Стаття 8-ма «Витрати на утримання і експлуатацію обладнання».

Стаття 9-та «Цехові витрати».

Стаття 10-та «Загально виробничі витрати».

Стаття 11-та «В невиробничі витрати».

Розглянемо кожну статтю більш детально:

Стаття 1 «Основні матеріали».

Витрати, які пов'язані із закупівлею основних матеріалів які розраховані в статті 5-й кошторису витрат на дослідницько-консьтрукторські роботи, вони складають (без урахування канцелярських витрат) – 61 грн.

Стаття 2 «Закупівля комплектуючих виробів та малоцінного інвентарю».

Розрахунок покупних виробів та напівфабрикатів, які приведені в таблиці 10 складають 935 грн.

Стаття 3 «Основна заробітна плата робітників виробництва».

Ця стаття включає в себе заробітну плату робітників, які зайняті виготовленням даного пристрою.

Вихідні дані на розрахунку:

- норми часу по кожній операції;
- перелік технологічних операцій;
- ˗ вартість розрядів робіт на виконаннята тарифні ставки;
- ˗ відсоток доплат і премій.

Розрахунок заносимо до таблиці 3.12.

Таблиця 3.12.

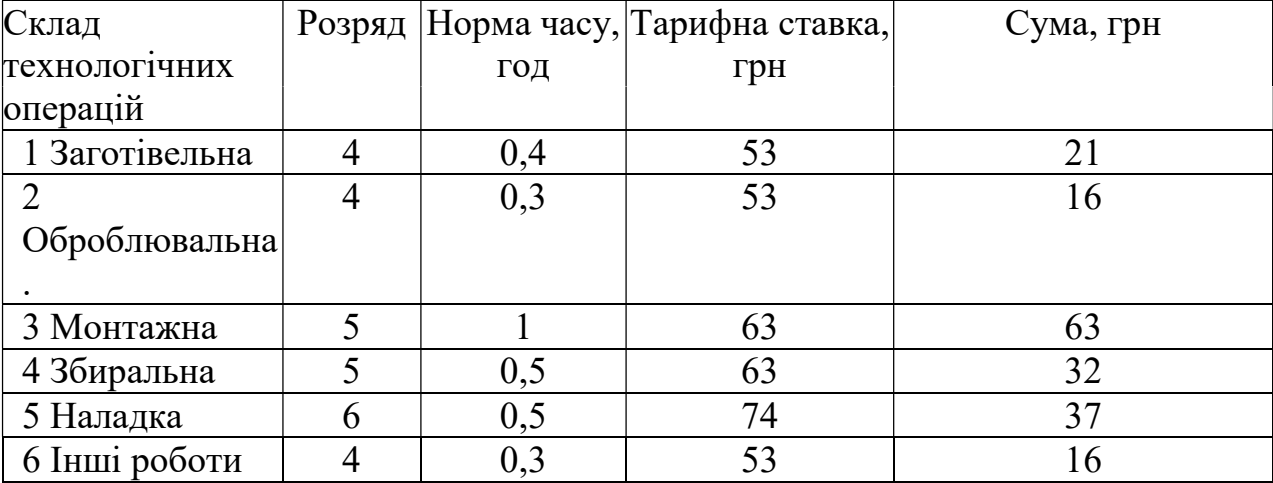

### Сума заробітних плат

Всього пряма заробітна плата – 185 грн

Премії, доплати 15% - 28 грн.

Всього основна заробітна плата складає 213 грн.

Стаття 4 «Додаткова заробітна плата для робітників зайнятих на виробництві  $(3_{\text{non}})$ .

Виплачується згідно узаконених відсутностей у відповідності до існуючого законодавства, та складає 10% від основної заробітної плати. Розрахунок проводиться згідно формули:

$$
3_{\text{Aod}} = (3_{\text{och}} \times 10\%)/100\%, \text{ rph.}
$$
 (3.4)

де  $3_{\text{oCH}}$ - це основна заробітна плата

$$
3_{\text{A}_0} = (213 * 10)/100.
$$
  

$$
3_{\text{A}_0} = 21 \text{ rph.}
$$

Стаття 5 «Про збір і облік єдиного внеску на загальнообов'язкове державне страхування».

Відрахування складають 22% від суми основної і додаткової заробітної плати. Розрахунок проводиться згідно формули:

$$
B_{\text{cm}} = ((3_{\text{ocH}} + 3_{\text{AOA}}) \times 22)/100\%, \text{ rph.}
$$
\n
$$
B_{\text{cm}} = ((213 + 21)^*36,76\%)/100\%
$$
\n
$$
B_{\text{cm}} = 51 \text{ rph.}
$$
\n(3.5)

Стаття 6 «Витрати пов'язані з освоєнням нових видів продукції».

Так як фінансування ведеться за рахунок фонду розвитку виробництва, витрати по цій статті не будуть враховуватись.

Стаття 7 «Відшкодування пов'язане зі зносом інструменту та пристосування цільового призначення».

Ці витрати обчислюються у відсотках (16%) від основної заробітної плати:

$$
B_{3i} = 0,16 \times 3_{ocH}
$$
, rph. (3.6)  
 $B_{3i} = 34$  rph.

Стаття 8 «Витрати на утримання та експлуатацію обладнання».

Витрати по цій статті розраховуються як 20% від прямої заробітної плати:

$$
B_{yo} = 0.2 \times 3_{np}, \text{ rph.}
$$
\n
$$
B_{yo} = 0.2 \times 185
$$
\n
$$
B_{yo} = 37 \text{ rph.}
$$
\n(3.7)

Стаття 9 «Цехові витрати».

Витрати на утримання персоналу який працює в цеху, споруд цеху, охорони праці та інші цехові витрати відповідають 75% від прямої заробітної плати:

$$
Bu= 185 *0,75 = 139
$$
 rph.

Стаття 10 «Загальні заводські витрати».

Витрати пов'язані з обслуговуванням, управлінням та організацією виробництва на підприємстві взагалом складають 75% від прямої заробітної плати:

$$
B_{33} = 185*0,75 = 139 \text{ rph}
$$

Розрахуємо виробничу собівартість як суму 11-ти статей:

$$
C_{\text{BHP}} = 61 + 935 + 213 + 21 + 515 + 34 + 37 + 139 + 139 = 1630 \text{ TPH.}
$$

Стаття 11 «Невиробничі витрати».

Невиробничі витрати пов'язані із реалізацією продукції та розраховуються як 30% від собівартості виробництва:

$$
B_{\text{HEBHD}} = 1630 *0,3 = 489 \text{ TPH.}
$$

 Розрахуємо повну собівартість, як суму собівартості виробництва та невиробничих витрат:

$$
C_{\text{n}} = C_{\text{bup}} + B_{\text{hebup}}
$$
\n
$$
C_{\text{n}} = 1630 + 489
$$
\n
$$
C_{\text{n}} = 2119 \text{ rph.}
$$
\n(3.8)

Розрахуємо оптово випускну ціну на виріб (ОВЦ):

$$
OBI = C_{\rm n} + \Pi_{\rm n} \tag{3.9}
$$

де Ппл–це плановий прибуток від пристрою, який розраховується за формулою

$$
\Pi_{\text{nn}} = C_{\text{n}} \times 10\%
$$
\n
$$
\Pi_{\text{nn}} = 2119 \, *0,1 = 212 \, \text{rph.}
$$
\n
$$
OBI = 2119 + 212
$$
\n
$$
OBI = 2331 \, \text{rph.}
$$
\n(3.10)

 Тепер розглянумо таблицю 3.13, в яку ми занесли витрати за одинадцятьма статтями спо калькуляції повної собівартості автоматизованої системи котролю обліку електроенернії на основі AVR мікрокотролерів з GSM модульною реалізацією.

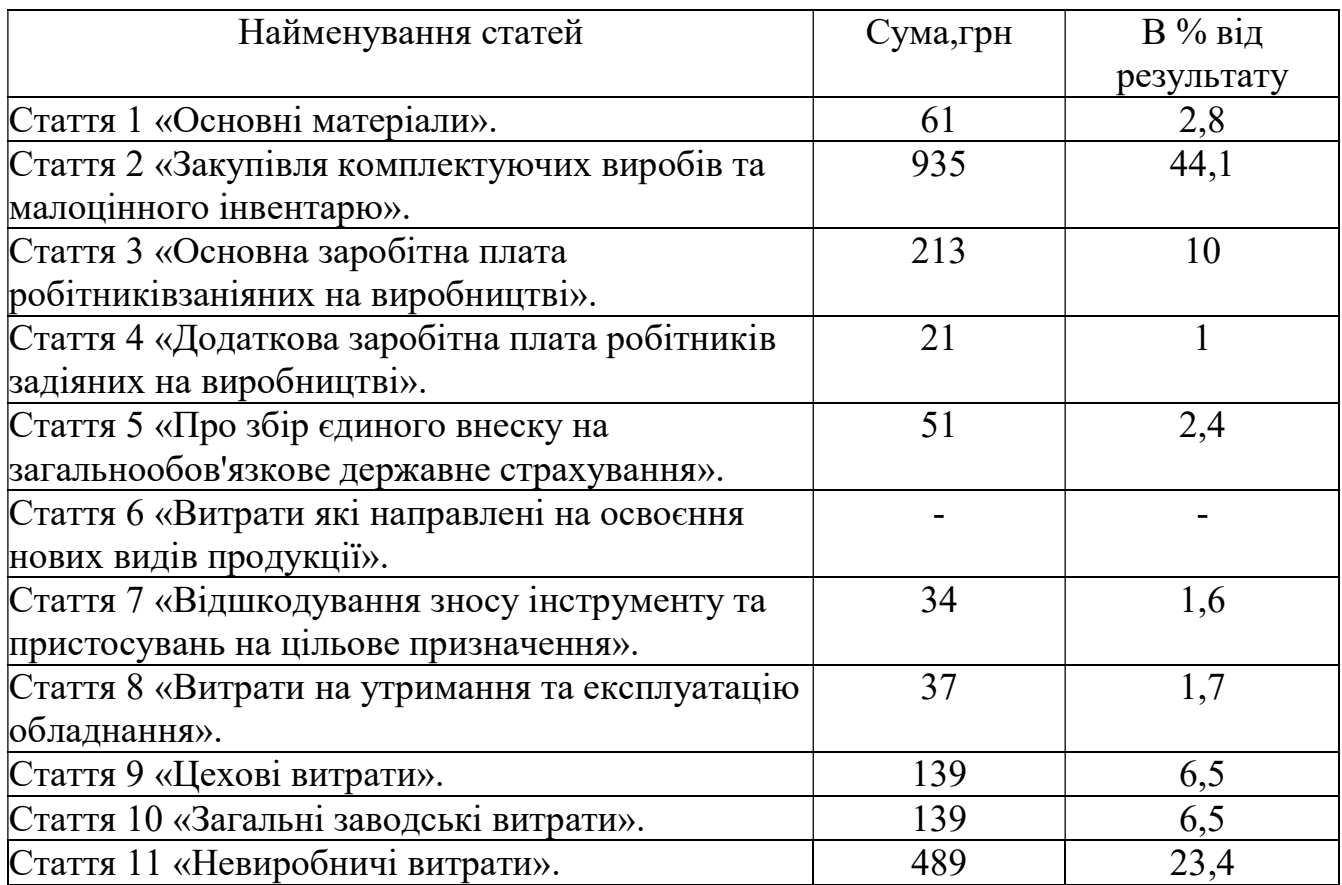

## Калькуляція повної собівартості виробу

## Всього 2119100%

## 3.7. Розрахунок економічної ефективності

Підвищення ефективності виробництва засноване на високих темпах запровадження нової технології та прискорення науково - технічного прогресу. Нова техніка повинна: забезпечити економію годинвитрачених працівниками на виробництва та підвищення за рахунок цього рентабельності виробництва.

Необхідно розрізнити натуральні та грошові показники ефективності (збільшення часу експлуатації надійності виробів покращення їх експлуатаційних нормативів, скорочення чисельності всіх категорій робітників, звільнення площ які зайняті виробництвом та організація на них випуску додаткової продукції,скорочення норм витратних матеріалів, зменшення норм витрат палива).

Запровадження нового обладнання повинно забезпечувати зменшення витрат на виготовлення одиниці продукції. Потрібно також визначити чи є економічно доцільним вкладання коштівна впровадження нової техніки.

Економічна доцільність направлення інвестицій визначають за показником терміну окупності, тобто за який період часу (в роках), протягом якого інвестиції в підприємство та обладнання вкладені в нове обладнання,не тільки окупляться, але й почнуть приносити прибуток.

Об'єкти нового обладнання, які мають термін окупності більше ніж нормативні, не запроваджуються, так як це є економічно недоцільно.

Економічнаефективністьрозраховуєтьсявідповідно до формули:

$$
E_{\text{prime}} = (C_1 - C_2) \times N_{\text{prime}} - E_{\text{H}} \times K_2 - K_1 \tag{3.11}
$$

де Е<sub>н</sub>-це нормативний коефіцієнт ефективності капіталовкладень, який дорівнює 0,15 для підприємства машинобудівної галузі промисловості

К - капіталовкладень які складають:

$$
K=39500
$$
\n
$$
E_{\text{prime}}=(2156 - 2119) \times 646 - 0,15 \times 26400 = 18623 \text{ rph.}
$$

Розрахуноктермінуокупностікапіталовкладеньрозраховується за формулою:

$$
T_{\text{ok}(p)} = \frac{K_2 - K_1}{(C_1 - C_2) \times N_{\text{pi}}}
$$
 (3.12)

$$
T_{\text{ok}(p)} = 39500 / ((2156 - 2119) \times 646 ) = 1,56 \qquad \text{poky}
$$

Нормативний термін окупності який являється величиною оберненою до  $E_{\rm H}$ 

$$
T_{\text{ok(H)}} = 1/E_{\text{H}}, \text{pix}
$$
\n
$$
T_{\text{ok(H)}} = 1 \quad /0, 15=6, 67
$$
\n(3.13)

Ер-розрахунок коефіцієнту ефективності капіталовкладень, який є величиною, оберненою до  $T_{\alpha K(p)}$ 

$$
E_{\text{pos}} = 1/T_{\text{ok}(p)}, \text{pix} \tag{3.14}
$$

$$
E_p = 1 / : 1.5 = 0.649
$$

Висновок до розділу №3.

В даному розділі було проводено калькуляцію собівартості виробу враховуючи статті витрат починаючи з компонентів, які необхідні для виготовлення автоматизованої системи електроенергії закінчуючи вартістю розробку з урахуванням часу необхідного на розробку та посадових окладів працівників. В резльтаті запровадження можна вважати економіно доцільним, так як Т<sub>ок(р)</sub> = 1,56 <T<sub>ок(н)</sub> = 6,67, а E<sub>p</sub> = 0,649 >E<sub>H</sub> = 0,15.

#### ВИСНОВКИ

Отже, проаналізувавши інформацію,яка викладена в розділі №1 моєю метою є розробка фізичного та програмного обладнання, яке дозволить реалізувати системи автоматизованого обліку електроенергію при цьому:

1. Враховуючи реалії економіки нашої країни дане обладнання повинне бути недорогоми, але при цьому якісним та надійним.

2. Вровадження цієї системи не має викликати змін в енергосистемах підприємст для мінізації затрат на реалізацію проектів.

3. Розроблений пристрій має мати можливість підключення до електролічильників, які не мають імпульсного виходу для додаткового обладнання (використання світлодіодних індикаторів лічильника), але при цьому конструкція має забезпечити захист від несанкціонованого втручання в систему.

4. Планується використати сигнал GSM зв'язку, що дозволить інтергрувати систему навіть в невеликих містах та селах.

 Беручи до уваги розрахунки, які приведені в розділі № 2 було отримано наступні результати:

1. Розмір друкованої плати для автоматизованої системи обліку електроенергії на основі AVR мікрокотролерів з GSM модульною реалізацією становить  $75 \times 33,45$  мм.

2. Пристрій має високу надійдість, так як напрацювання на відмову становить 216450 годин, за попереднім рорахунком надійності його коефіцієт при роботі 8000 годин становить 0.9637, за остаточним розрахунком надійності його коефіцієнт при роботі 8000 годин становить 0.9637.

3. Пристрій має низьке споживання електричної енергії, так як в режмі очікування стоновить воно 330 мВт, а при активному з'єднанні з мобільною мережею 1367,6 мВт.

Так як  $T_{\text{ok}(p)} = 1,56 \le T_{\text{ok}(H)} = 6,67$ , а  $E_p = 0,649 \ge E_H = 0,15$ , то запровадження нового обладнання є економічно доцільним.

## СПИСОК БІБЛІОГРАФІЧНИХ ПОСИЛАНЬ ВИКОРИСТАНИХ ДЖЕРЕЛ

- 1. Безпека життєдіяльності / За ред. Я. І. Бедрія. Львів, 2000. 54 c.
- 2. Грабченко А.І. Методи наукових досліджень: Грабченко А.І., Федорович В.О., Гаращенко Я.М.: Навч. посібник. – Х.: НТУ "ХПІ", 2009. – 142 с.
- 3. Долин П.А. Основы техники безопасности в электроустановках. Учеб. Пособие для вузов. – М.: Энергия, 1979. – 408 с.
- 4. Дрейер А.А. Твердые промышленные и бытовые отходы, их свойства и переработка. М.: Недра, 1997. – С. 346.2…
- 5. Елизарова О.Н., Жидкова Л.В, Кочеткова Т.А. "Пособие по токсикологии для лаборантов" – М.: Медицина, 1974.
- 6. Зацерковний В. І. Методологія наукових досліджень : навч. посіб. / В. І. Зацерковний, І. В. Тішаєв, В. К. Демидов. – Ніжин : НДУ ім. М. Гоголя,  $2017. - 236$  c.
- 7. Клименко Л.П. Техноекологія. Симферополь- "Таврія", 2000. С. 63- 472 c.
- 8. Крылов В.А., Юченкова Т.В. Защита от электромагнитных излучений. М.: Сов. радио, 1972. – 216 с.
- 9. Лудченко А. А. Основы научных исследований: Учебное пособие/ А. А. Лудченко, Я. А. Лудченко, Т. А. Примак. – К. : О-во "Знання", КОО, 2000.  $-114$  c.
- 10. Мазур И.И., Молдованок О.И., Инженерная экология". Т-1. М.: Высшая школа, 1996. – С. 87-54.
- 11.Новиков Ю.В. Экология. Окружающая среда и человек: Учебное пособие для вузов. – М.: «ФАИР», 1998. – 320 с.
- 12.Основи методології та організації наукових досліджень: Навч. посіб. для студентів, курсантів, аспірантів і ад'юнтів / за ред. А. Є. Конверського. – К.: Центр учбової літератури, 2010. – 352 с.
- 13.Охрана труда в машиностроении: Учебник для машиностроительных вузов. Под ред. Е.Я. Юдина, О.В. Белова – 2-е изд. – М.: Машиностроение, 1983. – 432 с.
- 14.Полонский Н.В. Конструирование электромагнитных экранов для РЭА. М.: Сов. радио, 1979. – 216 с.
- 15.П'ятницька-Позднякова І. С. Основи наукових досліджень у вищій школі [Текст]: Навч. посібник / І. П'ятницька-Позднякова. – К.: [б.в.], 2003. – 116 с.
- 16.Сериков Я. А. Коженевская Л. Ф. Безопасность жизнедеятельности секюритология. Проблемы. Задачи. Пути решения. Монография. Харьков – Краков, 2012. – Ч. 1 – 172 с. Ч. 2 – 346 с.
- 17.Сєріков Я.О. Промислова безпека та соціальний захист працівників виробничих підприємств, компаній і корпорацій. Навч. посіб. Харків. ХНУМГ – корпорація ШЕЛЛ. 2015. – 247 с.
- 18.Сухарев С.М., Чундак С.Ю., Сухарева О.Ю. Технологія та охорона навколишнього середовища. – Львів: Новий Світ – 2000, 2004-250 с.
- 19.Koh D, Chan G, Yap E World at work: The electronics industry Occupational and Environmental Medicine 2004;61:180-183.
- 20.World Bank, Environment Department. 1997."Industrial Pollution Prevention and Abatement: Electronics Manufacturing." Draft document.
- 21.Закон України «Про відходи №187/98-ВР» // Офіційний вісник України // 1998, №3.
- 22.ГОСТ 12.1.007-76 «Система стандартов безопасности труда. Вредные вещества. Классификация и общие требования безопасности»
- 23.СанПиН 2.2.4/2.1.8.055-96. Электромагнитные излучения радиочастотного диапазона.
- 24.Правила роздрібного ринку електричної енергії [Електронний ресурс]. Режим доступу до ресурсу: ttps://zakon.rada.gov.ua/laws/show/v0312874- 18#Text

25.Вплив електромагнітних полів на людину [Електронний ресурс]. – 2015. –

Режим доступу до ресурсу: http://zakinppo.org.ua/.

26.Методичні орієнтири для написання курсових робіт [Електронний ресурс].

Режим доступу до журн.: www.ucu.edu.ua/doc/2006/clio/metodychka\_kursovi.doc

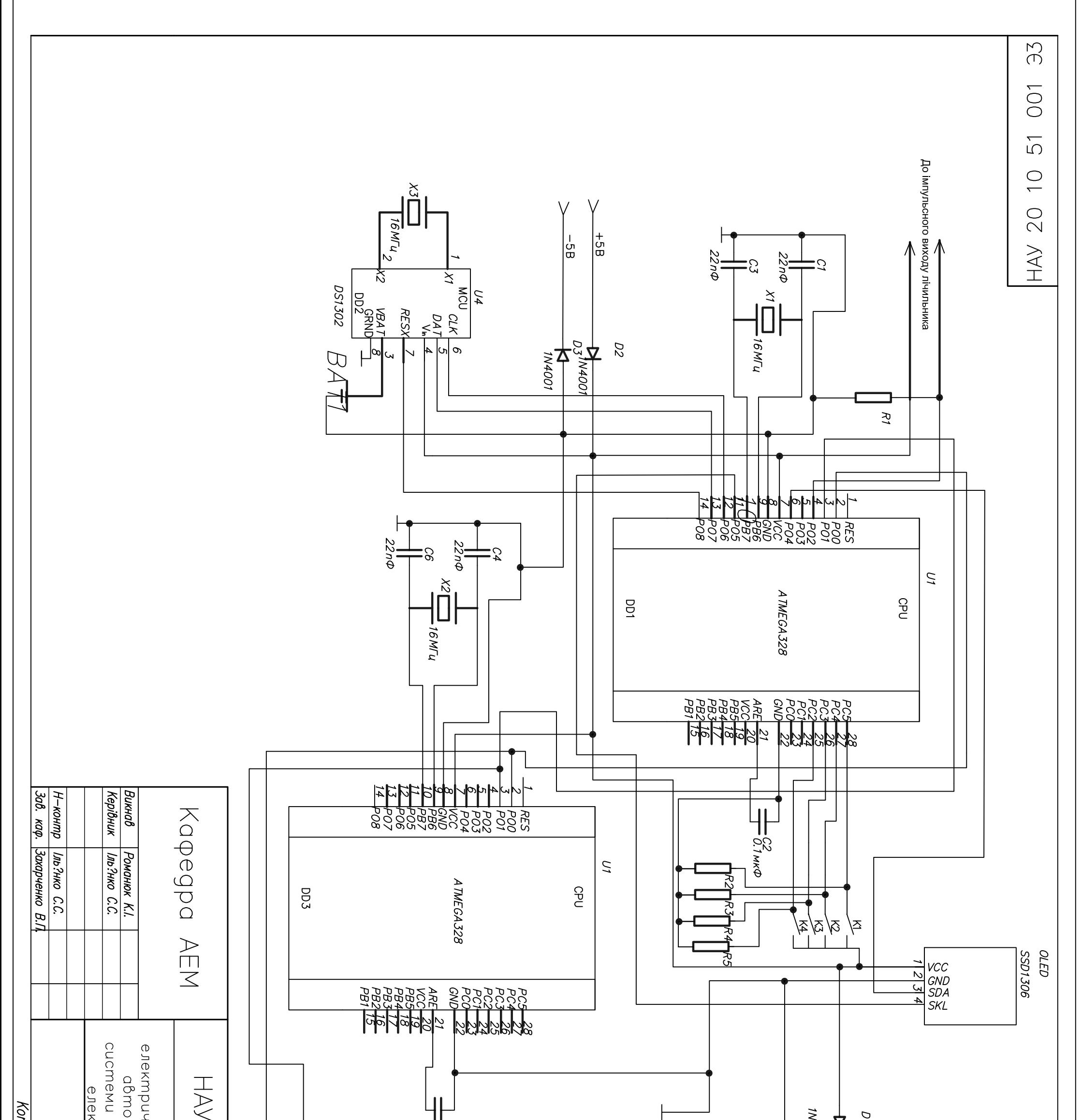

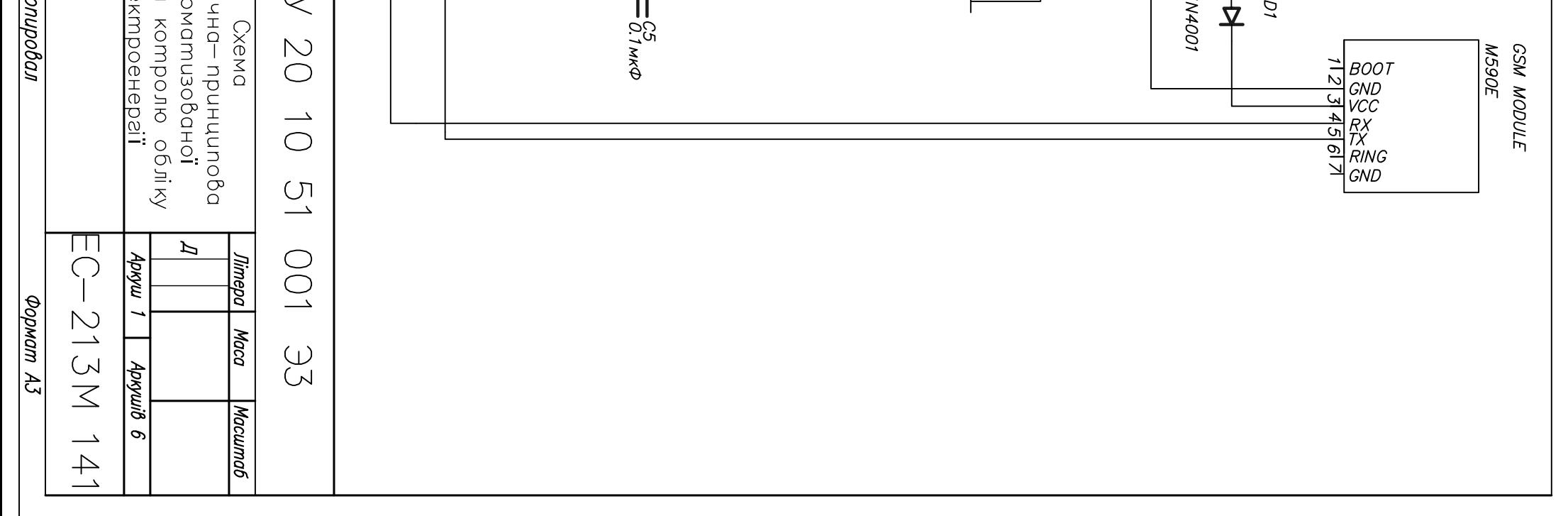

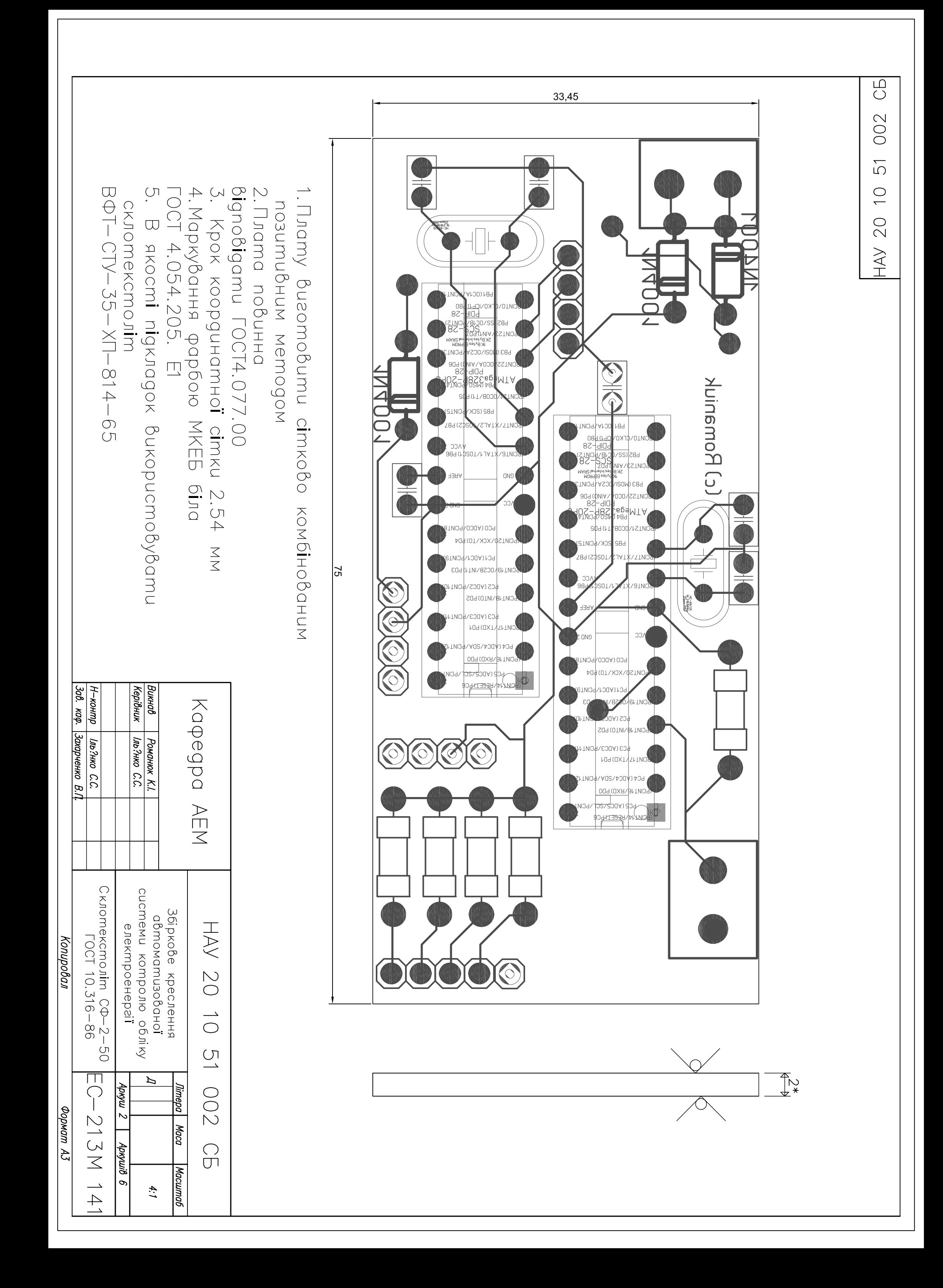

003  $\overline{5}$  $\overline{\bigcirc}$  $20$  $\searrow$ 

 $\overline{\bigoplus}$ 

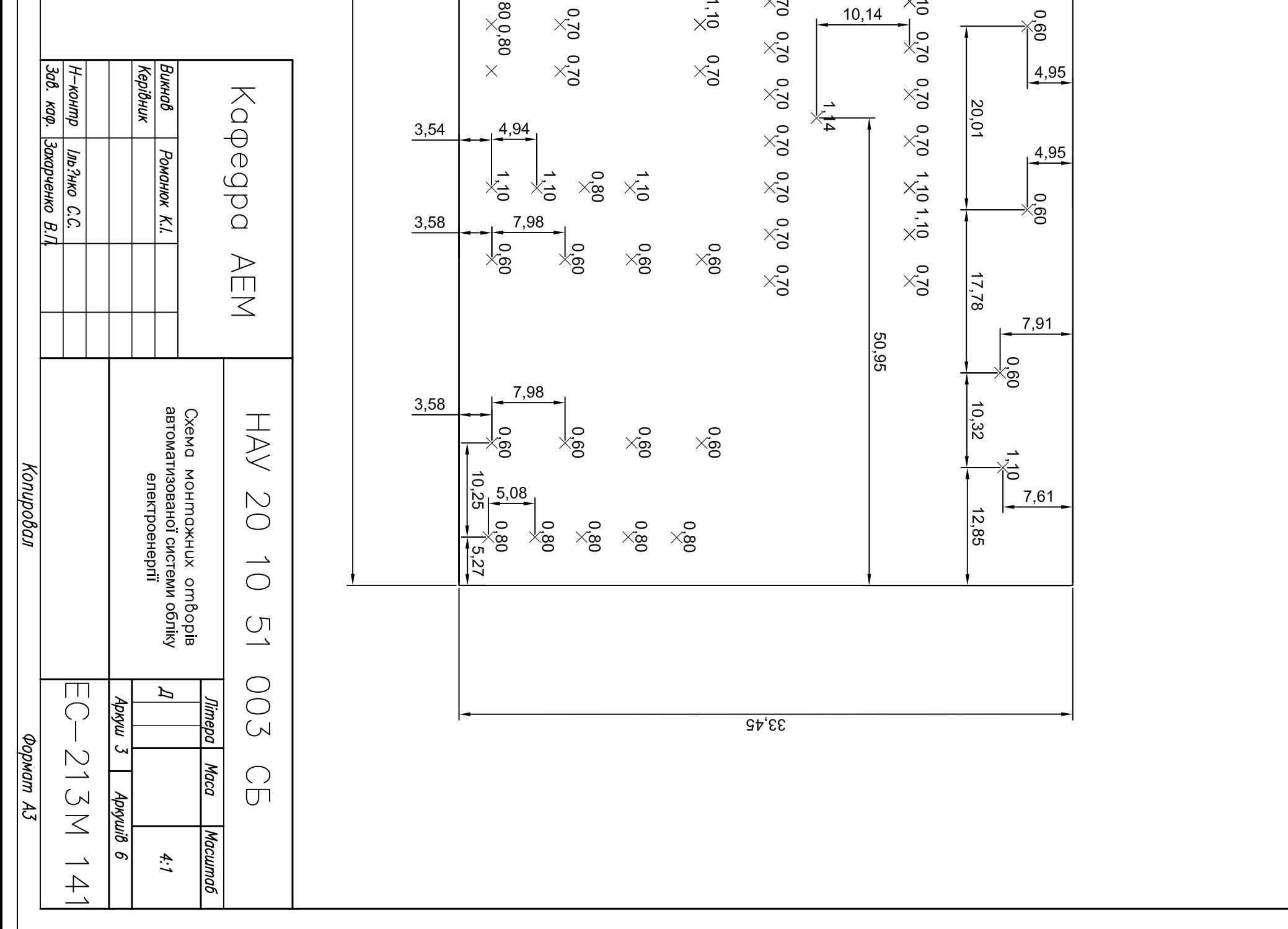

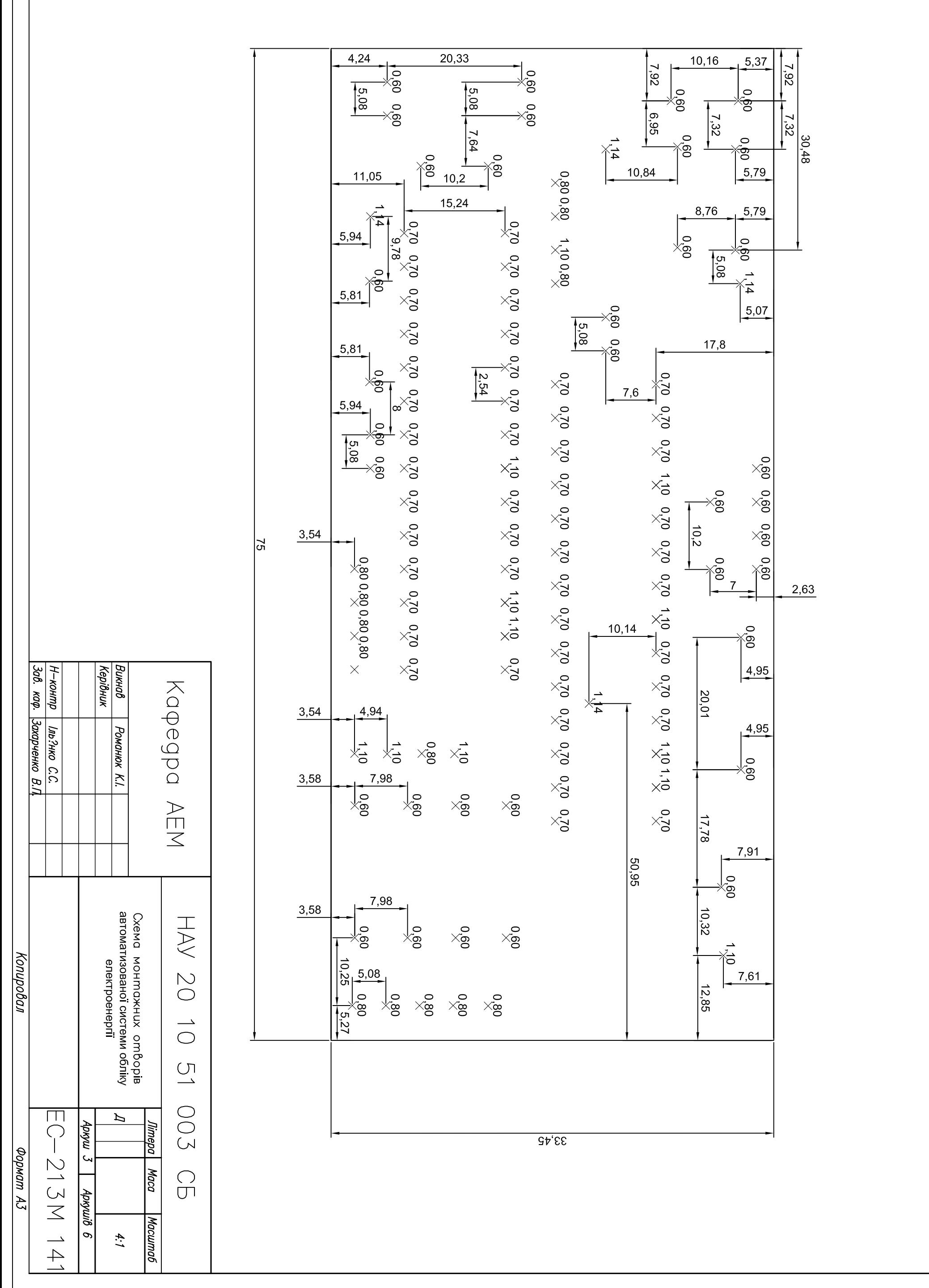

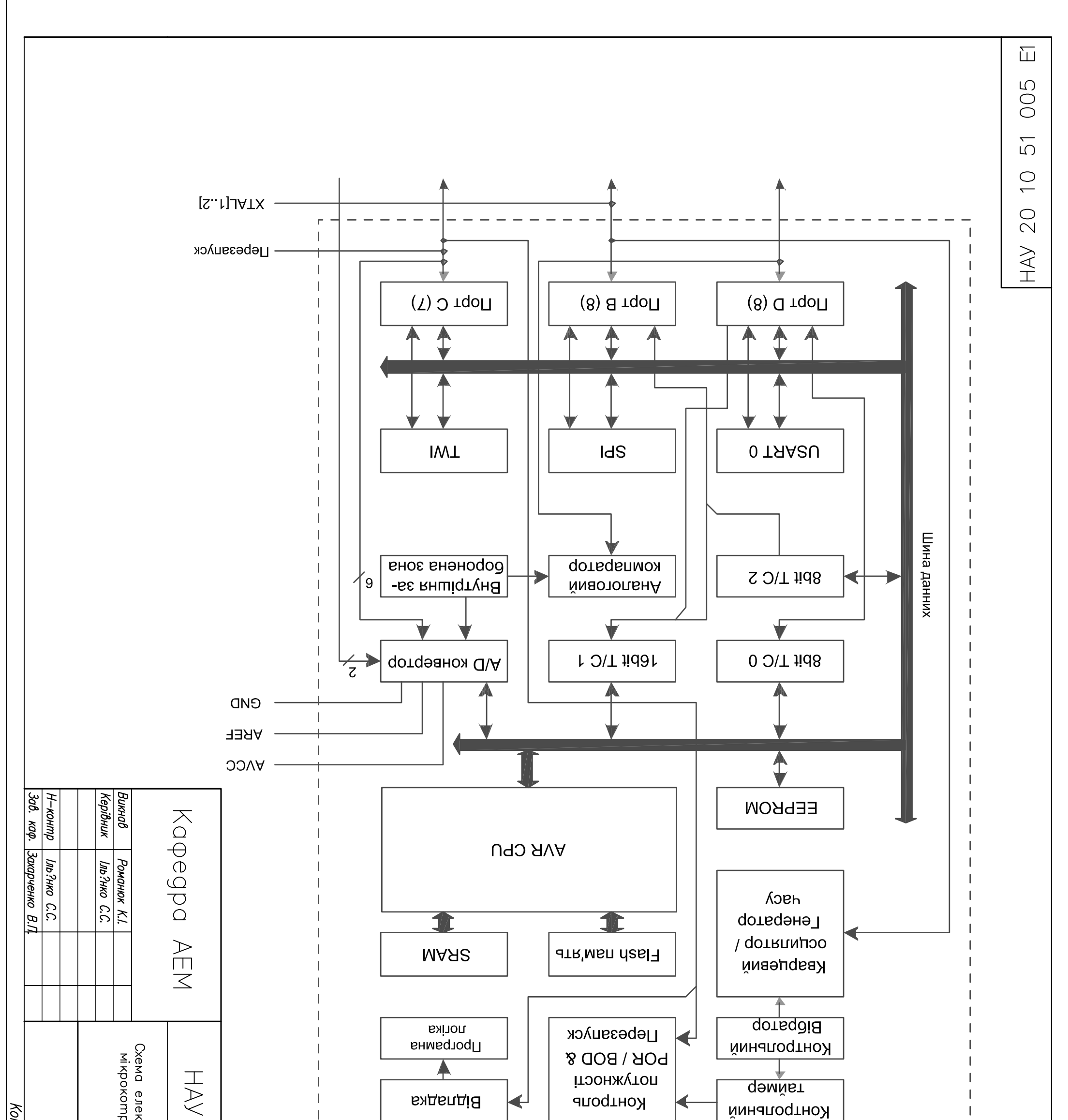

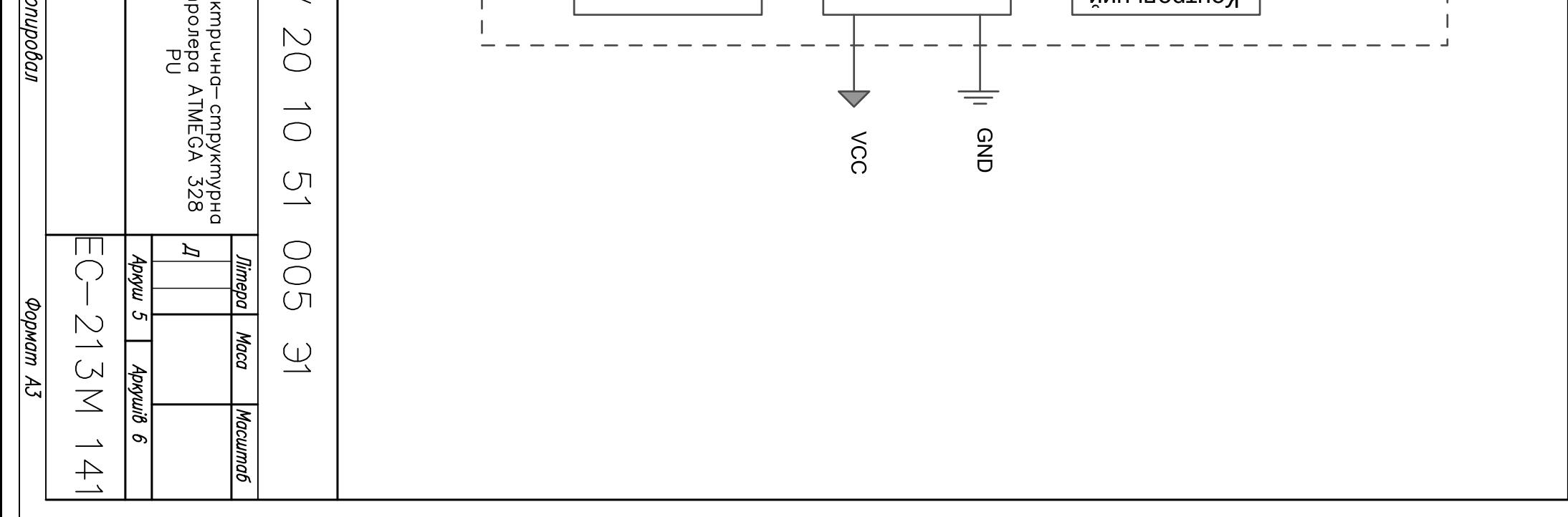

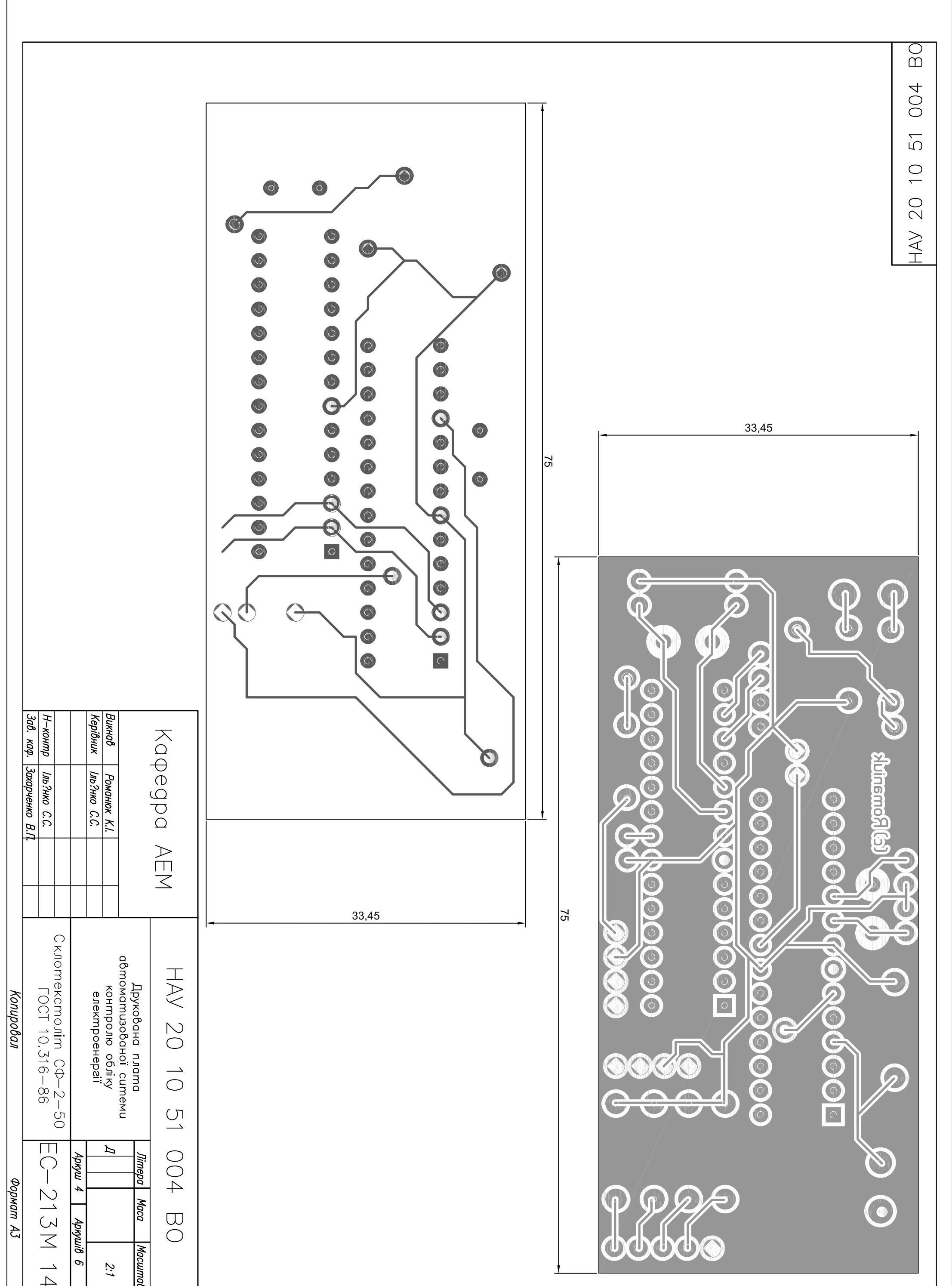

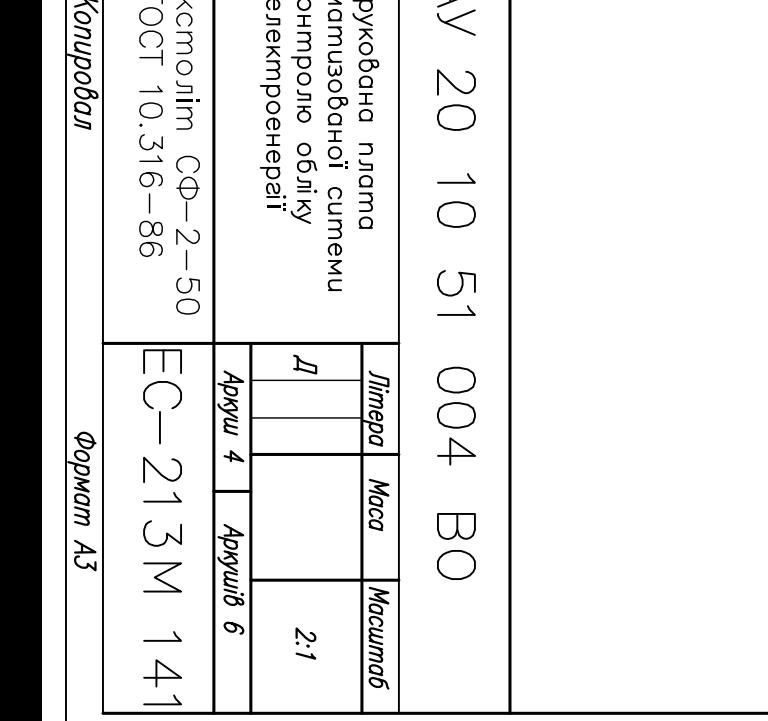

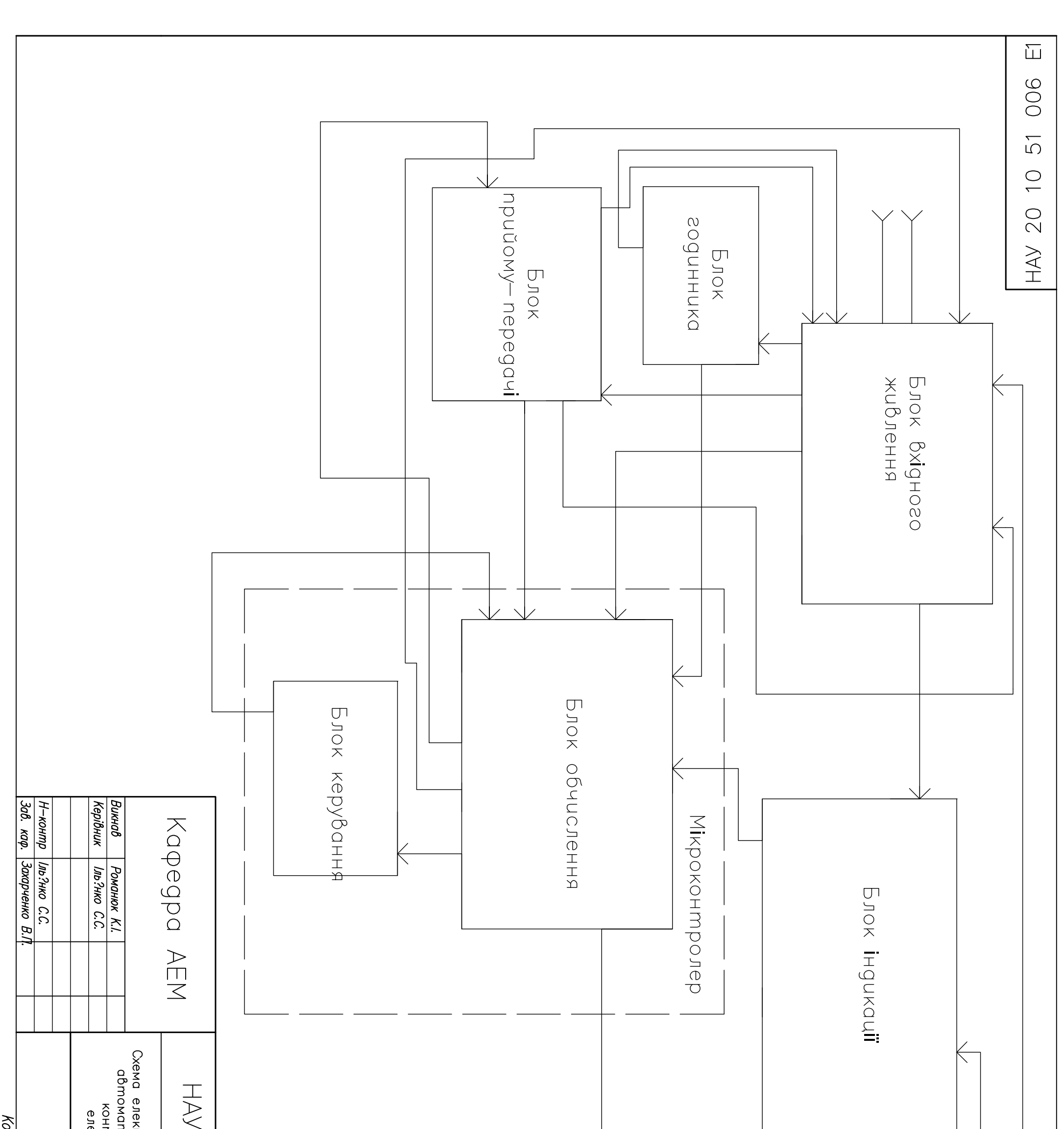

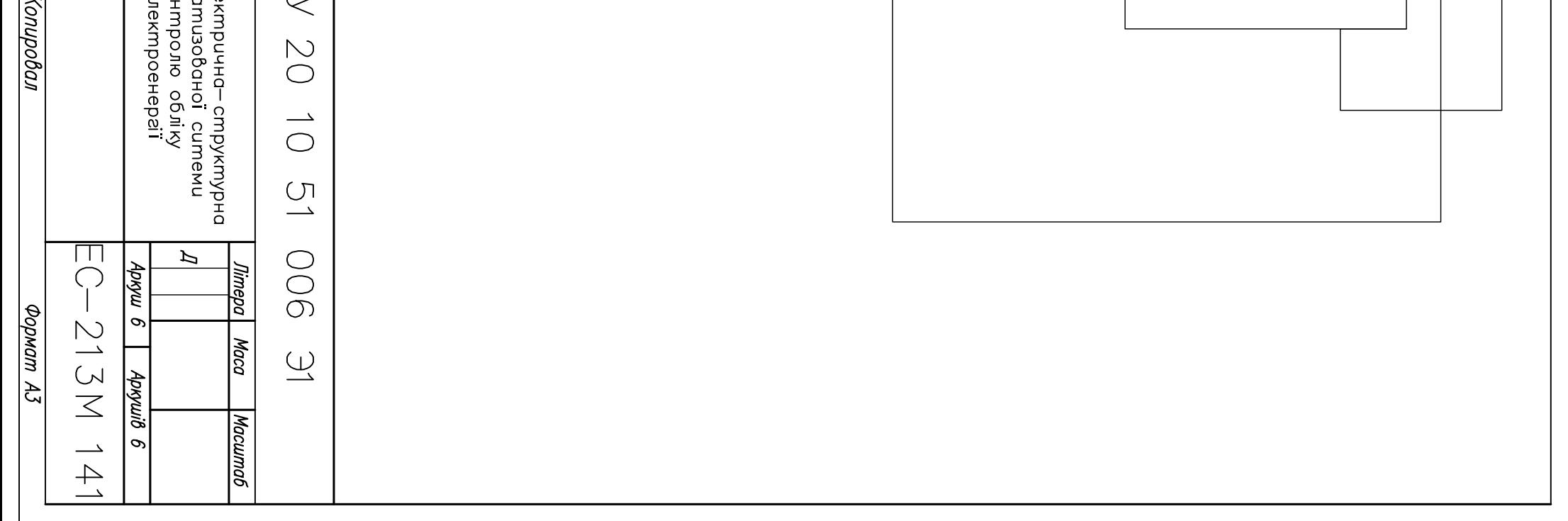